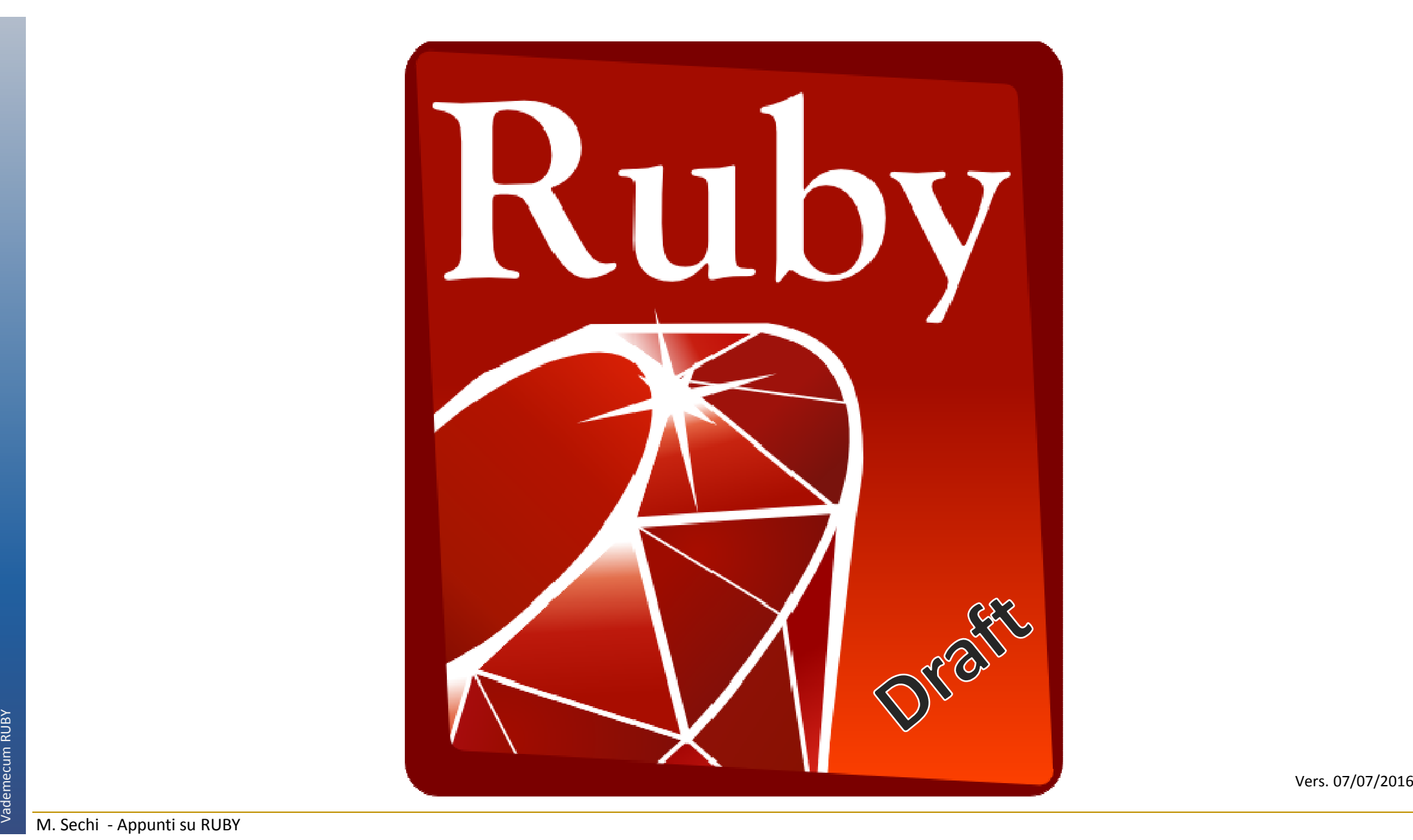

**Linguaggio interpretato**: un linguaggio interpretato necessità di un ulteriore programma (l'interprete appunto) per essere eseguito.

Un interprete è un programma in grado di eseguire altri programmi a partire dal loro codice sorgente (scritto con un linguaggio ad alto livello). Interpreta la sequenza di comandi, detta script, ed emula l'esecuzione associata ad ogni singola istruzione traducendola di volta in volta in istruzioni in linguaggio macchina.

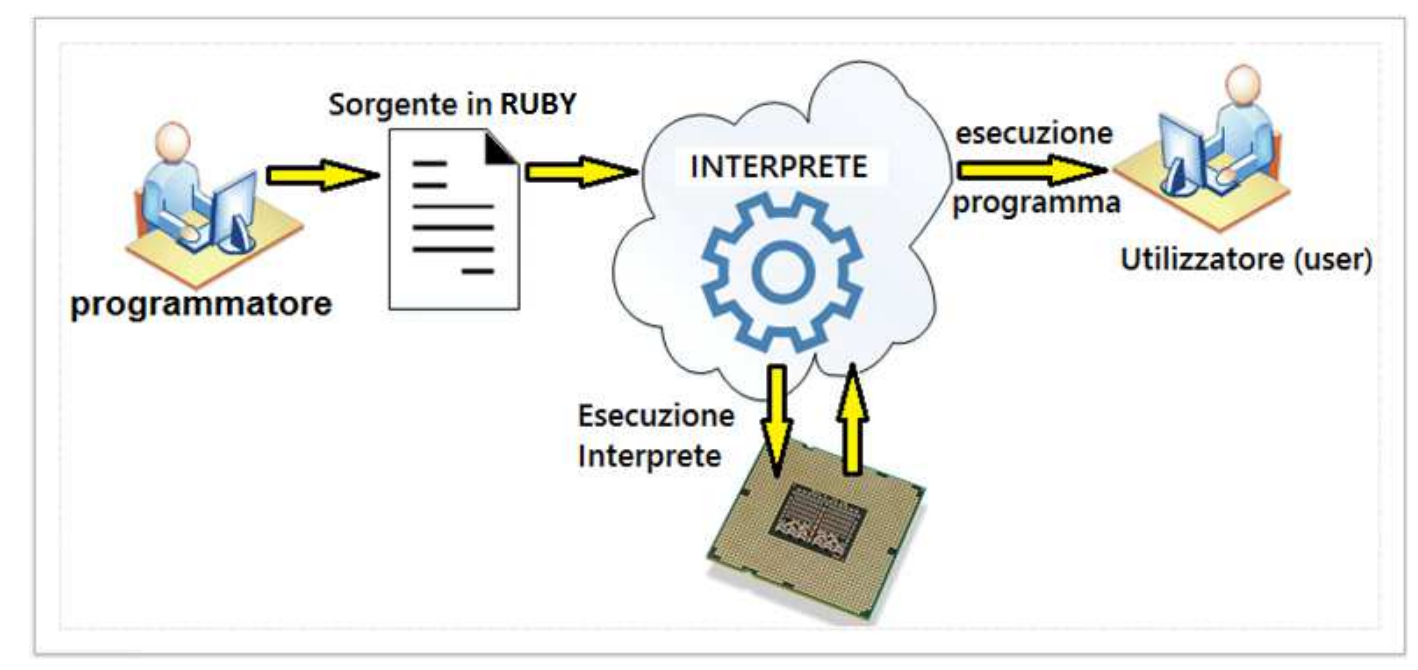

Ai linguaggi interpretati si contrappongono i programmi compilati.

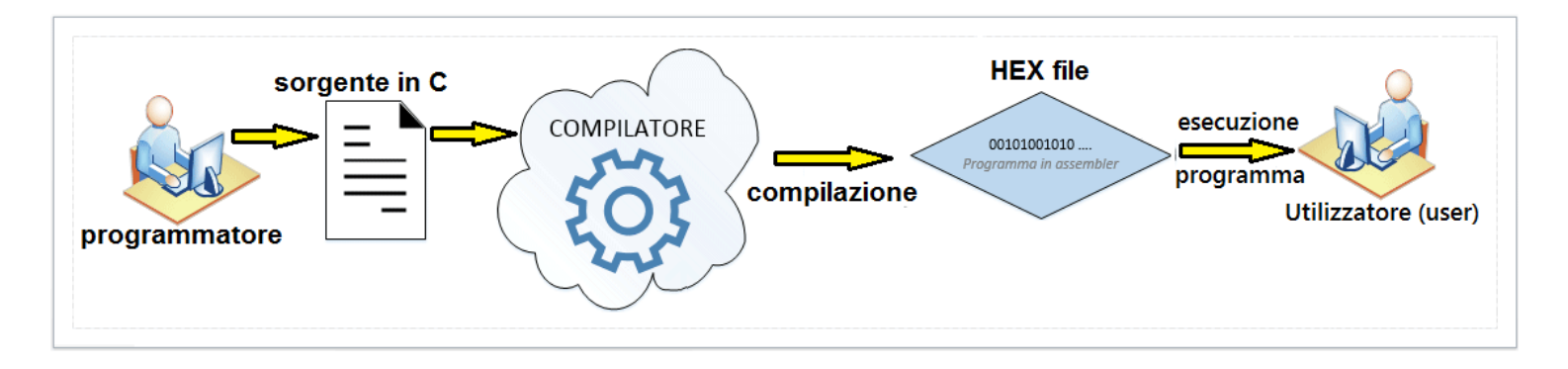

Un particolare programma detto **compilatore** trasforma il codice sorgente (scritto con un linguaggio ad alto livello) in **codice macchina** (assembler). Un programma compilato risulta mediamente più veloce rispetto al corrispondente interpretato poiché composto da istruzioni assembler. Ai primordi le CPU erano straordinariamente lente pertanto il vantaggio, in termini di velocità, di un programma compilato era assolutamente significativo e critico (secondi invece che minuti).

# Variabili

Una **variabile** è una zona di memoria atta a contenere dei valori. Correttamente è un nome che Ruby associa ad un oggetto. Il nome di una **variabile inizia** (obbligatoriamente!) **con una lettera minuscola** seguita da altre lettere, numeri e \_. Una variabile può essere manipolata esattamente allo stesso modo dell'oggetto che essa rappresenta.

# Costanti

esattamente allo stesso modo dell'oggetto che essa rappresenta.<br>
COStanti<br>
Le costanti sono come variabili nel senso che associano un nome ad un determinato<br>
oggetto. La differenza che nelle costanti il valore rimane fisso

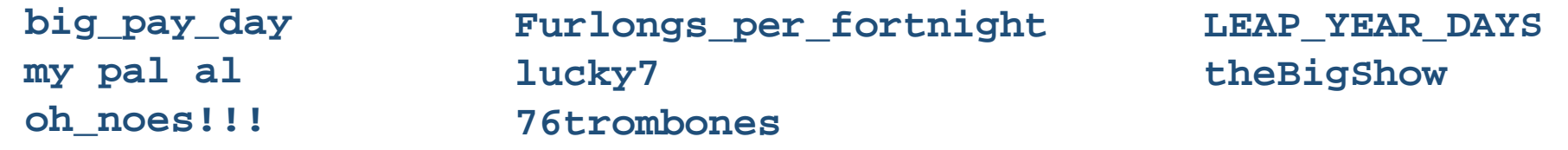

Ruby e' un linguaggio di scripting interpretato, nel quale le variabili sono identificatori privi di tipo e e privi di dimensioni definita. Non occorre effettuare alcuna dichiarazione di tipo per le variabili utilizzate che vengono dichiarate automaticamente al loro primo utilizzo. Questo perché si tratta di un linguaggio interpretato

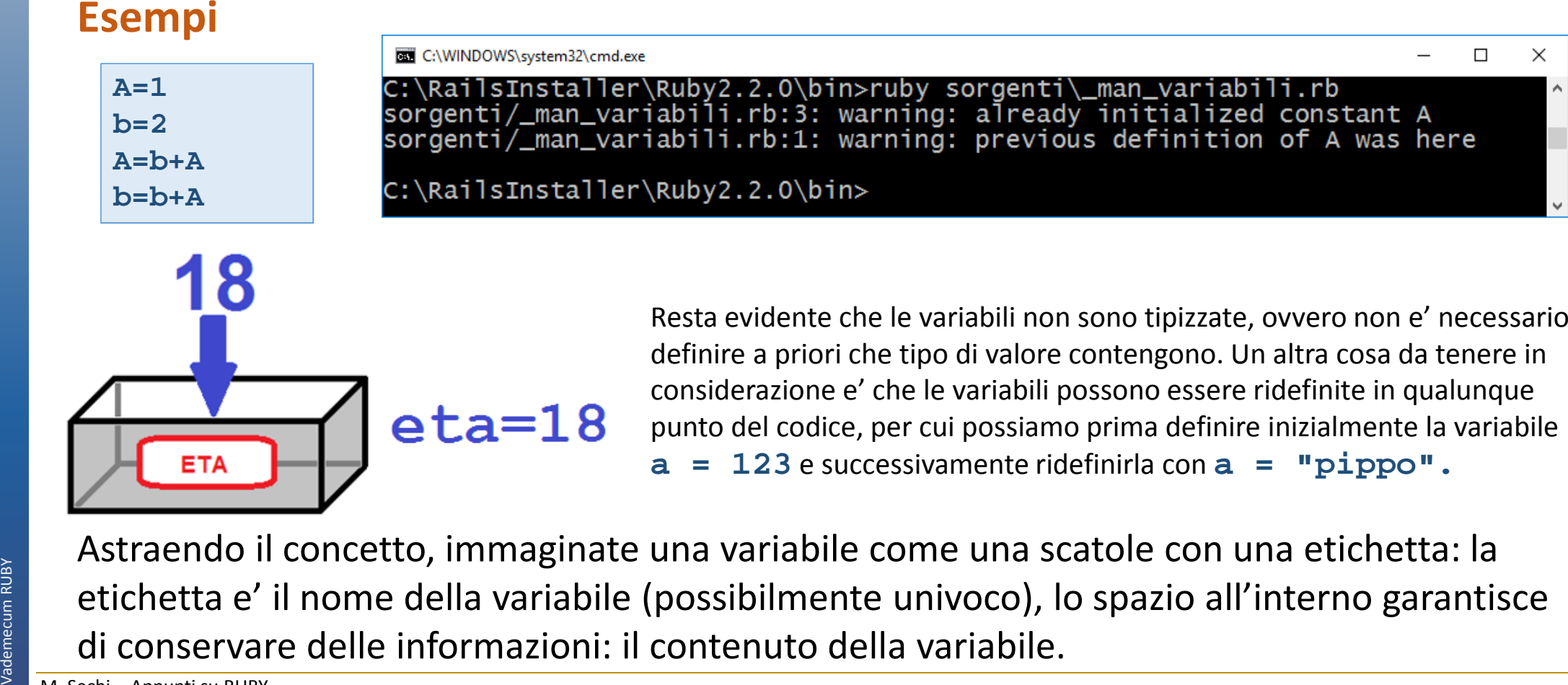

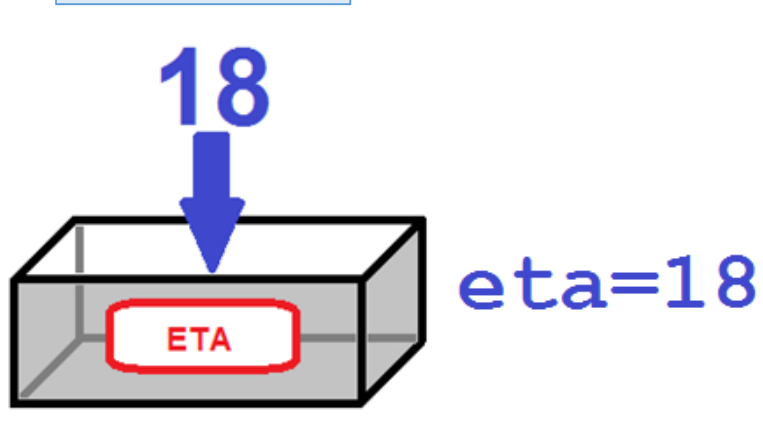

Resta evidente che le variabili non sono tipizzate, ovvero non e' necessario definire a priori che tipo di valore contengono. Un altra cosa da tenere in considerazione e' che le variabili possono essere ridefinite in qualunque punto del codice, per cui possiamo prima definire inizialmente la variabile **a = 123** e successivamente ridefinirla con **a = "pippo".**

## **SCOPE DELLE VARIABILI**

Argomento particolare e' lo **scope di una variabile**, detta anche visibilità di una variabile.Il *contesto* in cui una variabile e' inizializzata ne definisce la visibilità che tale variabile ha all'interno del codice. Una classe inizializzata in un determinato contesto potrebbe non essere visibile in un altro. Quando una variabile non e' visibile non e' possibile accedere al suo contenuto.

I **contesti** all'interno di uno script Ruby sono porzioni di codice racchiuse tra parole chiave begin ... end . Sono contesti di codice anche i blocchi (racchiusi tra do ... end o tra parentesi graffe) e eventuali cicli ( for , while , etc.) e blocchi di istruzioni condizionali ( if , case , etc.)

Esistono diverse tipologie di variabili, e il tipo e' riconosciuto sulla base della notazione usata per scrivere la "etichetta". Diamo uno sguardo alle tipologie di variabili:

- •*variabili locali*
- •*variabili globali*
- •*variabili di istanza di una classe*
- •*variabili di classe*
- •*pseudo variabili e variabili predefinite*

## **Variabili locali**

Le **variabili locali** sono le variabili il cui nome comincia per caratteri minuscoli **a-z** o con un underscore \_ . La assegnazione di una variabile locale si effettua utilizzando l'operatore di assegnazione = . Le variabili locali possono contenere numeri, stringhe ed in generale istanze di oggetti.

### **Variabili globali**

Le **variabili globali** sono variabili che cominciano con il carattere **\$** . Il termine globali e' in relazione alla loro visibilita': queste variabili sono visibili all'interno di tutto l'ambiente dell'interprete, indipendentemente dal contesto in cui ci si trova. Alcune di queste variabili sono predefinite in automatico dall'interprete all'avvio, come la variabile \$0 che contiene il nome dello script in esecuzione (questa e' anche una **variabile predefinita**)

Un concetto importante, legato al comportamento delle variabili globali è quello di chiusura. Da un punto di vista informatico le chiusure permettono di passare le funzioni come parametri ad altre funzioni.

Si osservi un particolare nell'esecuzione di questo script: nonostante l'assegnamento il valore di **\$y** resta immutato. Questo perchè **funz** risulta "*chiusa*" intorno al valore predefinito ovvero viene mantenuto il valore presente al momento della definizione della funzione. C'è una conservazione del contesto.

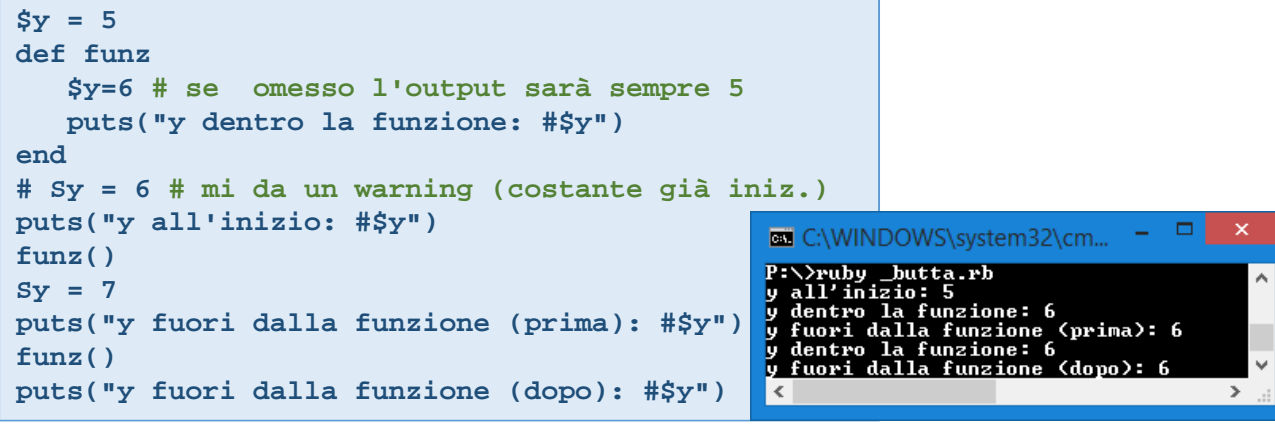

# I simboli

Riconoscere un **simbolo** è abbastanza semplice. Solitamente i simboli sono definiti mediante una serie di caratteri preceduti da **:** . Quando la serie di caratteri, che identifica il simbolo, ha degli spazi, bisogna racchiuderli tra singolo apice oppure tra apici doppi.

A livello di codice un simbolo si definisce scrivendo **:nomesimbolo**. Quando si vuole definire un simbolo durante l'esecuzione di un programma (runtime) si può utilizzare il metodo **str.to\_sym** definito nella classe **String**. Questo metodo trasforma direttamente la stringa, in un simbolo.

```
pippo = :simboloputs pippo
puts pippo.__id__
# trasformo una stringa in un simbolopippo = "simbolo".to_symputs pippo
puts pippo.__id__
# si può usare anche direttamenteputs :simbolo
puts :simbolo.to_s
puts :simbolo.__id__
```
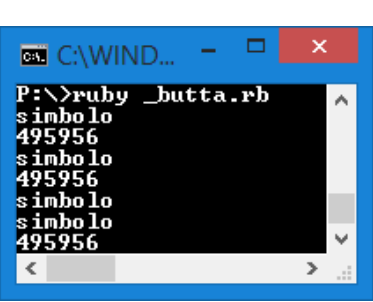

I simboli sono immutabili poiché, dopo essere stati invocati per la prima volta, l'interprete provvede ad assegnargli un numero intero che li identifica in modo univoco, come una specie di ID. I simboli sono quindi elementi del linguaggio di programmazione Ruby che hanno sia una *rappresentazione in stringa* che una *rappresentazione numerica*.

Dipartimento di Ingegneria Meccanica e Industriale – Elementi di informatica e programmazione Vademecum RUBY Vademecum RUBY

I simboli hanno un valore estremamente importante nella programmazione in Ruby. Possono essere utilizzati per rappresentare metodi di classe, variabili, etc. Noi li utilizzeremo come chiavi per accedere agli elementi degli **Hash**.

#### **OPERATORI ARITMETICI**

*Suggerimento: provare alcune espressioni nell' "interactive Ruby Shell (comando irb)*

- **+** addizione e sottrazione
- **\* /**prodotto e divisione
- resto divisione (operandi decimali arrotondati) **%**
- **\*\***elevamento a potenza

#### **OPERATORI DI ASSEGNAZIONE**

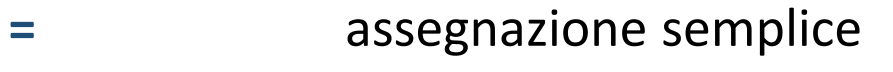

- **+=** aggiungi ed assegna
- **-=** sottrai ed assegna
- **\*=** moltiplica ed assegna
- **/=** dividi ed assegna
- **%=** resto ed assegna (**y%=x** equivale a **y=y%x**)
- **\*\*=** eleva ed assegna

#### **OPERATORI DI RANGE**

- **..** Costruisce un range con gli estremi inclusi [a,b]
- **...** Costruisce un range con estremo destro escluso [a,b)

#### **OPERATORI DI CONFRONTO**

- **==** uguale
- **!=** diverso
- **>** maggiore
- **<** minore
- maggiore o uguale **>=**
- **<=**minore o uguale
- **<=>** spaceship: non restituisce vero o falso come gli altri operatori ma:
	- **-1**se **a < b**
	- se **a == b0**
	- se **a > b1**
	- se **a != b** e non esiste regola di comparazione per definire il **nil**maggiore o il minore

#### **OPERATORI LOGICI**

**and , && a && b** ritorna vero se sia **a** che **b** sono veri **or , || a || b** ritorna vero se **a** oppure **b** sono veri **! la** ritorna la sua negazione

### **PUTS / PRINT – Istruzione di Output**

Serve per mostrare un risultato a video. La differenza è che **puts** aggiunge una CRLF (invio) mentre il **print** no. C:\WINDOWS\system32\cmd.exe

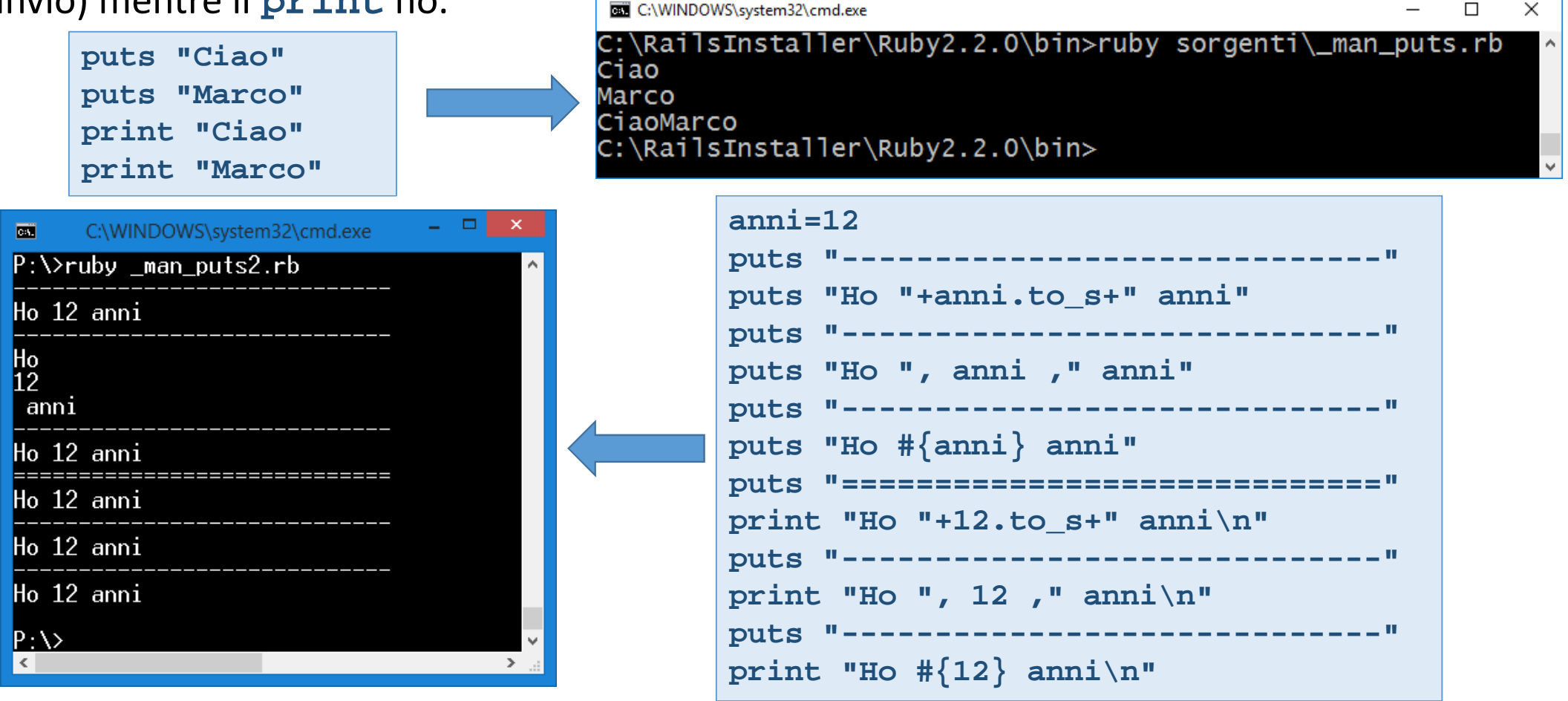

### **GETS – Istruzione di input**

Serve per richiedere dei dati all'utente. E' una funzione che restituisce la stringa digitata compreso il carattere l'invio ("\n").

La sua sintassi è la seguente:

#### **variabile=gets**

Dove v*ariabile* contiene la stringa letta mediante **gets**. Per evitare di leggere invio possiamo usare:

#### **variabile=gets.chomp**

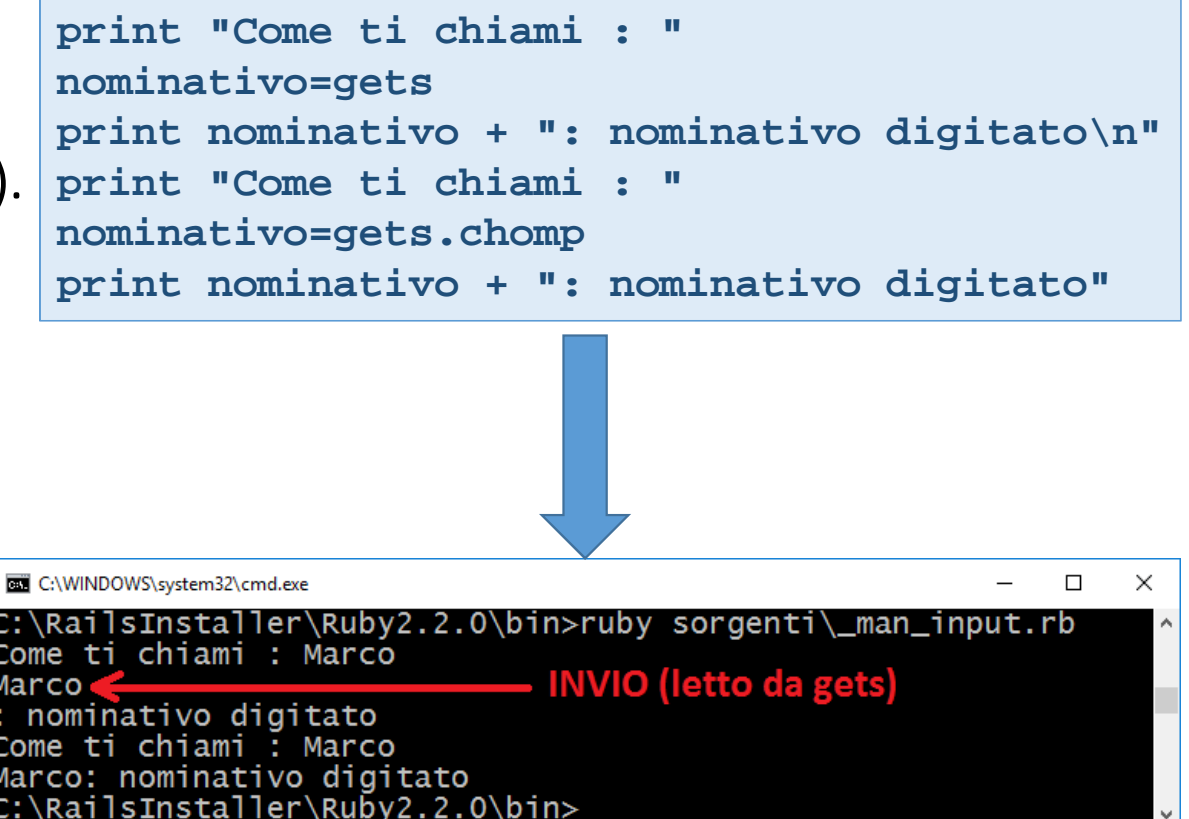

Esempio 1.gets

### **Esercizi I/O**

- A. Scrivere un programma che chiede 3 numeri con decimali e ne calcola la media
- B. Scrivere un programma che chiede un numero di minuti e lo converte in ore e minuti. Ad esempio se digito 375 l'output dovrebbe essere: "6 ore e 15 minuti"
- C. Scrivere un programma che chiede il nome di un prodotto, il suo prezzo unitario, la quantità e calcola il costo totale mostrando una frase come la seguente "*3.5 Kg di Pere costano 27.3 euro*".

### **Soluzione A**

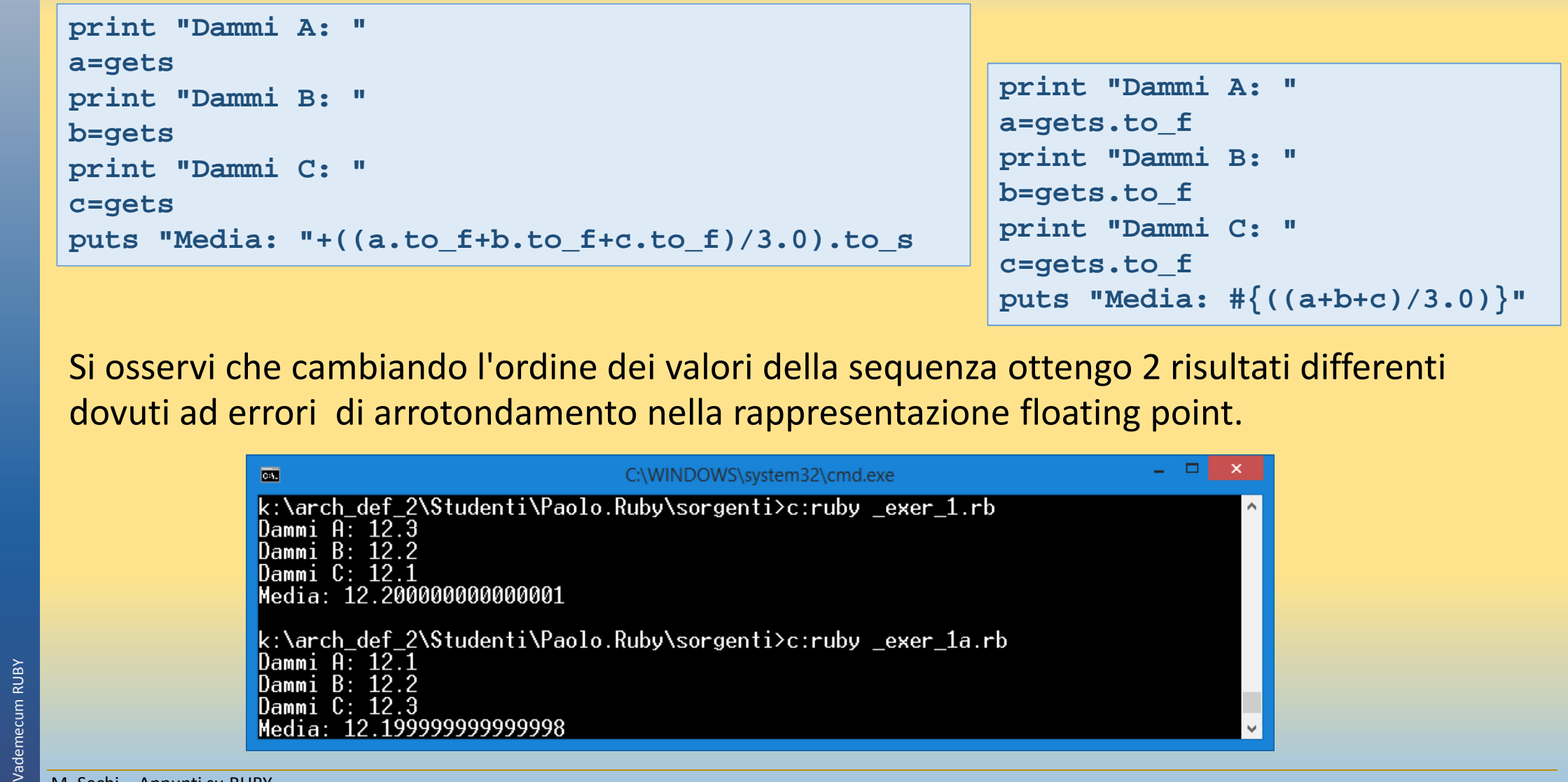

Si osservi che cambiando l'ordine dei valori della sequenza ottengo 2 risultati differenti dovuti ad errori di arrotondamento nella rappresentazione floating point.

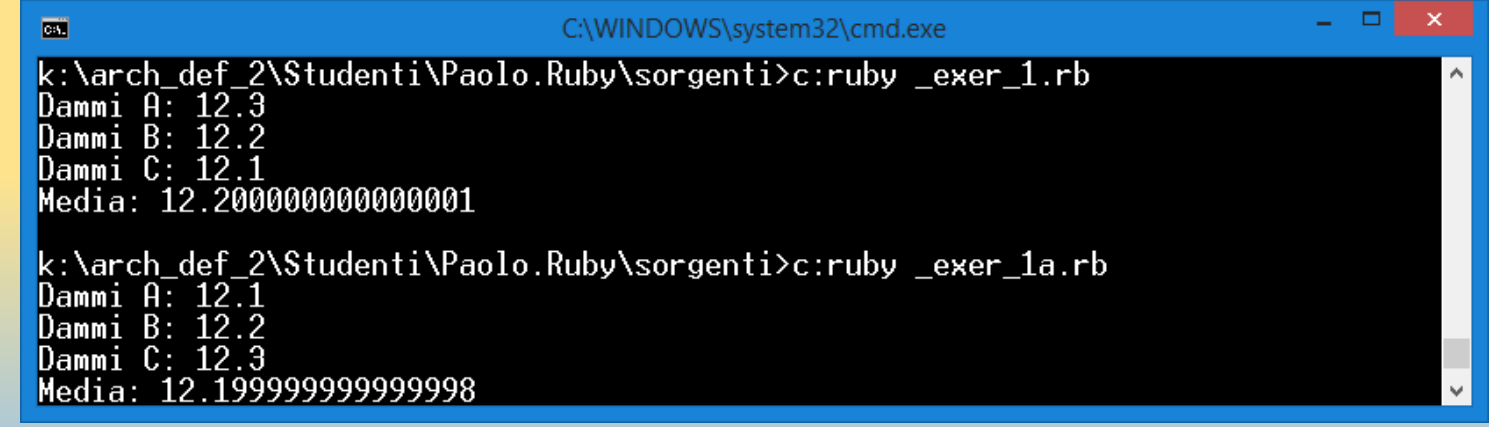

### **Soluzione B**

```
# INPUT
print "Dammi i minuti: "minuti=gets.to_i# ALGORITMO
ore = (minuti - (minuti % 60 ))/60
minuti = minuti % 60# OUTPUT
puts "#{ore}:#{minuti}"
```
#### In alternativa:

```
# INPUT - prova 378
print "Dammi il numero di minuti: "minuti=gets.to_f# ALGORITMO
ore=minuti/60
decimale=ore-ore.to_i
minuti=(decimale*60).to_iore=ore.to_i# OUTPUT
puts "#{ore}:#{minuti}"
```
Si osservi come l'uso del tipo float (soluzione alternativa) introduce la possibilità di errori dovuti alla granularità della rappresentazione floating point.

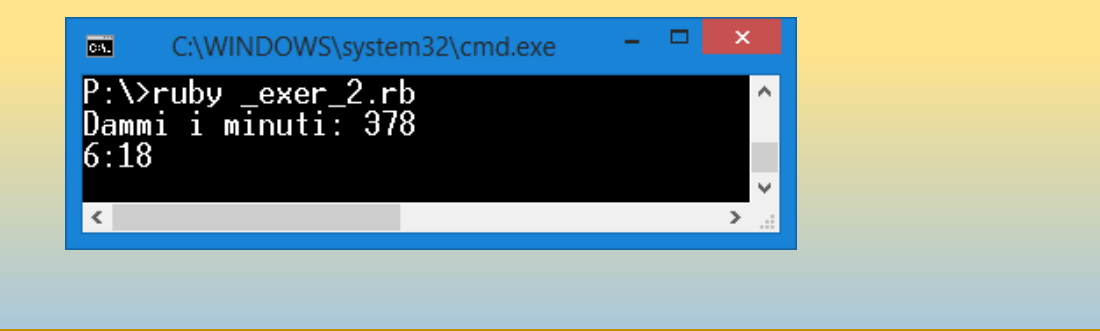

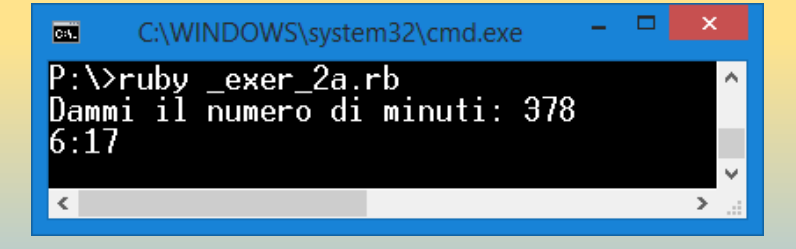

### **Soluzione C**

```
print "Nome prodotto: "
nomeP=gets.chomp # Evito un a capo nel print finaleprint "Prezzo unitario: "prezzo=gets.to_fprint "Q.ta': "qta=gets.to_f
print "#{qta} Kg di #{nomeP} costano #{qta*prezzo}"
```
#### Ecco un esempio di esecuzione

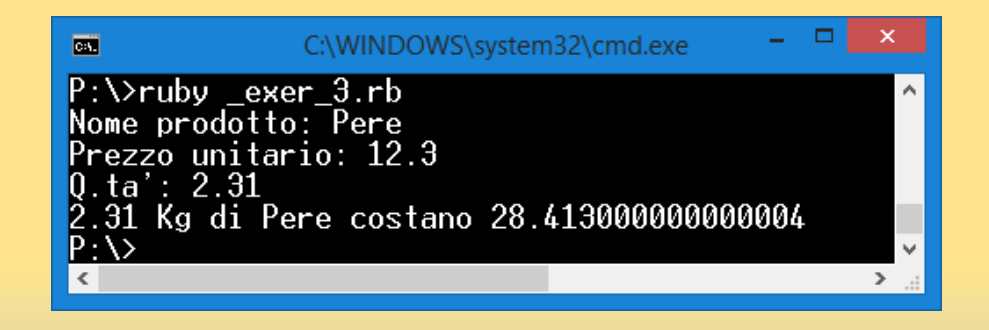

### **ISTRUZIONI CONDIZIONALI**

Ogni linguaggio di programmazione possiede un'istruzione che permette di scegliere fra due strade in base ad una condizione. L'istruzione Ruby è:

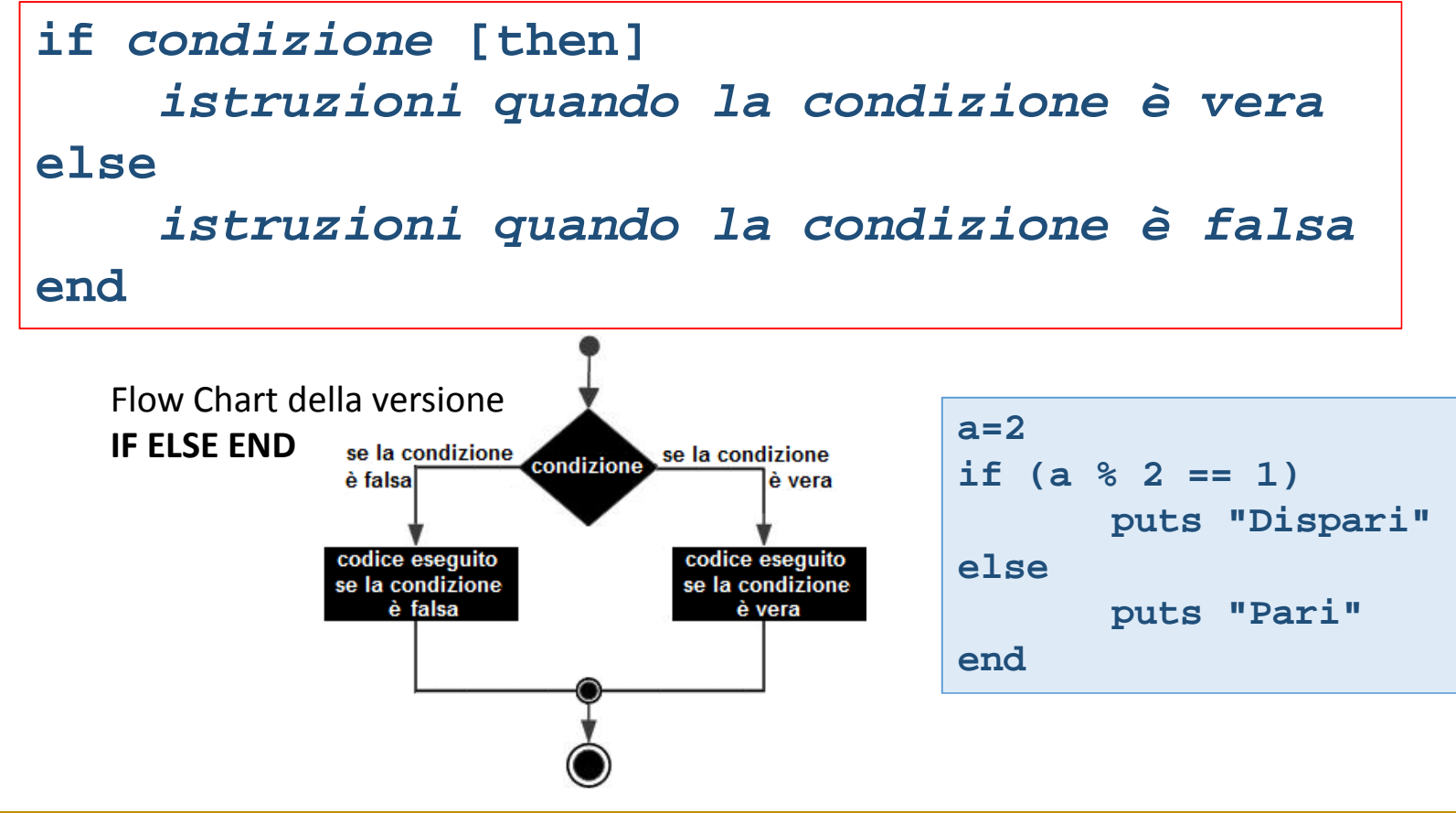

La seconda parte (ramo **else**) è facoltativa, non è facoltatival'istruzione **end**.

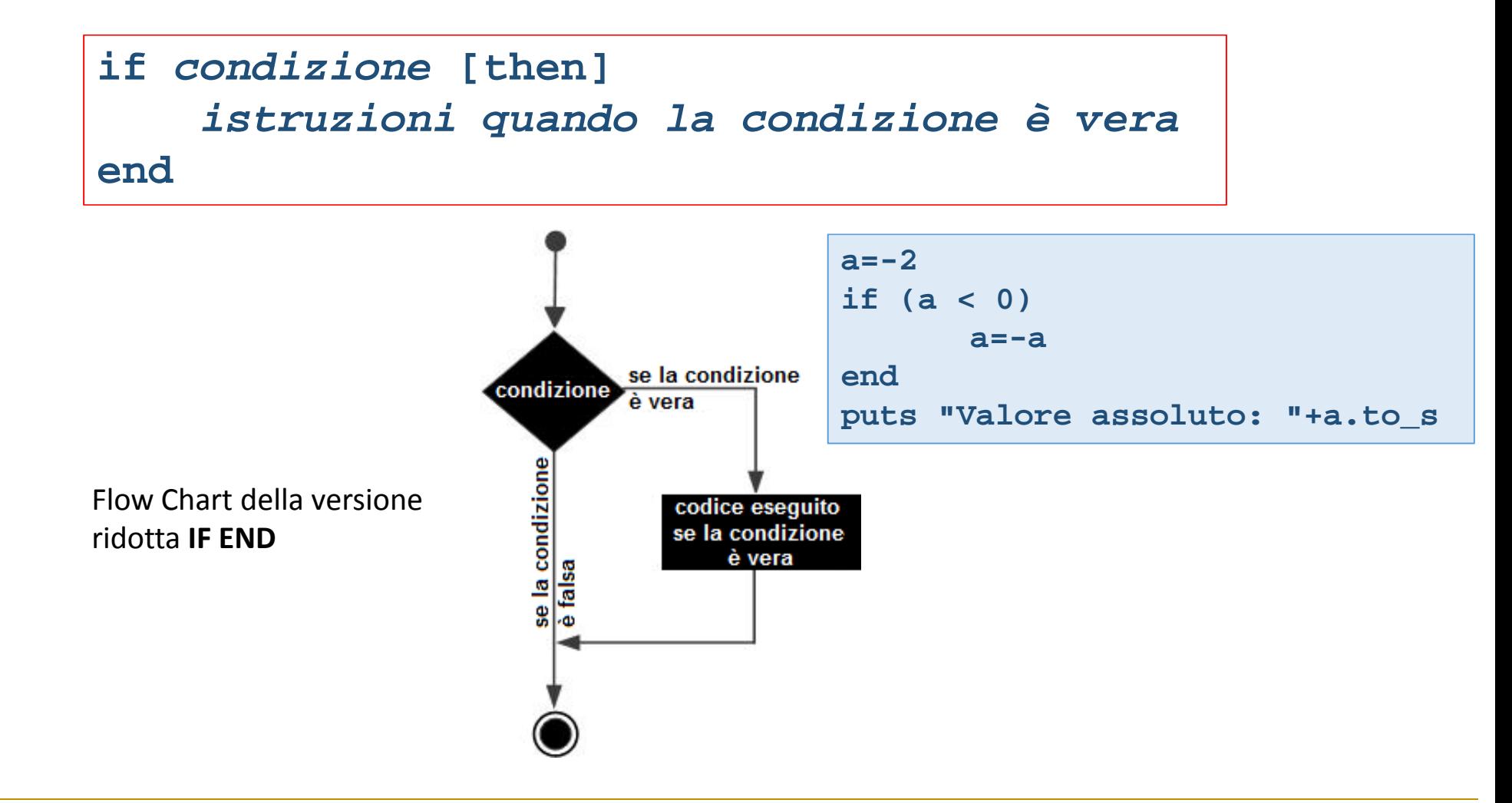

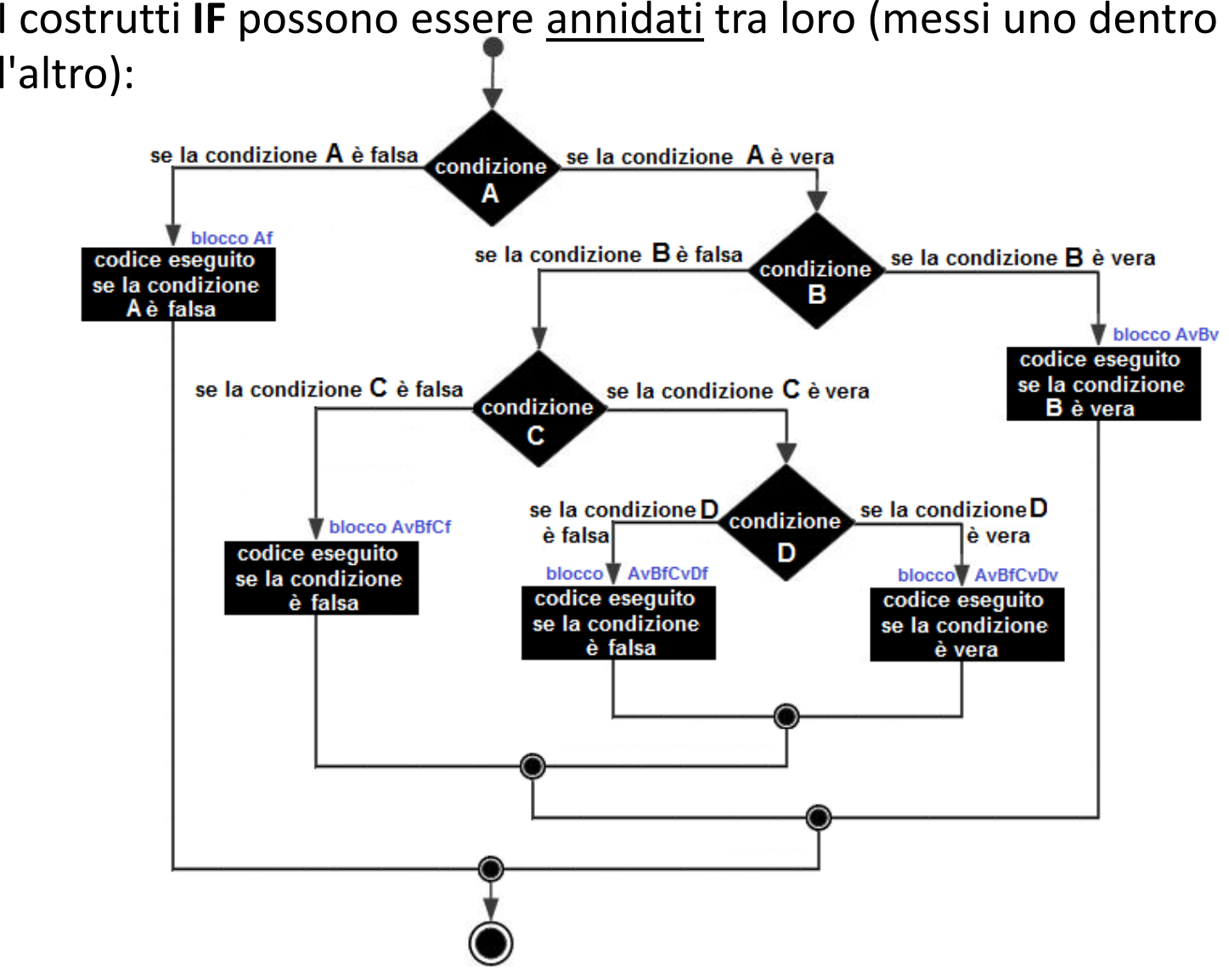

# l'altro):

Nella forma più generale l'istruzione condizionale diventa:

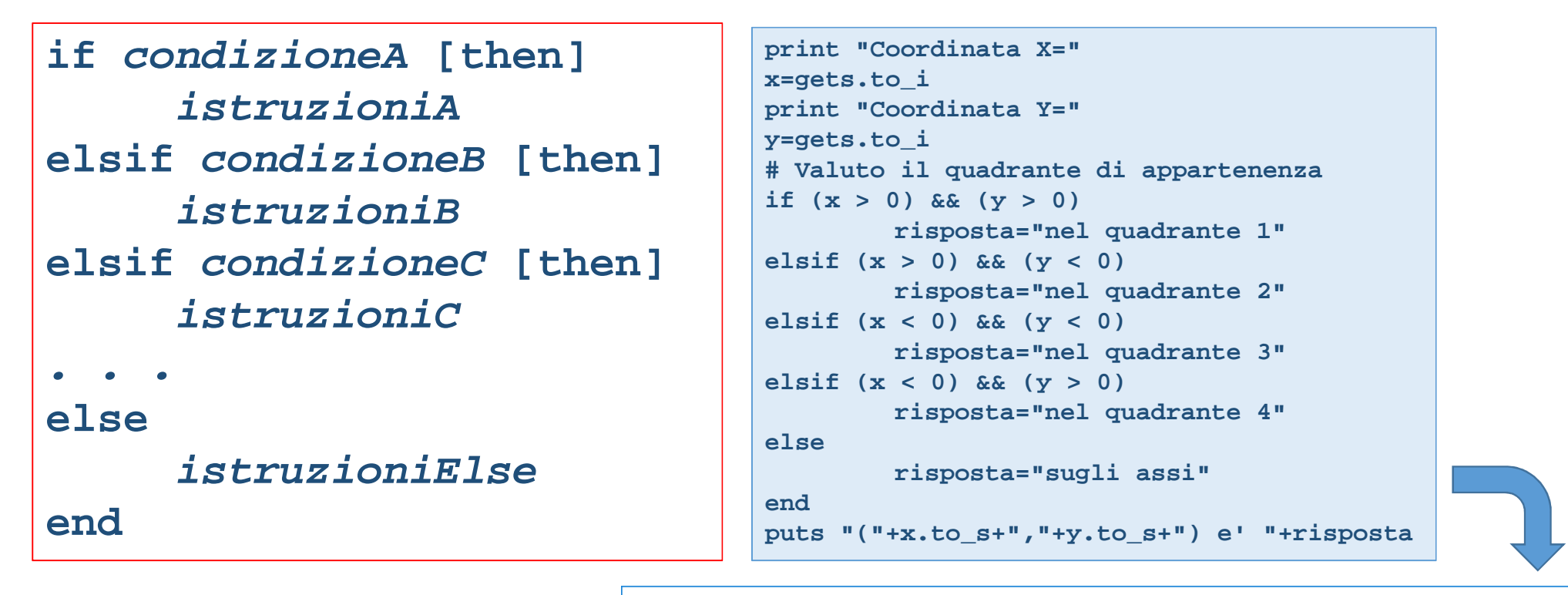

L'**else** finale potrebbe non esserci.

C:\WINDOWS\system32\cmd.exe  $\Box$  $\times$ C:\RailsInstaller\Ruby2.2.0\bin>ruby sorgenti\\_man\_if3.rb Coordinata X=2 Coordinata Y=-4  $(2, -4)$  e' nel quadrante 2 C:\RailsInstaller\Ruby2.2.0\bin>

Dipartimento di Ingegneria Meccanica e Industriale – Elementi di informatica e programmazione Vademecum RUBY ademecum RUBY

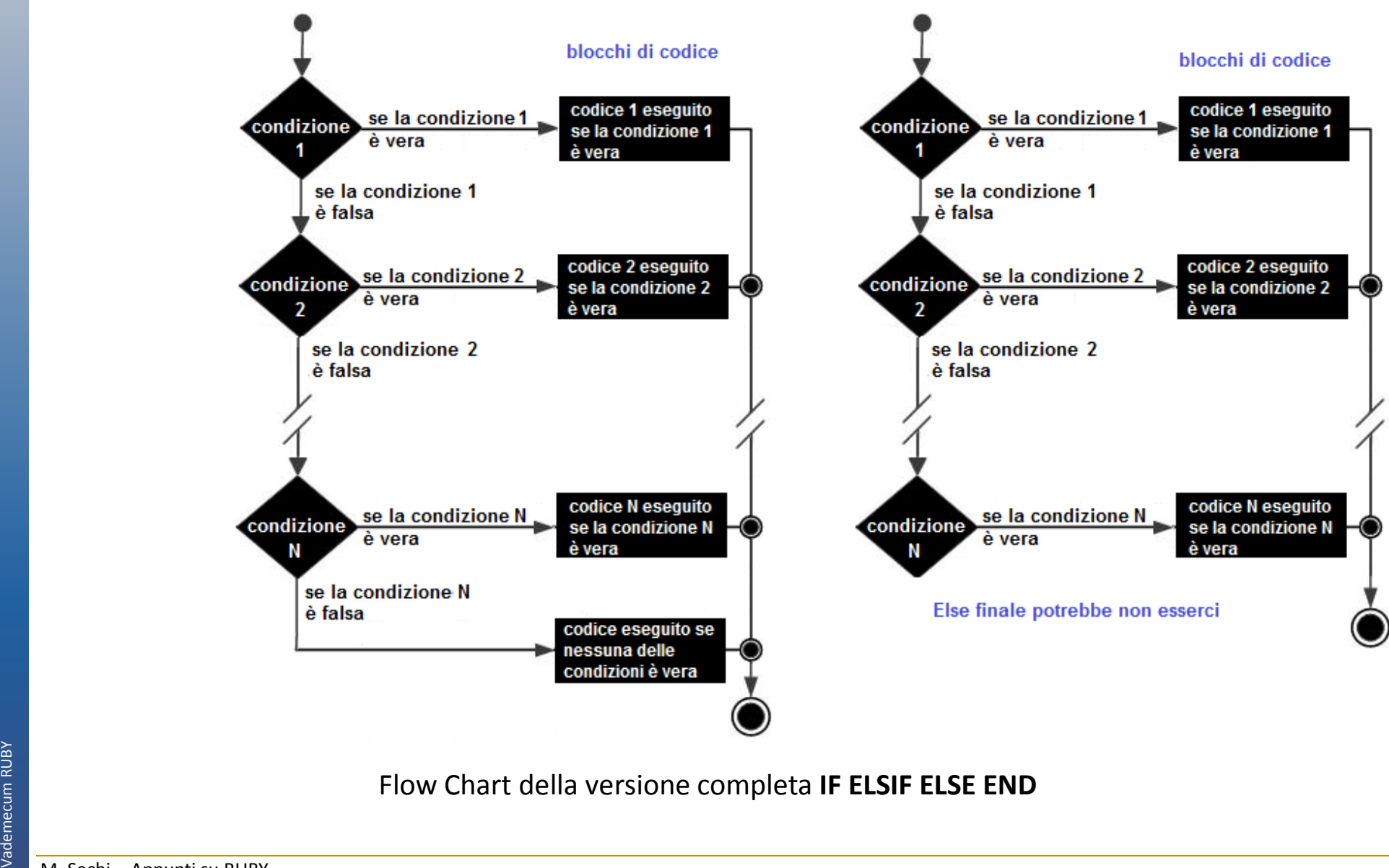

L'utilizzo di questa tipologia può semplificarci molto la vita, come nel caso di questa definizione a tratti:

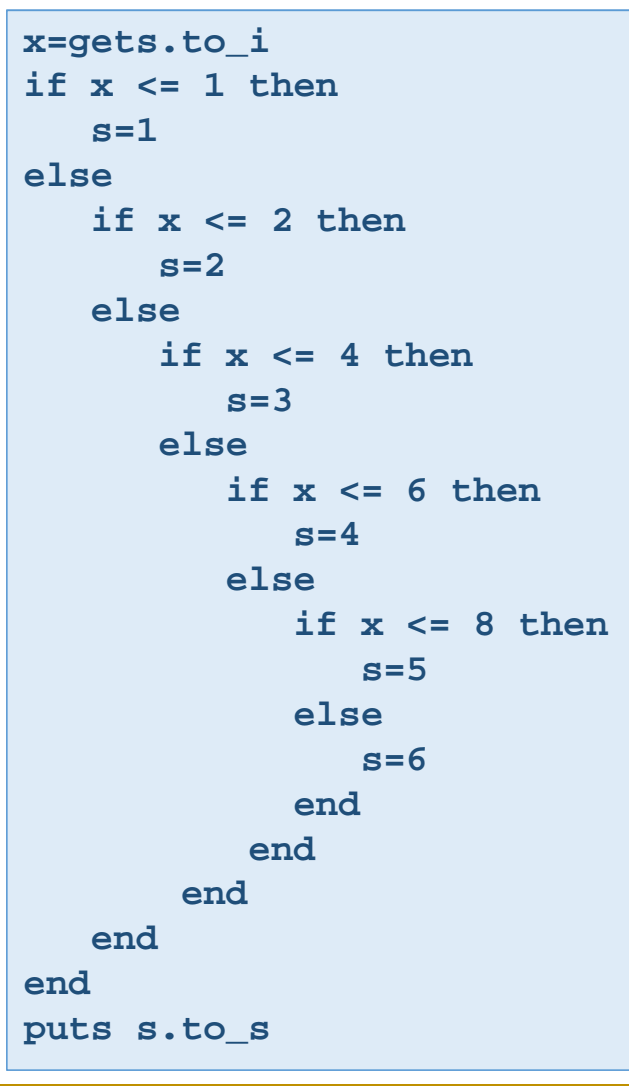

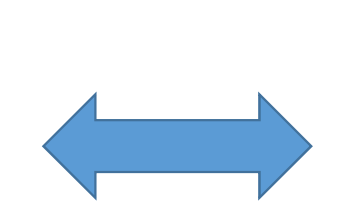

```
x=gets.to_i
if x <= 1 then s=1 
elsif x <= 2 then
   s=2
elsif x <= 4 then 
   s=3
elsif x <= 6 then
   s=4
elsif x <= 8 then
   s=5else
s=6end
puts s.to_s
```
La modalità di scrittura a destra è decisamente più semplice

Dipartimento di Ingegneria Meccanica e Industriale – Elementi di informatica e programmazione Vademecum RUBY Vademecum RUBY

```
x=gets.to_i
if x <= 1 then s=1 else
if x <= 2 thens=2else
if x <= 4 then s=3else
if x <= 6 thens=4else
if x <= 8 thens=5else
s=6endendendendend 
puts s.to_s
```
### **Indentazione**

<sup>I</sup> <sup>2</sup> programmi sono assolutamente identici. Nel primo le istruzioni risultano **indentate**. La maggior leggibilità del codice rende evidente la relazione tra la condizione e la sequenza di istruzioni sottesa.

```
x=gets.to_i
if x <= 1 then s=1 
else
if x <= 2 thens=2
else
if x <= 4 then s=3
else
if x <= 6 thens=4
else
if x <= 8 thens=5
else
s=6
end
end
end
end
end 
puts s.to_s
```
Un'istruzione analoga all' **IF ELSIF ELSE END** è il **CASE.** Le parti **when** *successive* alla prima e **else** sono facoltative. Anche la parola chiave **then** può essere omessa. Ci possono essere più rami **when** ma di **else** ve ne può essere uno solo. L'istruzione **CASE** valuta una sola volta l'**espressione** e la confronta con il contenuto della **variabile** fino a quando non trova la prima sezione **when** per la quale è vera **print "Digita un numero:"**

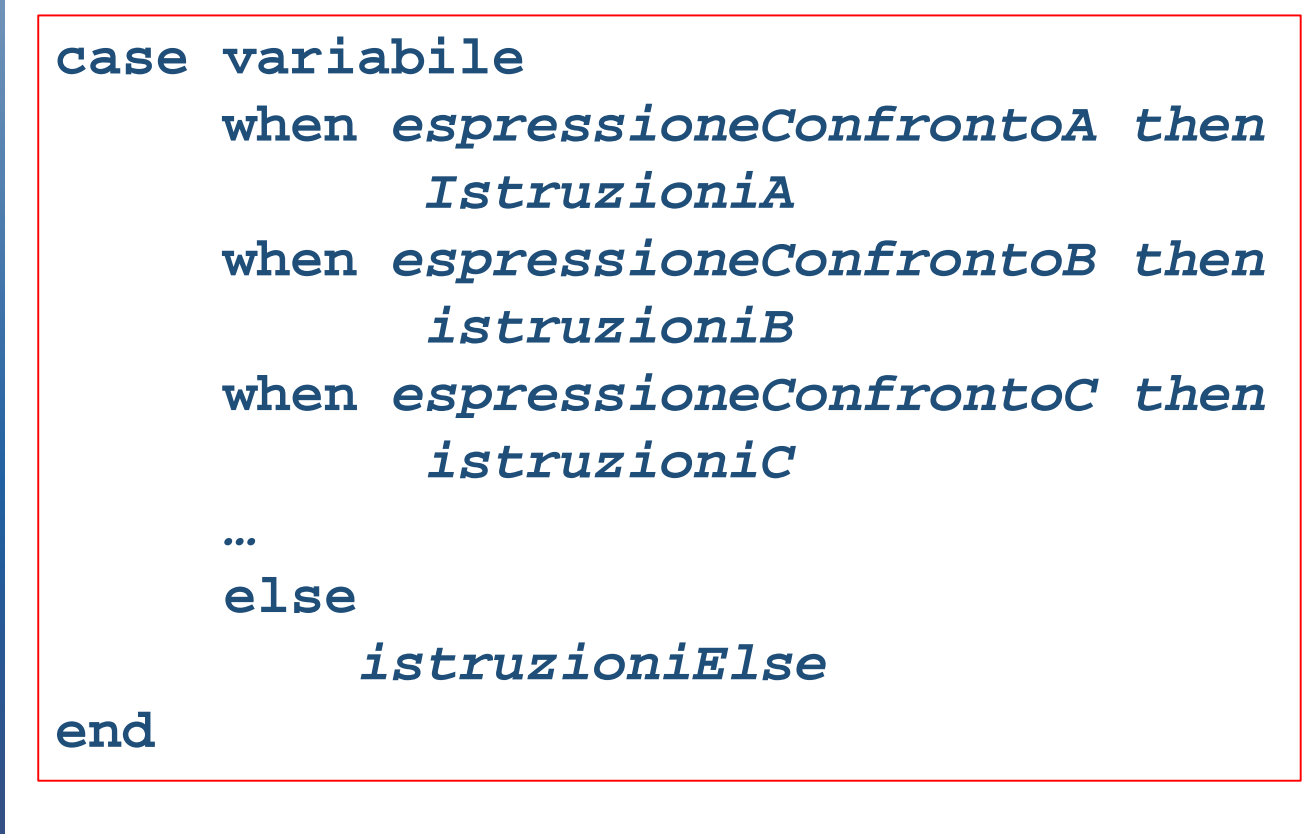

```
v=gets.chomp.to_fcase v
when 1..100
risposta="numero reale da 1 a 100"when 1000, 10000
risposta="1000 o 10000"when 0
risposta "zero"else
risposta="altro"end
puts v.to_s+" e' "+risposta
print "Digita un numero:"
b=gets.chomp.to_fcase
when b < 3 then
puts "Minore di 3"
   when b == 3 then
puts "Uguale a 3"
```
**puts "nell'intervallo [1..10]"**

**when (1..10) === b then**

**puts "altro"**

**else**

**end**

Il costrutto **case-when-else-end** (senza variabile dopo il case) può essere utilizzato come alternativa alla formulazione **if elsif else end** . I 2 codici successivi sono completamente equivalenti.

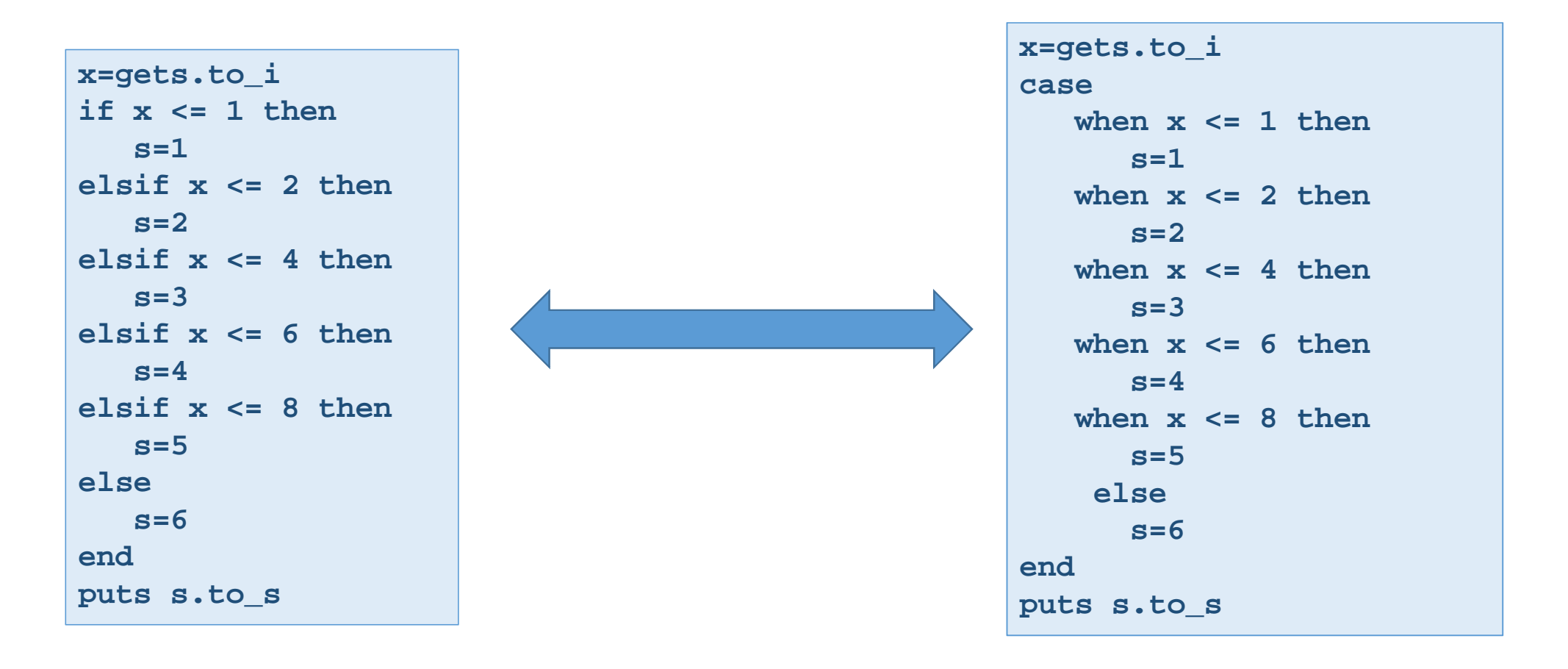

L' **if postfisso** è una istruzione condizionale posta alla fine di una riga di codice (post-fissa) in grado di inibirne la esecuzione.

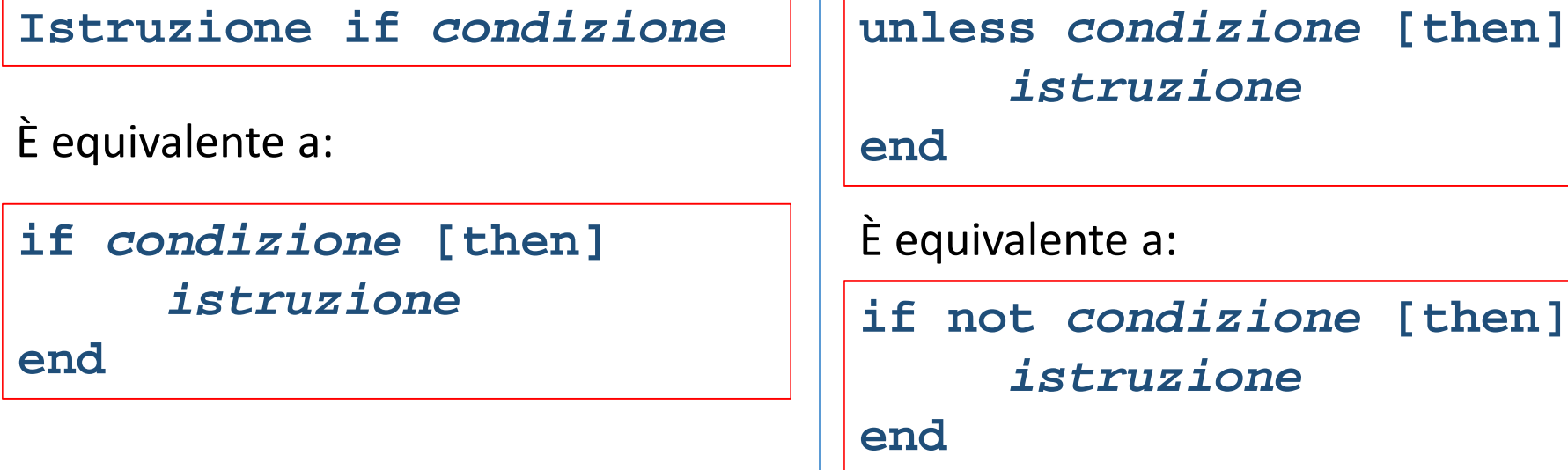

L'**operatore ternario**, comune a moltissimi linguaggi di programmazione, è una forma contratta per la espressione di un costrutto condizionale. La sintassi è la seguente:

In alternativa ad if mette a disposizione

la keyword **unless** che effettua la valutazione di un codice solo se la

condizione risulta essere falsa.

### **Esercizi IF**

- A. Costruire una breve applicazione che partendo da 5 numeri **a, b, c, d, e** (digitati da tastiera) calcola il valore minimo
- B. Costruire una breve applicazione che partendo da 5 numeri **a, b, c, d, e** (digitati da tastiera) determina se il valore in **a**risulta compreso in uno degli intervalli [**b,c**] oppure [**d,e**] ? Si suppone che **b<c** <sup>e</sup>**d<e**.
- C. Costruire una breve applicazione che legge 2 interi **a** e **b** e stabilisce se **a** è un multiplo di **b**
- D. Costruire una breve applicazione che legge 3 numeri interi **a, b** <sup>e</sup> **c** e determina se **a** è un multiplo sia di **b** che di **c**
- E. Costruire una breve applicazione che dato un carattere **a** e una stringa **s** determini se **a** è presente nella stringa **s**
- F. Costruire una breve applicazione che descriva il risultato finale dello scrutinio per lo studente indicato. Nella stesura della soluzione si osservi che la risposta prodotta dovrà tener conto delle risposte fornite dall'utente in merito:1) al *nominativo ,* 2) al *sesso (pertanto si dovrà visualizzare la parola promosso/promossa a seconda),* 3) al *numero di debiti*. Uno studente che ha 3 o più debiti è bocciato. Uno studente con meno di 3 debiti è promossoAlcuni esempi di output potrebbero essere i seguenti:

#### *Rossi Maria è stat<sup>a</sup> promossa Verdi Paolo è stat<sup>o</sup> promosso con due debit<sup>i</sup> Gialli Giacomo è stat<sup>o</sup> bocciato*

 G. Costruire una breve applicazione che calcoli l'interesse maturato per un capitale **c** tenendo presente che il tasso **<sup>i</sup>** varia a seconda del capitale come indicato nella tabella sottostante:

Capitale<=-1000.00 € allora interessi passivi al 20.00% Capitale >-1000.00 € e <0.00 € allora interessi passivi al 15.00% Capitale >= 0.00 € e < 1000.00 € allora interessi attivi al 3.25%Capitale >= 1000.00 € e < 5000.00 € allora interessi attivi al 5.25% Capitale >= 5000.00 € allora interessi attivi al 8.75%

### **Soluzione A**

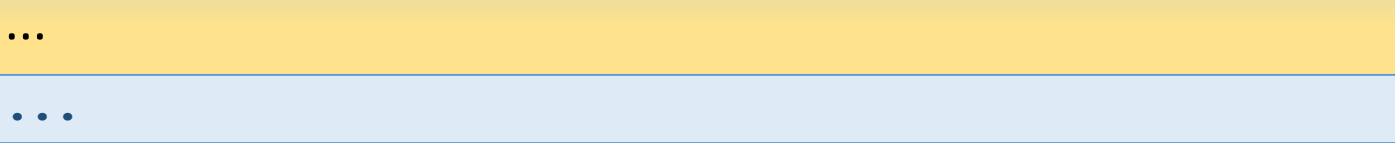

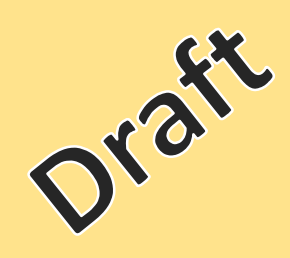

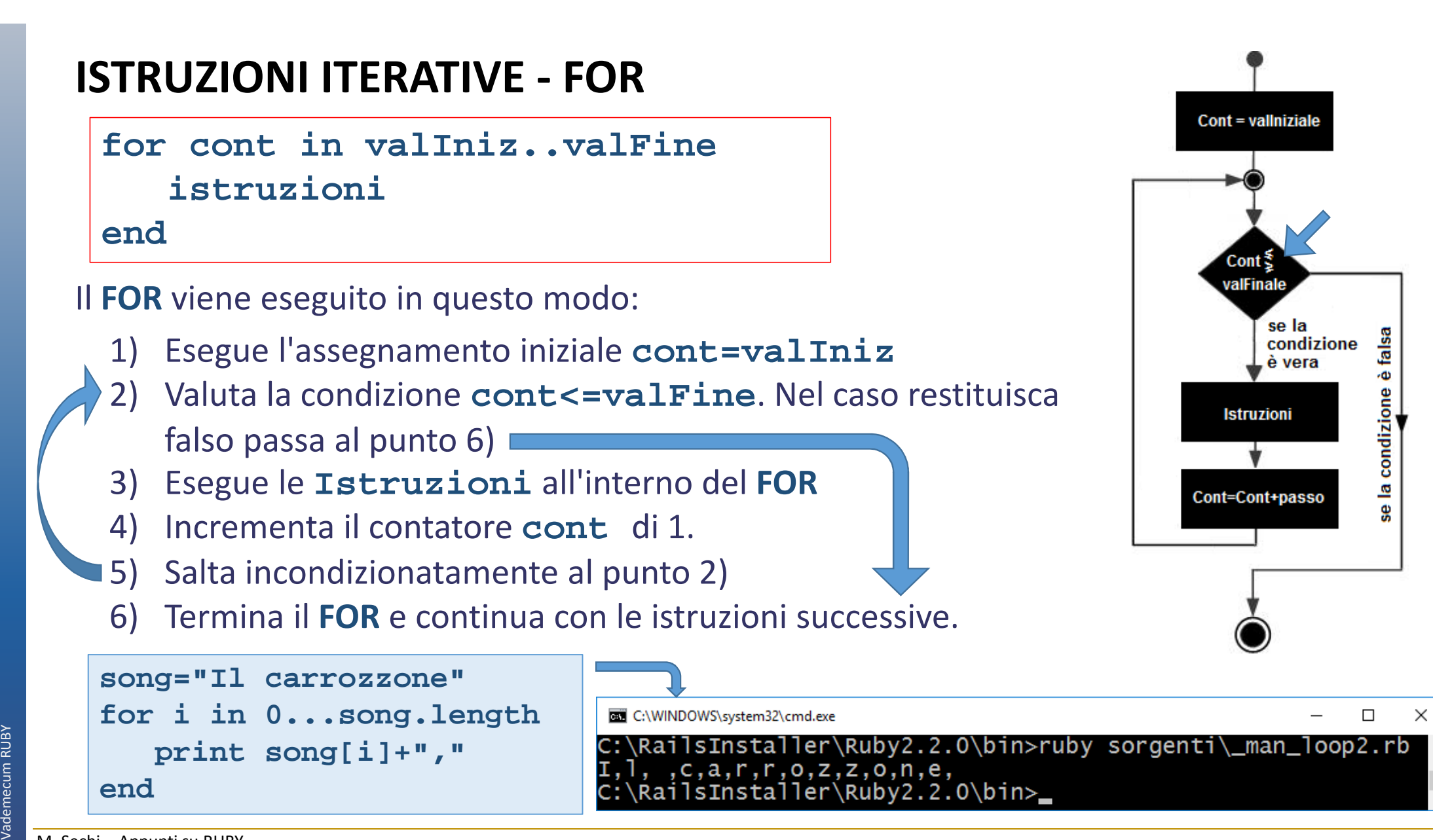

Lo scorrimento a partire dall'ultimo elemento fino al primo può essere ottenuto in questo

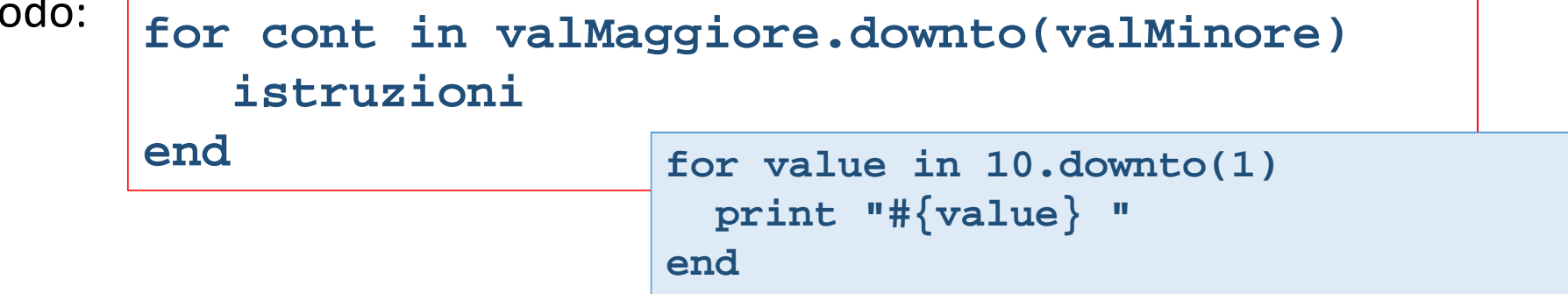

```
for value in 10.downtde print "#{value} "<br>
end<br>
IIFOR, oltre agli oggetti range, può essere applicato agli array<br>
for cont in [val<sub>1</sub>, val<sub>2</sub>, ..., val<sub>n</sub>]<br>
istruzioni<br>
end<br>
for value in [1,2,3,4,5,6,7<br>
print "#{value} "<br>

                                                               1, val2, … , valn]istruzioniend for value in [1,2,3,4,5,6,7,8,9,10]print "#{value} "end
```
 $m$ 

Lo scorrimento a partire dall'ultimo elemento fino al primo può essere ottenuto in questo modo:

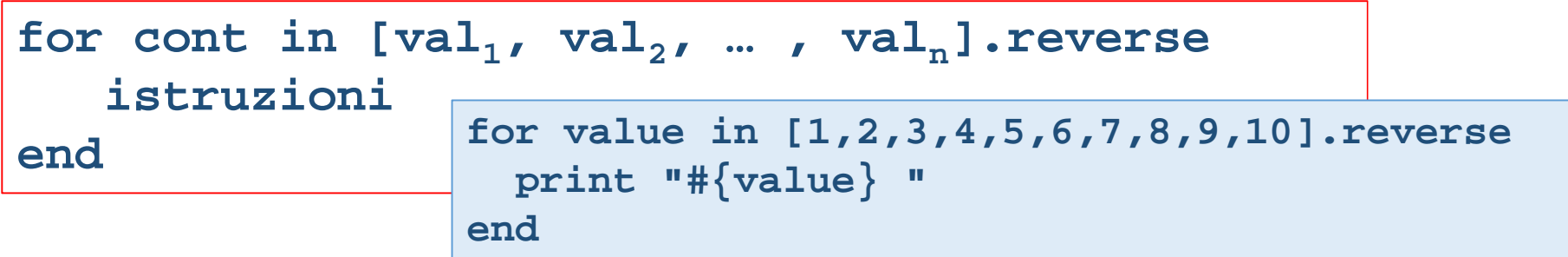

## **ITERATORI: EACH , TIMES, UPTO, DOWNTO e STEP, REVERSE\_EACH**

Gli iteratori sono metodi che eseguono un blocco di istruzioni tante volte quante sono le iterazioni richieste.

### **each**

Il più semplice iteratore è **each**. Tutti gli oggetti iterabili (esempio **array, range** ed **hash**) hanno il metodo **each** che consente di applicare un blocco di istruzioni su ogni valore contenuto nell'oggetto contenitore. Vediamone un esempio:

 $[1, 2, 3, 4, 5, 6, 7, 8, 9, 10]$ .each  $\{ |i|$  print "# $\{i\}$ 

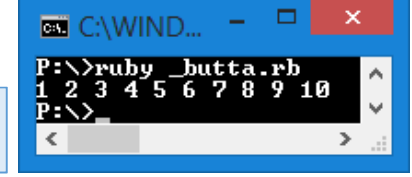

Per svolgere iterazioni più complesse si può utilizzare **do…end** per racchiudere un blocco di operazioni più complesse

```
[1,2,3,4,5,6,7,8,9,10].each do |valore|
    print "#{valore} "
end
```
L'operatore **each** può essere applicato anche all'oggetto **range**

**(1..10).reverse\_each {|i| print "#{i} "}**

**(1..10).each {|i| print "#{i} "}**

### **Reverse\_each**

Simile all'iteratore **each** scorre l'intervallo da sinistra a destra. Risulta utile per lo scorrimento inverso dal valore più grande al più piccolo.

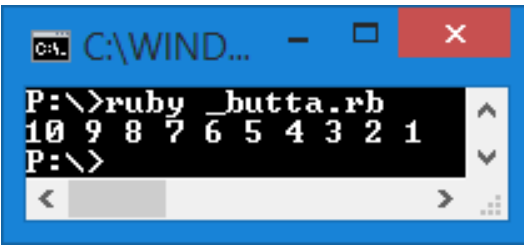

### **upto**

L'iteratore **vInizio.upto(vFine)** esegue la sezione iterativa a partire dal numero **vInizio** fino al valore **vFine** (è necessario che **vFine** sia maggiore di **vInizio**). Quindi se vogliamo stampare valori da 1 a 10 dobbiamo scrivere la seguente istruzione:

$$
|1.\texttt{upto(10)} \{ |i| \texttt{print "#{i} } "}\}
$$

$$
\begin{array}{c|c}\n\texttt{1.upto(10) do } |i| \\
\texttt{print "#{i} } \\
\texttt{end}\n\end{array}
$$

### **downto**

L'iteratore **vInizio.downto(vFine)**è simile all'iteratore è simile a **upto** solo che lo scorrimento risulta invertito dal valore più alto **vInizio** al valore più basso **vFine**. Quindi il seguente script stampa la sequenza da 10 a 1

```
Elemento di Industriale – Elemento di Ingelesia e Industriale – Elemento di Valore provinci di interneto di valore programmazione variano di interneto di valore programmazione variano di interneto di valore programmazione 
        10.downto(1) {|i| print "#{i} "}Equivalente a:-10.upto(-1) {|i| print "#{-i} "}
```
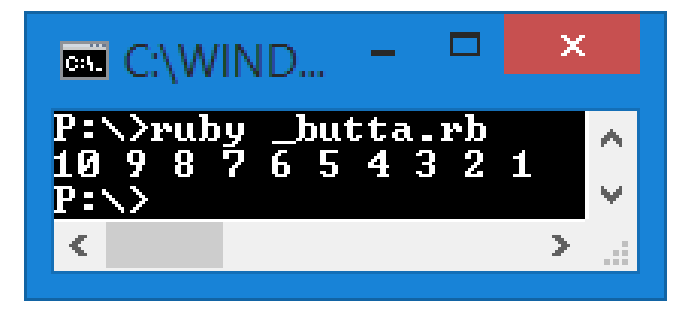

### **step**

L'iteratore **vInizio.step(vFine,vStep)** è simile a **upto** solo che consente di definire anche il passo. Quindi il seguente script è equivalente a tutti i precedenti.

```
1.step(10, 1) { |i| print "#{i} "}
```
#### **times**

L'iteratore **times** è simile al classico ciclo **FOR** e permette di ripetere un blocco di istruzioni un numero **x** di volte (da 0 a n-1)

**10.times {|i| print "#{i} "}**

#### oppure

10.times do 
$$
|i|
$$
  
print "#{i} "  
end

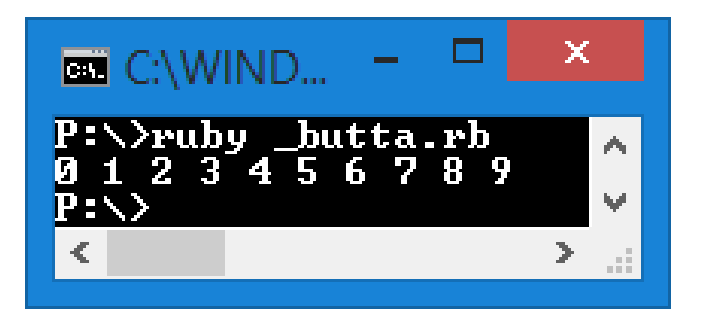

### **Esercizi FOR**

- A. Costruire una breve applicazione che partendo da un numero **n** (digitato da tastiera) generi tutte le potenze di 2 fino a **2n** quindi **1**, **2**, **4, 8, 16 … , 2n**
- B. Costruire un programma che genera **n** numeri interi compresi tra 1 e 100 e mostra la media di tali valori

```
puts rnd.rand<br>
puts rnd.rand(1.5)<br>
puts rnd.rand(10...15)<br>
puts rnd.rand(6.0..10<br>
puts rnd.rand(6.0...1<br>
# potevo anche scrive<br>
srand(Random.new_seed<br>
puts rand(n)<br>
C. Leggere una sequenza di<br>
D. Costruire un programma<br>
su
              rnd=Random.new(Random.new_seed) # inizializzo il generatore di numeri casualeputs rnd.rand \qquad # genera un float in [0,1]

puts rnd.rand(2) # genera un intero in [0,2)
puts rnd.rand(1.5) # genera un float in [0,1.5)
puts rnd.rand(10..15) # genera un intero in [10,15]
puts rnd.rand(10...15) # genera un intero in [10,15)
puts rnd.rand(6.0..10.0) # genera un float in [6.0,10.0]
puts rnd.rand(6.0...10.0) # genera un float in [6.0,10.0]# potevo anche scriveresrand(Random.new_seed)puts rand(n)
```
- **n** numeri positivi e restituire il valore minimo e massimo
- D. Costruire un programma che dato un intero **n** mostri i suoi divisori
- E. Costruire un programma che legge due numeri razionali **a**/**b** <sup>e</sup> **c**/**d** (quindi dovrò leggere 4 variabili **<sup>a</sup>**, **b**, **<sup>c</sup>** <sup>e</sup> **d**) e successivamente mostra a video la frazione somma ridotta ai minimi termini.
- F. Costruire una breve applicazione che legge una frase **S** e restituisce, per ogni vocale, il numero di occorrenze
- G. Costruire un programma che visualizza il calendario del mese basandosi su due dati (richiesti all'utente!):
	- numero di giorni nel mese
	- giorno della settimana del primo del mese

### **Soluzione A**

```
# INPUT
print "Dammi n: "n=gets.to_i
# ALGORITMO+OUTPUTr=1 # 2^0
for i in 0..n
puts "2^#{i}=#{r}"
# preparo il dato per il ciclo successivor=r*2end
```
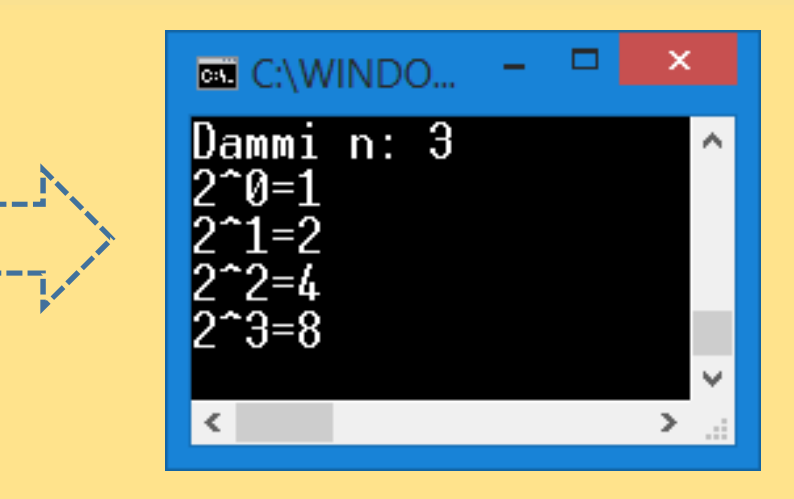

#### Si poteva sfruttare, in alternativa, l'operatore potenza \*\*

```
# INPUT
print "Dammi n: "n=gets.to_i
# ALGORITMO+OUTPUTfor i in 0..n
puts "2^#{i}=#{2**i}"end
```
#### Oppure una delle forme iterative compatte

```
# INPUT
print "Dammi n: "n=gets.to_i
# ALGORITMO+OUTPUT
0.step(n,1) { |i| puts "2^#{i}=#{2**i}" }
```
#### **Soluzione B**

```
print "Dammi n: "n=gets.to_i
somma=0 # All'inizio non ho ancora valori per cui la somma e' zerornd=Random.new(Random.new_seed) for i in 1..n # da 1 a n
# genero in modo casuale il "valore corrente" x x =rnd.rand(1..100)
print "#{x}; " # stampo per verifica
# aggiungo il "valore corrente" x alla "somma totale"somma=somma+xend # fine da
# stampo la media dividento la "somma totale" per n
puts "\nLa media e': #{ "%.2f" % (somma.to_f/n.to_f) }"# Oppure
# puts "La media e': "+(somma.to_f/n.to_f).to_s
```
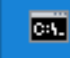

#### C:\WINDOWS\system32\cmd.exe

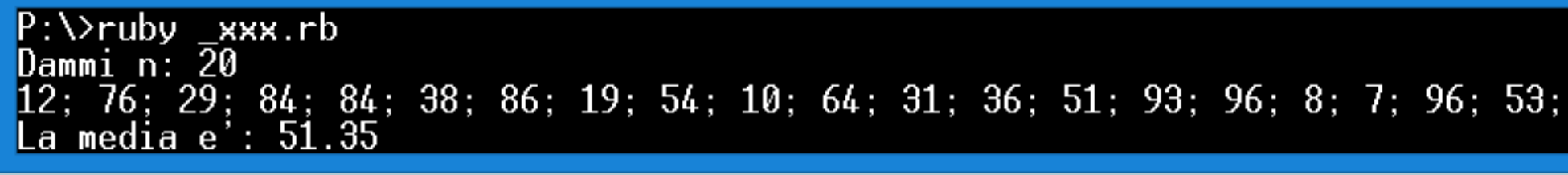

#### **Soluzione C**

```
print "Dammi n: "n=gets.to_i
print "Dammi 1° numero: "
minimoattuale=gets.to_f # il 1^ valore letto e' sia minimo che massimomassimoattuale=minimoattualefor i in 2..n # da 2 a n
# chiedo l'i-esimo numero ("valore corrente")print "Dammi #{i}° numero: "
    x=gets.to_f
# valuto se il valore corrente e' minore del "minimo corrente"
# se si allora il valore corrente diventa il nuovo "minimo corrente"if (x<minimoattuale)minimoattuale=xend
# valuto se il valore corrente e' maggiore del "massimo corrente"
# se si allora il valore corrente diventa il nuovo "massimo corrente"if (x>massimoattuale) C:\WINDOWS\system32\cmd.exe =
        massimoattuale=xP:\ruby xxx.rb
                                                                       Dammi n: 5<br>Dammi 1° numero: 12
    end
end # fine daDammi 2° numero: 2<br>Dammi 3° numero: 25

# stampo il minimo e il massimoDammi 4° numero: 4

puts "Minimo = #{minimoattuale} - Massimo = #{massimoattuale}"Dammi 5° numero: 21
                                                                       Minimo = 2.0 - Massimo = 25.0
```
#### **…**

 Si poteva, in alternativa, inizializzare **minimoattuale** <sup>e</sup> **massimoattuale** rispettivamente al massimo e al minimo valore che può assumere un **Integer**.

L'istruzione **[42].pack('i')**  trasforma gli elementi dell'array in sequenze binarie corrispondenti alla direttiva '**i**' ovvero in un **signed int**

```
class Integer
N_BYTES = [42].pack('i').size # dimensione di un signed intN_BITS = N_BYTES * 8
MAX = 2 ** (N_BITS - 1) - 1
 MTN = -MAX - 1end
print "Dammi n: "n=gets.to_i
minimoattuale=Integer::MAX 
massimoattuale=Integer::MINfor i in 1..n # da 2 a n
# chiedo l'i-esimo numero ("valore corrente")print "Dammi #{i}° numero: "
   x=gets.to_f
# Aggiorno eventualmente il "minimo corrente"if (x<minimoattuale)
minimoattuale=xend
# Aggiorno eventualmente il "massimo corrente"if (x>massimoattuale) 
massimoattuale=xend
end # fine da
puts "Minimo = #{minimoattuale} - Massimo = #{massimoattuale}"
```
#### **Soluzione D**

```

print "Dammi n: "n=gets.to_i
for d in 1..n
if (n % d ==0)
print "#{d}; " endend
```
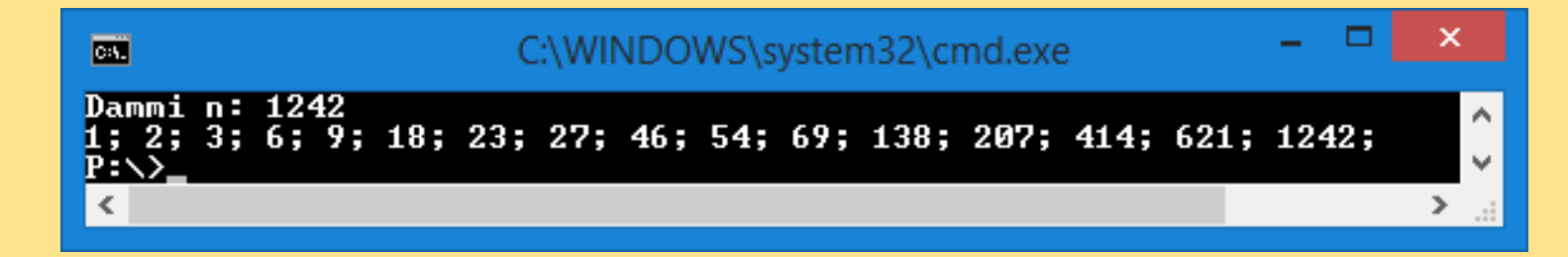

# Oppure una delle forme compatte

```
print "Dammi n: "n=gets.to_i
1.upto(n) { |d| print "#{d}; " if (n % d ==0) }
```

```
print "Dammi n: "n=gets.to_i
for d in 1..n
print "#{d}; " if (n % d ==0)end
```
#### **Soluzione E**

```
def Leggo(c)
print "Dammi #{c}: "return gets.to_iend# Leggo i 4 valoria=Leggo("a")
b=Leggo("b")
c=Leggo("c")
d=Leggo("d")
# Calcolo la frazione somma (a/b+c/d) = (ad+cb)/(bd)
num = a*d+c*b # => numeratore: parte sopra della frazione somma
den = b*d # => denominatore: parte sotto della frazione somma
print "#{a}/#{b}+#{c}/#{d} = (#{a}*#{d}+#{c}*#{b})/(#{b}*#{d}) = #{num}/#{den} "# Riduco ai minimi termini
minimo=( num < den ) ? num : denminimo.downto(2) do |i|C:\WINDOWS\system32\cmd.exe

if (den % i == 0 ) && (num % i == 0 )EXT
      den = den / iP:\>ruby _butta.rb
                                                                                                       A
                                               Dammi a: 22

num = num / iDammi b: 46
                                               Dammi c: 12
   end Dammi d: 74
end 22/46 + 12/74 = (22 \times 74 + 12 \times 46) / (46 \times 74) = 2180/3404 = 545/851Ō.
                                               P: \Diamond
# Stampo\geq
print " = #{num}/#{den} "
```
M. Sechi - Appunti su RUBYDipartimento di Ingegneria Meccanica e Industriale – Elementi di informatica e programmazione Vademecum RUBY

Vademecum RUBY

#### **Soluzione F**

```
# INIZIALIZZAZIONE
s="Ciao sono Giacomo e sto provando il linguaggio RUBY"contaA, contaE, contaI, contaU = 0, 0, 0, 0\blacksquare C:\WINDO...
# ALGORITMO
for i in 0...s.lengthP:\>ruhu hutta.rh

if (s[i]=="A") || (s[i]=="a")Numero di A:
                                                                     E:
                                                           Numero di
          contaA=contaA+1Numero di I: 5
       endNumero di O:

contaE=contaE+1 if s[i].upcase == "E"Numero di U: 2

contaI=contaI.next if s[i].upcase == "I"P: \rightarrowendK.

# scorro ogni singolo carattere
s.each_char { |c| contaU+=1 if (c.upcase=="U") }
# lunghezza stringa originale - quella priva del carattere O = nr di O
contaO=s.length-(s.upcase.gsub "O", "").length# OUTPUT
print "Numero di A: #{contaA}\n"
print "Numero di E: #{contaE}\n"
print "Numero di I: #{contaI}\n"
print "Numero di O: #{contaO}\n"
print "Numero di U: #{contaU}\n"
```
#### **Soluzione G**

```
strW="Lu Ma Me Gi Ve Sa Do "print "Nr giorni del mese: "w
   ggM=gets.to_iDipartimento di Ingegneria Meccanica e Industriale – Elementi di informatica e programmazione Vademecum RUBY

print "Giorno settimana (#{strW}): "ggW=gets.chompPress any key to close the application
                                                               DET

da=strW.index(ggW)/3Nr giorni del mese: 31
                                                               Giorno settimana (Lu Ma Me Gi Ve Sa Do ): Ma
   print strW+"\n"Lu Ma Me Gi Ve Sa Do
                                                                     9

print " "*strW.index(ggW)10
                                                                          11 12
                                                                                 13
                                                                 1\overline{5}16 17 18 19
                                                                                -20
                                                              \frac{21}{28} \frac{22}{29} \frac{23}{29} \frac{24}{24} \frac{25}{25} \frac{26}{26}27
   for i in da...(ggM+da)≺

print "#{"%2d " % (i-da+1) }"if (i % 7 == 6)print "\n"endend
```
n

۸

## **ISTRUZIONI ITERATIVE – WHILE … END**

RUBY presenta diversi tipi di istruzioni cicliche. L'istruzione ciclica **while** continua il loop fino a quando la condizione resta vera

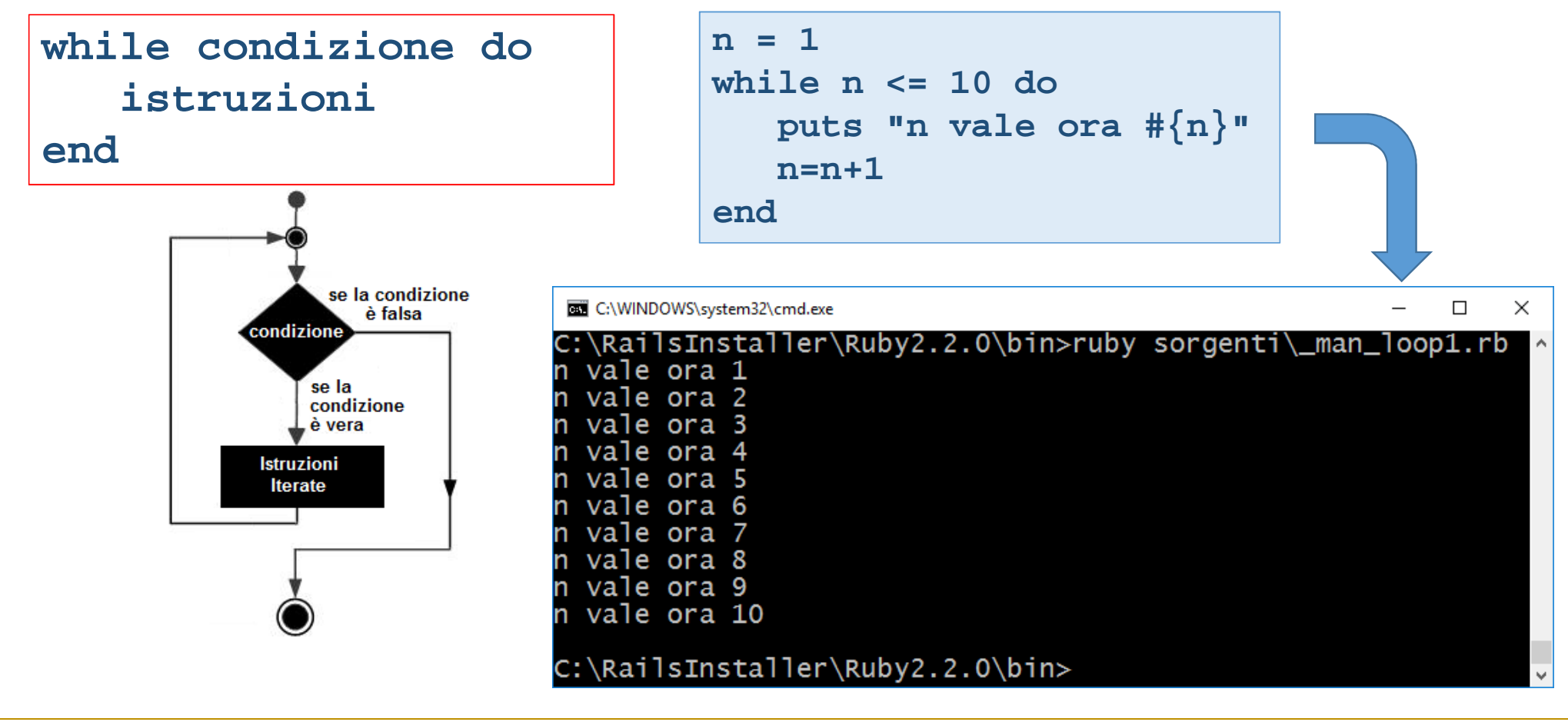

# **ISTRUZIONI ITERATIVE – UNTIL … END**

L'istruzione ciclica **until** continua il loop fino a quando la condizione resta falsa

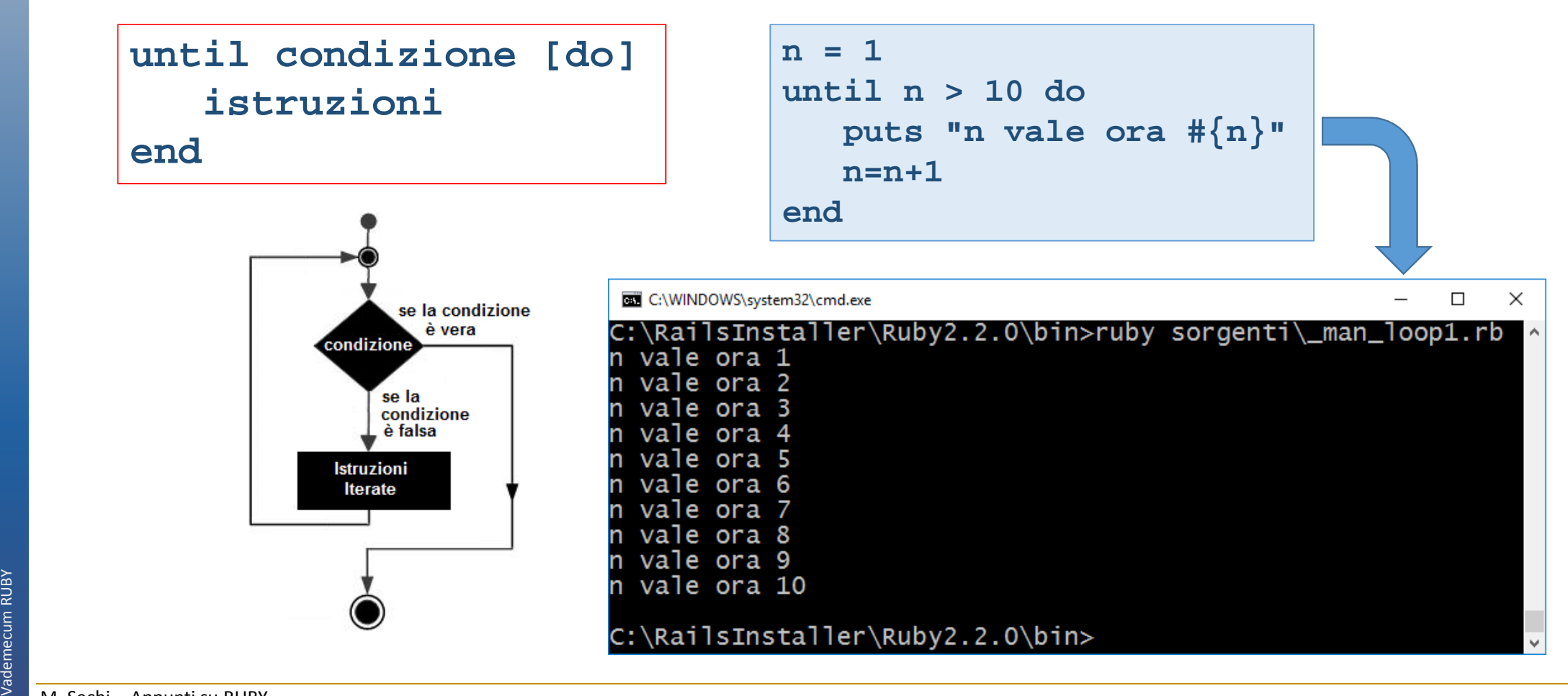

# **ISTRUZIONI ITERATIVE – BEGIN … WHILE/UNTIL**

L'istruzione ciclica **until** <sup>e</sup>**while** possono essere scritte anche nella seguente forma (utile quando almeno una volta la parte iterata deve essere riscritta)

![](_page_45_Figure_2.jpeg)

Ruby consente l'uso di **while** e **until** come modificatori il che significa che possono essere messi in fondo ad una istruzione (come avviene del resto anche per l' **if**) per ripeterla. Otteniamo quindi una versione più breve dell'istruzione di loop.

![](_page_46_Figure_1.jpeg)

# **ISTRUZIONI ITERATIVE – LOOP … END**

**n = 1**L'istruzione ciclica **loop** continua il loop all'infinito. In realtà utilizzando l'istruzione **break if** possiamo definire una condizione di uscita. La parola chiave **do** in questo caso è obbligatoria.

![](_page_47_Figure_2.jpeg)

L'istruzione **next** permette di saltare il ciclo corrente e passare al loop successivo

![](_page_48_Figure_1.jpeg)

#### **Esercizi WHILE**

- A. Costruire un programma che continua a richiedere la digitazione di un numero fino a quando non inserisco un valore compreso tra 10 e 20
- B. Costruire un programma che legge una sequenza di numeri la cui lunghezza non è nota a priori (la sequenza si considera terminata quando l'utente digita 0).
- C. Costruire un programma che legge una sequenza di numeri la cui lunghezza non è nota a priori (la sequenza si considera terminata quando l'utente digita 0). Al termine della lettura il programma visualizza:
	- a) il minimo valore digitato
	- b) il massimo valore digitato
	- c) la somma dei valori digitati

![](_page_49_Figure_7.jpeg)

# **Soluzione A**

![](_page_50_Picture_25.jpeg)

![](_page_50_Picture_2.jpeg)

## **FUNZIONI**

![](_page_51_Picture_1.jpeg)

Una **funzione** è un particolare costrutto sintattico che permette di raggruppare diverse righe di codice in una struttura unica che può essere richiamata piu' volte attraverso il suo nome. Le funzioni permettono di racchiudere una sequenza codice che esegue uno specifico algoritmo.

Una funzione (subroutine) è sostanzialmente un **sottoprogramma** al quale è possibile passare dei valori sotto forma di parametri (*rappresentano i dati da elaborare!*).

Inserendo nel programma principale il nome della funzione con i valori dei parametri (se presenti!) si richiama l'**esecuzione del sottoprogramma associato alla quella funzione.** L'esecuzione della funzione termina appena incontra un punto di uscita (**end** o **return**). Il flusso del programma principale prosegue dall'**istruzione successiva**alla chiamata.

![](_page_51_Figure_5.jpeg)

Le funzioni si rivelano utili anche per un altro motivo: con esse, infatti, è possibile suddividere un programma in unità più piccole, più facili da scrivere e manutenere.

![](_page_52_Figure_1.jpeg)

![](_page_53_Figure_0.jpeg)

M. Sechi - Appunti su RUBY

Dipartimento di Ingegneria Meccanica e Industriale – Elementi di informatica e programmazione Vademecum RUBY Vademecum RUBY

I vantaggi nell'utilizzo di sottoprogrammi possono essere cosi riassunti:

- **Modularità del codice**: la scomposizione in sottoprogrammi facilita la lettura e la<br>Comprensione dell'algoritmo: comprensione dell'algoritmo;
- **Riutilizzo del codice**: Una subroutine può essere utilizzata
	- in più punti di uno stesso programma;
	- può essere utilizzata in altri programmi
- **Manutenzione del codice**: Correzioni di errori e miglioramenti dell'efficienza si<br>Consentrano su una sola porzione di sodice concentrano su una sola porzione di codice

Ogni funzione deve svolgere un solo compito. Funzioni complesse (che svolgono più compiti) devono essere scomposte secondo la logica **top-down** (approccio illustrato successivamente in queste slide).

La distinzione **Programma principale** <sup>e</sup>**sottoprogramma** evidenzia il rapporto tra due funzioni. La prima utilizza la seconda per svolgere una parte del compito assegnato.

Concettualmente le funzioni possono essere ricondotte a due tipi:

- **Funzioni**: sottoprogrammi descrivibili come vere e proprie funzioni<br>matematiche che pessiedene un deminie ed un sedeminie. Pertant matematiche che possiedono un dominio ed un codominio. Pertanto restituiscono un risultato.
- Dipartimento di Ingegneria Meccanica e Industriale Elementi di informatica e programmazione Vademecum RUBY Funzioni e procedure hanno: **Procedure**: sottoprogrammi che con la loro esecuzione<br>modificano lo stato di alcuno variabili di programma o modificano lo stato di alcune variabili di programma e contrariamente alle funzioni non restituiscono alcun valore.

- $\Box$  un unico punto d'ingresso  $\Box$ uno o più punti di uscita
- Inoltre consentono:
	- la possibilità di poter accettare in ingresso uno o più **parametri** passati dal **routine chiamante**;
	- la definizione di variabili visibili solo all'interno della subroutine (**variabili locali**);
	- $\Box$ (solo se abbiamo return) la possibilità di restituire un dato come risultato della loro esecuzione

![](_page_55_Figure_9.jpeg)

CODICE DELL

 $P(a, b, c)$ 

La definizione di una funzione e' caratterizzata dai seguenti elementi:

```
# Commentodef nomeFunzione(arg1, … , argN)corpo della funzione ...[return valorerestituito]end
```
- **def**: questa keyword indica all'interprete che sta iniziando la dichiarazione di una funzione
- **nomeFunzione**: Rappresenta il nome della funzione e la identifica in modo univoco. Specificare lo stesso nome per due funzioni porta alla sovrascrittura della funzione interpretata prima con quella interpretata successivamente. Come le variabili, anche le funzioni devono sottostare a delle regole di visibilità.
- $\frac{1}{2}$  **(arg1, ... , argN)**: gli argomenti della funzione. Si tratta di variabili che vengono inizializzate con l'invocazione della funzione e hanno visibilità solo all'interno della funzione. Se la funzione non accetta argomenti in ingresso le parentesi si omettono.
- $\frac{1}{2}$  **corpo della funzione**: sono le linee di codice, racchiuse tra le keyword **def** e **end**, e descrivono le operazioni che la funzione esegue.
- $\frac{1}{2}$ **return** : questa peculiare keyword determina quale sara' il valore restituito dalla funzione
- **# commento**: posto prima della funzione risulta utile per ricordare che cosa fa la funzione, quali siano i valori presi in input e quali siano quelli ritornati in output. Questa parte non necessaria ma buona norma inserirla.

Il passaggio dei parametri è generalmente a valore. Non è così per i vettori

```
def Incrementa(x)x=x+1endx=1
Incrementa(x)
puts "x=#{x}" # stampa 1
```
Nella creazione di un metodo è possibile definire valori di default (**defaulted parameters**):

```
def Incrementa(x,passo=1)x=x+passo
print "#{x}\n"endIncrementa(2) # mostra 3
Incrementa(2,4) # mostra 6
```

```
def IncrementaV(x)x[0]=x[0]+1endy=[1]
IncrementaV(y)
puts "y=#{y[0]}" # stampa 2
```
Una novità di Ruby 2.0 sono invece i cosiddetti **named parameters** o keyword arguments. Ecco un esempio

```
def Potenza(base: , esponente:1)return base**esponenteendputs Potenza(esponente:2,base:3) # 9
puts Potenza(base:2,esponente:3) # 8\# 2
puts Potenza(base:2)
# non ammessa! Potenza(2,3)
```
Si osservi che i parametri possono avere una

 Inizializzazione di default. Se vi sono dei parametri normali i named parameters devono devono sempre essere messi successivamente dopo di essi.

E' possibile non definire a priori i parametri da passare ad un metodo grazie all'utilizzo del simbolo "**\***" che prende il significato di "qualsiasi parametro".

```
def Somma(* param)s=0
param.each { |x| s=s+x }return sendputs Somma(1,2,3) # mostra 6
puts Somma(1,11,2,34) # mostra 48
```
puts Somma  $(1,2,3)$  # mos<br>
puts Somma  $(1,11,2,34)$  # mos<br>
E'interessante notare che il nostro asterisco può<br>
essere usato anche nell'ambito del richiamo di<br>
che ogni elemento dello stesso sia visto come un<br>
che ogni ele

![](_page_58_Figure_3.jpeg)

![](_page_58_Figure_4.jpeg)

**x = 0**

**y = 1**

**end**

#### **Blocchi di codice**

Un **blocco di codice** non è altro che una porzione di codice racchiusa all'interno di una coppia di parentesi graffe:

```
\left\{\right. \left\|\mathbf{x}_{1}^{\phantom{\prime}},\mathbf{x}_{2}^{\phantom{\prime}},\ldots\mathbf{x}_{M}^{\phantom{\prime}}\right\| istruz_{1} ; istruz
                                                                                                                 2 ; … ; istruz
                                                                                                                                                                      N}
```
La parola chiave **yield** si occupa di richiamare il blocco di codice e di mandarlo in esecuzione. Terminata questa fase il controllo viene restituito all'istruzione successiva.

```
def funz (x, y)
yield "Sechi","Marco"puts "-"*25
yield "Rossi", "Maria"puts "-"*25
yield x, yend
```
![](_page_59_Picture_5.jpeg)

**funz("Verdi","Giacomo") {|x,y| print "Mi chiamo: "; puts(x+" "+y) }**

I blocchi di codice non sono oggetti. Tuttavia è possibile creare degli oggetti che rappresentano dei blocchi e quindi operare su di essi con gli strumenti caratteristici proprio per gli oggetti. Esiste un preciso oggetto che rappresenta un blocco di istruzioni e questo oggetto è **Proc** (ovvia abbreviazione di Procedure).

Come da definizione gli oggetti **Proc** sono blocchi di istruzioni legati a variabili ed utilizzabili in varie parti del codice del programma. Come tutto gli oggetti è dotato del metodo **new** che consente di dar vita ad una nuova istanza. Vediamo subito un esempio:

Esistono altri 2 modi per invocare il blocco di istruzioni associato all'oggetto di tipo proc.

E' possibile anche lavorare senza parametri e con più istruzioni

```
f = \text{Proc.new}x = 0
y = 2
puts(x + y)
puts(x - y)
} 
puts(f.call()) # 2\n-2
```

```
z = f[2,3]
z = f.(2,3)
```
In alternativa a **proc** è possibile utilizzare il metodo **lambda.** Si tratta di un metodo del modulo kernel e si comporta quindi come una funzione globale. Tale modulo è infatti incluso in **Object** ed è quindi disponibile universalmente in ambito Ruby. Una differenza tra **proc.new** <sup>e</sup>**lambda** consiste nel fatto che il secondo costrutto, quindi **lambda**, controlla il numero di parametri in ingresso, diversamente da **proc**.

```
f = lambda\{|x, y| x * y\}s = f.call(2,3)puts(s)
```
 $f = \text{Proc.new} \{|x,y| \mid x * y\}$ 

**z = f.call(2,3)**

**puts(z) # stampa 6**

La keyword **lambda** può essere sostituita dal simbolo **->** , con gli argomenti messi all'esterno delle parentesi graffe che continuano invece a contenere il corpo della funzione**Proc** (ovvia abbreviazione di Procedure).

```
f = lambda\{ |x, y| x * y \}s = f.call(2,3)puts(s)
```

```
f = - > (x,y){x * y}s = f.call(2,3)puts(s)
```
Nel caso in cui non vi fosse apparentemente nessun valore di ritorno, come ad esempio nel caso di un metodo siffatto che in realtà restituisce il classico nil che ovviamente potrebbe essere attribuito senza problemi ad una variabile.

```
def func
puts "Ciao"end
puts func==nil # true
```
**return** permette di restituire più di un valore come si vede nel presente esempio. Il valore restituito è un array.

```
def funct(a, b, c)
return a+b,a+c,b+cend
print funct(1,2,3) # [3,4,5]
```
E' possibile integrare la chiamata ad un certo blocco attraverso il suffisso **&** ed eseguirlo mediante la keyword **call.**

Vediamo un esempio. Come si vede la definizione del metodo comprende un riferimento ad un blocco riconoscibile per il carattere **&**. L'esecuzione di questo riferimento viene attuata tramite il metodo **call**. I parametri di chiamata del metodo restano invariati rispetto a quelli definiti nel blocco. Nella chiamata al metodo il nostro blocco anonimo deve stare sulla stessa riga della funzione, come fosse un normale parametro. Dal punto di vista sintattico il richiamo tramite **&** nella definizione del metodo va messo rigorosamente in coda rispetto a tutti gli altri parametri.

```
def fn(a,b, &x)
print "#{a}+#{b}="x.call(a,b)end
fn(3,2){|x,y| puts (x+y)}
```
# **FUNZIONI RICORSIVE**

Una funzione è detta ricorsiva quando è in grado di richiamare se stessa. Le funzioni ricorsive sono caratterizzate da questi tre elementi:

- •una struttura condizionale che determini il flusso di esecuzione della funzione
- • una istruzione che richiama la funzione stessa in uno dei rami della istruzione condizionale
- una istruzione che ritorna un valore ed esce dalla funzione ricorsiva nell'altro ramo della •istruzione condizionale

```
def nomeFunzione(argomenti)if condizione
return [caso base] end
[istruzioni]
nomeFunzione(altriargomenti)end
```
![](_page_63_Picture_6.jpeg)

```
0! = 1
1! = 1
2! = 2*1
3! = 3*2*1. . .
n! = n*(n-1)*(n-2)*...... *3*2*1Esempio 1: il fattorialeDef inizione iter
                ativa: n! = \prod kn_{\cdot}k=1
 # Definizione Iterativadef fattoriale(n)n_fatt= 1
1.upto(n) { |i| n_fatt*=i }return n_fattendprint "Digita n: "n = gets.to_i
puts "#{n}! = #{fattoriale(n)}"
```
Definizione ricorsiva:  $n! = \begin{cases} 1 & \quad \textit{se } n = 0; \ n \cdot (n-1)! & \quad \textit{se } n > 0; \end{cases}$  $n \cdot (n-1)!$  se  $n > 0;$ 

```
def fattoriale(n)
if n > 1 then
# n!=n*(n-1)!
return n * fattoriale(n-1) else
# 0! Caso basereturn 1endendprint "Digita n: "n = gets.to_i
puts "#{n}! = #{fattoriale(n)}"
```
Dipartimento di Ingegneria Meccanica e Industriale – Elementi di informatica e programmazione Vademecum RUBY Vademecum RUBY

#### Esempio 2: somma primi N interi

 $S(0)=0$  S(1) = 0+1 S(2) = 0+1+2 S(3) = 0+1+2+3 S(4) = 0+1+2+3+4...................... $S(n) = n + (n-1) + (n-2) + \dots + 3 + 2 + 1$ Def inizione iter ativa: S $(n) = \sum k$ п  $k$ =1 **def Somma(n) n\_somma= 0 1.upto(n) { |i| n\_somma+=i }return n\_sommaendprint "Digita n: "n = gets.to\_iputs "S(#{n}) = #{Somma(n)}"**

Definizione ricorsiva:  $S(n) = \begin{cases} 0 & \text{se } n = 0; \ n + S(n-1) & \text{se } n > 0; \end{cases}$  $n + S(n - 1)$  se  $n > 0$ ;

```
def Somma(n)if (n>0)
# S(n)=n+S(n-1)
return n+Somma(n-1)else
# S(0)=0 caso basereturn 0endendprint "Digita n: "n = gets.to_i
puts "S(#{n}) = #{Somma(n)}"
```
# Ricorsione lineare e non lineare

Si parla di **ricorsione lineare**, quando vi è solo una chiamata ricorsiva all'interno della funzione,

$$
\fbox{Fattoriale(3)} \rightarrow Fattoriale(2) \rightarrow Fattoriale(1) \rightarrow Fattoriale(0)
$$

Si parla di **ricorsione non lineare**, quando all'interno della funzione abbiamo più chiamate ricorsive

![](_page_66_Figure_4.jpeg)

# Esempio: fibonacci

L'implementazione ricorsiva della **serie di Fibonacci** è un esempio di **ricorsione non lineare.** La sequenza è ottenuta considerando come valore dell'elemento corrente  $x_n$  la somma dei due termini precedenti  $x_{n-1}$ + $x_{n-1}$ . Per definizione i primi 2 termini x<sub>1</sub>=fibo(1) e x<sub>2</sub>=fibo(0) della successione valgono 1

$$
fibo(n) = \begin{cases} 1 & \text{se } n = 0 \\ 1 & \text{se } n = 1 \\ fibo(n-1) + fibo(n-2) & \text{se } n > 1 \end{cases}
$$

Quindi **fibo(4)** ricorsivamente viene così sviluppato:

$$
\text{primitive } \lambda_n \text{ is a similar factorization of } \lambda_{n-1} \text{ with } \lambda_{n-1} \text{ is a linear combination of } \lambda_{n-1} \text{ with } \lambda_{n-1} \text{ is a linear combination of } \lambda_{n-1} \text{ with } \lambda_{n-1} \text{ is a linear combination of } \lambda_{n-1} \text{ with } \lambda_{n-1} \text{ with } \lambda_{n-1} \text{
$$

![](_page_67_Picture_5.jpeg)

L'esecuzione dell'algoritmo ricorsivo determina un livello di ricorsione pari a n.

![](_page_68_Figure_1.jpeg)

Ad ogni livello abbiamo il raddoppio delle chiamate rispetto al livello precedente. Il numero totale di chiamate **C** al livello n è quindi

$$
C(n) \le \sum_{i=0}^{n} 2^i = 2^n - 1
$$

Dipartimento di Ingegneria Meccanica e Industriale – Elementi di informatica e programmazione Vademecum RUBY Vademecum RUBY

Si tratta quindi di una crescita esponenziale!

# Equivalenza ricorsione/iterazione

**Iterazione** <sup>e</sup>**Ricorsione** sono i due approcci algoritmici che derivano dal **concetto di induzione**. Il principio d'induzione è un enunciato sui numeri naturali che in matematica trova un ampio impiego nelle dimostrazioni. Esso asserisce che se una determinata proprietà **P** vale per un determinato valore iniziale **n0**(**passo base**) e se la veridicità di **P(n)** implica la veridicità di **P(n+1)** (**passo induttivo**) allora P(n) vale per qualsiasi numero naturale n >= **n0**.

L'idea intuitiva che ci aiuta a comprendere il senso del principio di induzione è quella dell' "effetto domino":

Affinché delle tessere da domino, disposte lungo una fila, cadano tutte sono sufficienti due condizioni:

- che cada la prima tessera
- che le tessere siano posizionate in maniera tale che la caduta di ogni tessera provochi la caduta della tessera successiva

![](_page_69_Picture_6.jpeg)

L'**iterazione** si realizza mediante la tecnica del ripetizione (ciclo). La **ricorsione** usa invece subroutine/funzioni che richiamano se stesse.

L'**algoritmo iterativo** è costituito da un *passo iniziale*, un *passo iterato* e una *condizione* che ferma il ciclo . L'**algoritmo ricorsivo** è definito in termini di se stesso: è composto da un passo ricorsivo e da un passo base a cui converge la ricorsione e che rappresenta la condizione di chiusura.

Nel *passo ricorsivo* si definisce una funzione per un generico valore **n** utilizzando la stessa funzione applicata al valore **n-1**. La condizione di chiusura definisce la funzione con n=**n<sup>0</sup>**. Chiamando la funzione per un valore **n** si possono calcolare in cascata tutti i risultati intermedi fino a n=n 0. Il passaggio che chiude la ricorsione si dice *passo base*. I passaggi intermedi passi di ricorsione.

Ad ogni formula iterativa corrisponde sempre una formulazione ricorsiva equivalente. Si consideri il generico ciclo **while** 

```
PassoIniziale(condizione)while condizione do
passoIterato(condizione)end
```
Corrisponde alla seguente formulazione ricorsiva

Esempio:

```
x="E vai ..."
while x!="Basta!"
print "Digita qualcosa: "x=gets.chompend
```

```
def CicloR(Condizione)
if (Condizione) then
PassoIterato(Condizione)CicloR(Condizione)endend
PassoIniziale(Condizione)CicloR(Condizione)
```

```
def CicloR(condizione)if condizione
print "Digita qualcosa: "x=gets.chomp
CicloR(x!="Basta!")endend
x="E vai ..."
CicloR(x!="Basta!")
```
Analogamente consideriamo la seguente formulazione ricorsiva

```
return Passonase<br>
return Operazione (PassoRicorsivo (parametri), Ricorsione (par<br>
end<br>
risultato=Ricorsione (ValoreIniziale)<br>
Corrisponde alla seguente formulazione iterativa<br>
Parametri=ValoreIniziale<br>
Risultato=PassoBas
     def Ricorsione(parametri)
if (CondizioneDiStop(parametri))return PassoBaseelse
return Operazione(PassoRicorsivo(parametri),Ricorsione(parametri))endend
risultato=Ricorsione(ValoreIniziale)
```
Corrisponde alla seguente formulazione iterativa

Un definizione ricorsiva è ben posta se:

- **\* non-ambigua**: ogni argomento genera una sola risposta<br>**\* non sircolaro**: la funzione non usa mai se stessa son gli
- **\*** non-circolare: la funzione non usa mai se stessa con gli stessi argomenti<br>\* finita: la successione delle chiamate termina, sempre in un caso base
- **\* finita**: la successione delle chiamate termina sempre in un caso base

L'algoritmo ricorsivo richiama se stesso generando una sequenza di chiamate che ha termine al verificarsi di una condizione particolare che viene chiamata **condizione di terminazione**.

La tecnica ricorsiva permette di scrivere algoritmi eleganti e sintetici per molti tipi di problemi comuni, anche se non sempre le soluzioni ricorsive sono le più efficienti. Questo è dovuto al fatto che comunemente la ricorsione viene implementata utilizzando le funzioni, e l'invocazione di una funzione ha un costo rilevante in termini di tempo e questo rende meno efficienti gli algoritmi ricorsivi rispetto alla corrispondente soluzione iterativa.

## **Esercizi RICORSIONE**

- A. Leggere una sequenza di numeri terminata con 0 e stamparla in modo rovesciato
- B. Scrivere una procedura ricorsiva che continua a chiedermi un numero fino a quando non digito zero

**...**

## **Soluzione A**

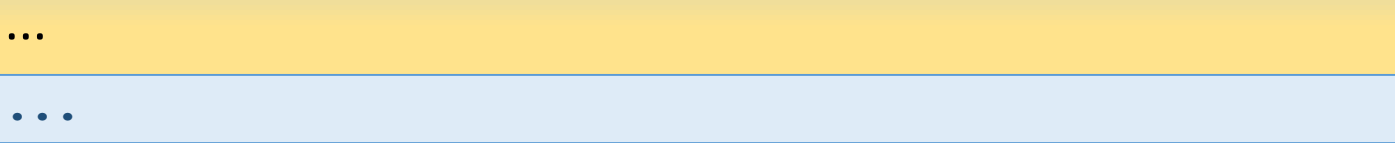

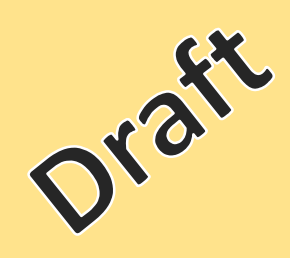

# Le classi

Ruby è un linguaggio di programmazione puramente orientato agli oggetti. Il paradigma di **programmazioneorientato agli oggetti** è detto comunemente **OOP**.

La **OOP** prevede di raggruppare in una zona circoscritta del codice sorgente (chiamata **classe**) la dichiarazione delle strutture dati e delle procedure che operano su di esse. Le classi, quindi, costituiscono dei modelli astratti, che durante l'esecuzione vengono invocate per istanziare o creare **oggetti** software relativi alla classe invocata. Questi ultimi sono dotati di **attributi** (dati che definiscono le caratteristiche o proprietà degli oggetti instanziabili) e **metodi** (procedure che operano sugli attributi) secondo quanto definito/dichiarato nelle rispettive classi.

Un **oggetto** è una istanza di una classe. Esso è dotato di tutti gli attributi e i metodi definiti dalla classe, ed agisce come un fornitore di "*messaggi*" (i metodi) che il codice eseguibile del programma può attivare su richiesta.Inviare un messaggio ad un oggetto si dice, in gergo, *invocare un metodo* su quell'oggetto. Il metodo riceve come parametro (in modo implicito) l'oggetto stesso su cui è stato invocato e questo può essere referenziato tramite una parola-chiave (in Ruby si usa la parola-chiave **self**).

Dal punto di vista del calcolatore, ogni oggetto è identificato da una certa zona di memoria, nella quale sono memorizzati gli attributi. Il valore di questi ultimi determina lo *stato interno dell'oggetto*. Istanziare un oggetto vuol dire allocare la memoria necessaria ed eventualmente inizializzarla secondo le specifiche definite dalla classe. Molti linguaggi forniscono un supporto per l'inizializzazione automatica di un oggetto, con uno o più metodi speciali, detti **costruttori**. Analogamente, la fine della vita di un oggetto può essere gestita con un metodo detto **distruttore**.

Si definisce **interfaccia di una classe** l'insieme dei dati e dei metodi visibili all'esterno degli oggetti che sono istanze di quella classe. Secondo il principio noto come *information hiding*, l'accesso ai campi di un oggetto deve essere permesso solo tramite metodi invocati su quello stesso oggetto (definiti dall'interfaccia della classe). Il vantaggio principale è che il controllo completo sullo stato interno viene assegnato ad una zona ristretta del codice eseguibile del programma (la classe appunto) poiché il codice esterno non è autorizzato a modificarlo.

- • **Incapsulamento**: consiste nella *separazione* della cosiddetta *interfaccia* di una classe dalla corrispondente *implementazione*. I client di un oggetto di quella classe conoscono solo l'interfaccia ma non la sua implementazione (*separazione interfaccia e implementazione*). Con l'incapsulamento gli attributi che definiscono lo stato interno di un oggetto e i metodi che ne definiscono la logica sono accessibili solo ai metodi dell'oggetto stesso, mentre non sono visibili ai client. Per alterare lo stato interno dell'oggetto, è necessario invocare i metodi pubblici, ed è questo lo scopo principale dell'incapsulamento. L'incapsulamento permette di vedere l'oggetto come una black-box di cui, attraverso l'interfaccia, *è noto solo cosa fa, ma non come lo fa*.
- La parte del programma che fa uso di un oggetto si chiama *client*. Un linguaggio di programmazione è definito ad<br>
oggetti quando permette di implementare tre meccanismi usando la sintassi nativa del linguaggio:<br> **Incapsu** • **Ereditarietà** : permette essenzialmente di definire delle classi a partire da altre già definite. Una classe derivata attraverso l'ereditarietà (*sottoclasse*), mantiene i metodi e gli attributi delle classi da cui deriva (classe base, *superclasse* o classe padre). Inoltre, può aggiungere dei propri metodi o attributi e ridefinire il codice di alcuni dei metodi ereditati tramite un meccanismo chiamato **overriding**. Quando una classe eredita da una sola superclassesi parla di **eredità singola**; viceversa, si parla di **eredità multipla**. L'ereditarietà può essere usata come meccanismo per ottenere l'estensibilità e il riuso del codice, e risulta particolarmente vantaggiosa quando viene usata per definire sottotipi, sfruttando le relazioni esistenti nella realtà di cui la struttura delle classi è una modellizzazione.

Esempio: *se nel programma esiste una classe MezzoDiTrasporto che ha come attributi i dati: posizione, velocità, destinazione e carico utile. Possiamo definire una nuova classe Aereo direttamente dall'oggetto MezzoDiTrasporto dichiarando che la classe di tipo Aereo è figlia di MezzoDiTrasporto. Possiamo aggiungere nuovi attributi che identificano ad esempio la quota di crociera. Il vantaggio è che la nuova classe acquisirà tutti i membri definiti in MezzoDiTrasporto per il fatto stesso di esserne sottoclasse.*

• **Polimorfismo**: permette ad un client di attivare comportamenti diversi senza conoscere a priori il tipo specifico dell'oggetto che gli viene passato. (classi diverse possono condividere la stessa interfaccia – Esempio **Fixnum** <sup>e</sup> **Bignum**).

Esempio: *per ritornare all'esempio precedente, si suppone che un "Aereo" debba affrontare procedure per l'arrivo e la partenza molto più complesse di quelle di un normale camion, come in effetti è: allora le procedure arrivo() e partenza() devono essere cambiate rispetto a quelle della classe base "MezzoDiTrasporto". Si provvede quindi a ridefinirle nella classe "Aereo" in modo da ottenere il comportamento necessario (polimorfismo). A questo punto, dalla lista di mezzi è possibile prendere qualsiasi mezzo e chiamare arrivo() o partenza() senza più doversi preoccupare di che cos'è l'oggetto che si sta maneggiando: che sia un mezzo normale o un aereo, si comporterà rispondendo alla stessa chiamata sempre nel modo giusto.*

Ruby è un puramente OOP perchè tutte le rappresentazioni interne di dati sono oggetti.

## **La classe RADIO**

Supponiamo ora di applicare i concetti della OOP all'oggetto generico RADIO. Tale astrazione d'ora in avanti la chiameremo *classe delle Radio*. Pensando all'insieme di tutte le radio possiamo definire come *attributi* le seguenti caratteristiche:

- •*il colore*
- •*la dimensione*
- •*il peso*
- •*le bande di ricezione disponibili*
- •*la lunghezza della antenna*
- •*etc.*

Si considerino attributi anche lo stato attuale della radio generica come:

- •*il valore del volume*
- •*la frequenza di sintonia*
- •*accesa/spenta*
- •*etc.*

Dipartimento di Ingegneria Meccanica e Industriale – Elementi di informatica e programmazione Vademecum RUBY

Vademecum RUBY

Tutte le operazioni che ci permettono di modificare lo stato di una radio, come ad esempio:

- •alzare/abbassare il volume
- •modificare la sintonia
- •accendere/spegnere la radio
- etc.

•

possono essere definiti come **metodi** della nostra classe.

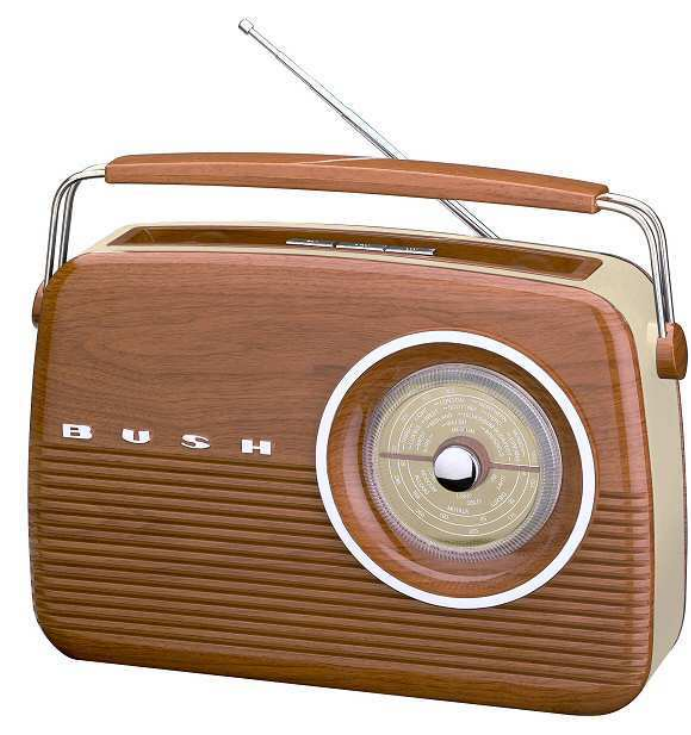

Pensiamo ad una radio in particolare con la sua dimensione, colore, etc. Questa radio è a tutti gli effetti *una istanza della classe Radio* (oggetto). A differenza della classe, che è una astrazione che definisce unicamente come sono fatte in generale le Radio, l'istanza ha stato ed attributi ben definiti, e quindi è unica.

Poche persone aprono una radio funzionante per vedere che cosa c'è dentro, anche se tutti si aspettano ditrovarsi una qualche forma di circuito elettrico che definisce la sintonia, un demodulatore che elimina la portante per mantenere solo il segnale (detto intelligence), un amplificatore che amplifica il segnale di intelligence, etc.

Più o meno sappiamo della presenza di tutte queste cose in una radio, ma difficilmente conosciamo nei minimiparticolari lo schema effettivo dei circuiti, che ci spiega come sono implementate le funzioni di:

- •ricezione
- demodulazione•

interruttori, etc.).

- amplificazione•
- •etc.

Anche questi sono metodi della classe, ma sono **metodi privati** ovvero metodi che sono all'interno ma non utilizzabili da fuori, se non facendo uso dei metodi definiti in precedenza e che permettono in qualche modo diaccedere a tali metodi privati (o volendo anche attributi privati). Abbiamo appena spiegato la proprietà di incapsulamento. All'utente finale (detto client, chi ascolta la radio) non interessa la effettiva implementazione dei singoli metodi o conoscere eventuali attributi interni (circuiti, colore dei fili interni, etc.). Per il client sono sufficienti l'interfaccia (manopole, interruttori, etc.) e gli attributi esposti (valore del volume da 0 a 100, indicatore di frequenza di sintonia, etc.).

Immaginiamo ora una nuova classe, simile alla classe Radio (con la quale condivide gli attributi, i metodi e interfaccia) ma che implementa qualcosina in più, come la visualizzazione dell'ora e la funzionalità di sveglia. Oltre agli attributi precedenti dobbiamo quindi aggiungere:

- •attributi del display
- •ora attuale
- •ora di sveglia
- stato della sveglia •
- •etc.

Anche per i metodi dobbiamo definirne dei nuovi:

- •imposta ora
- imposta sveglia•
- attiva/disattiva sveglia•
- •etc.

Tralasciando i metodi e gli attributi privati necessari alla implementazione effettiva della sveglia. Anche l'interfaccia differisce, avendo aumentato il numero di *metodi pubblici* messi a disposizione (bottoni per settare l'ora,interruttore per attivare/disattivare la sveglia, il pulsante di snooze).

Quindi la classe Radio-Sveglie implementa attributi e metodi della classe Radio. In questo caso, la OOP permette di fare uso della proprietà di ereditarietà, secondo la quale, piuttosto che re-implementare nuovamenteda zero i metodi, questi possono essere ereditati dalla classe Radio. La nuova classe deve solo definire i metodie gli attributi che non sono definiti nella classe dallla quale ha ereditato. In questo caso la classe Radio-Sveglie è detta sotto-classe, mentre la classe Radio è la super-classe.

Il **polimorfismo** per inclusione è legato alle relazioni di eredità tra classi e garantisce che tali oggetti, pur di tipo differente, abbiano una stessa interfaccia. Nei linguaggi ad oggetti tipizzati, le istanze di una sottoclasse possono essere utilizzate al posto di istanze della superclasse.

L'**overriding** dei metodi o delle proprietà permette che gli oggetti appartenenti alle sottoclassi di una stessa classe rispondano diversamente agli stessi utilizzi. Ad esempio, supponiamo di avere una gerarchia in cui le classi *Cane* <sup>e</sup>*Gatto*discendono dalla superclasse *Animale*. Quest'ultima definisce un metodo *cosaMangia(),* le cui specifiche sono: "*restituisce una stringa che identifica il nome dell'alimento tipico dell'animale*". I due metodi *cosaMangia()* definiti nelle classi Cane e Gatto si sostituiscono a quello che ereditano da Animale e, rispettivamente, restituiscono "*osso*" e "*pesce*".

Supponiamo di scrivere un client che lavora con oggetti di tipo Animale; ad esempio, una banale funzione che prende in ingresso un oggetto di tipo Animale, ne invoca il metodo *cosaMangia()* e stampa a video il risultato. Questa funzione otterrà due risultati diversi a seconda del tipo effettivo dell'oggetto che le viene passato come argomento. Il comportamento di un programma abbastanza complesso, quindi, può essere alterato considerevolmente in funzione delle sottoclassi che sono istanziate durante l'esecuzione e le cui istanze sono passate alle varie parti del codice.

I metodi che vengono ridefiniti in una sottoclasse sono detti polimorfi, in quanto lo stesso metodo si comporta diversamente a seconda del tipo di oggetto su cui è invocato.

Nei linguaggi in cui le variabili non hanno tipo, come Ruby, è possibile estendere le possibilità del polimorfismo oltre le relazioni di ereditarietà: nell'esempio di prima, non è necessario che le classi Cane e Gatto siano sottoclassi di Animale, perché ai client interessa solo che i tre tipi espongano uno stesso metodo con il nome cosaMangia con la stessa lista di argomenti.

# Le classi in Ruby

Nel linguaggio Ruby le classi sono definibili come istanza della classe **Class**. Nel momento in cui si definisce una nuova classe, utilizzando il costrutto "**class Nome\_classe ... end**", viene definito un oggetto di tipo "**Class**" al quale viene assegnato come valore la costante "**Nome\_classe**".

```
class Amici... end
```
L'invocazione "**Nome\_classe.new**" viene utilizzata per la creazione di un nuovo oggetto; quando ciò accade viene eseguito il metodo per la creazione della nuova istanza della classe che riserva una parte di memoria per l'oggetto appena creato e successivamente viene chiamato il metodo per l'inizializzazione dell'oggetto.

Le due fasi descritte ("**costruzione**" e "**inizializzazione**" dell'oggetto) avvengono separatamente e possono essere riscritte (**overridden**). Quella relativa all'inizializzazione è determinata dal metodo **initialize**che quindi non funge da costruttore, compito che spetta invece al metodo **new** della classe.

Le classi consentono di creare blocchi di istruzioni, anche molto lunghi, che possono essere salvati in un file. Tali classi possono essere richiamate quando serve tramite una semplice inclusione. Per effettuare l'inclusione di un file esterno in Ruby si utilizza l'istruzione **require** a cui viene passato come argomento il nome del file senza l'estensione ".rb".

Implementazione ed utilizzo della classe all'interno dello stesso file **".rb"**

```
class Friends# inizializzazione 
def initialize(nome1, nome2)
# variabili di istanza della classe@nome1 = nome1 
@nome2 = nome2end# definizione di un primo metododef domanda
puts "Ciao #{@nome1}, hai visto #{@nome2}?"end# definizione di un secondo metododef risposta
puts 'No!'endend # costruzione dell'oggetto
d = Friends.new('Carla', 'Luca')# utilizzo dei metodi
d.domanda # stampa "Ciao Carla, hai visto Luca?"d.risposta # stampa "No!"class Friends
# inizializzazione 
def initialize(nome1, nome2)
# variabili di istanza della classe@nome1 = nome1 
@nome2 = nome2end
# definizione di un primo metododef domanda
puts "Ciao #{@nome1}, hai visto #{@nome2}?"end
# definizione di un secondo metododef risposta
puts 'No!'endend require '.\_amici'# costruzione dell'oggetto
d = Friends.new('Carla', 'Luca')# utilizzo dei metodi
d.domanda # stampa "Ciao Carla, hai visto Luca?"d.risposta # stampa "No!"
```
Implementazione della classe nel file **"\_amici.rb"**

Analizzando il codice della precedente classe evidenziamo:

**@nome1** e **@nome2** sono delle *variabili d'istanza* e sono visibili da tutti i metodi della classe. Sono detti anche **attributi**. Per poter accedere (in lettura) a tali campi occorre creare dei metodi accessori del tipo **get** (getter):

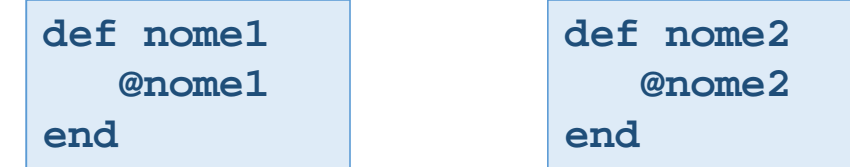

```
class Friends
# inizializzazione 
def initialize(nome1, nome2)
# variabili di istanza della classe@nome1 = nome1 
@nome2 = nome2end
# definizione di un primo metododef domanda
puts "Ciao #{@nome1}, hai visto #{@nome2}?"end
# definizione di un secondo metododef risposta
puts 'No!'endend
```
Per poter accedere agli attributi anche in scrittura occorre definire anche in questo caso un appositometodo di tipo **set**:

```
def nome1=(nome)
@nome1 = nomeenddef nome2=(nome)
@nome2 = nomeend
```
Siamo in grado di leggere o impostare i valori degli attributi in questo modo:

```
puts d.nome1
d.nome2="Genoveffa"
```
Chiaramente se voglio leggere non posso usare il metodo di tipo set e pertanto devo definire lo specifico metodo di tipo get.

Vademecum RUBY

Le funzioni **setter** <sup>e</sup>**getter** si potevano scrivere anche nella seguente forma più compatta:

```
def nome; @nome; end
def cognome; @cognome; end
def nome=(value); @nome=value; end
def cognome=(value); @cognome=value; end
```

```
La gestione degli attributi è molto elementare e allo stesso tempo molto tediosa. Essendo però una<br>pratica di uso comune, il Ruby fornisce delle comode scorciatoie per la gestione degli attributi.<br>Utilizzando attr. Il nost
        class Friends
attr :nome1, false # è a sola letturaattr :nome2, true # è modificabile# inizializzazione 
def initialize(nome1, nome2)
# variabili di istanza della classe@nome1, @nome2 = nome1, nome2endend
```

```
require '.\_amici'# costruzione dell'oggetto
d = Friends.new('Carla', 'Luca')# da errore: non è setter# d.nome1="Genoveffa"d.nome2="Genoveffa"puts d.nome1
puts d.nome2
```
Il valore **true** dopo il nome dell'attributo sta ad indicare che la variabile è anche scrivibile. in alternativa avremmo potuto usare **attr\_reader** (getter) e **attr\_writer** (setter) oppure **attr\_accessor** (entrambe) che è sinonimo di "**attr nome\_simbolo, true** "

```
Implementazione della classe nel file "_amici.rb"
```

```
class Friends
attr_reader :nome1 # lettura
attr_writer :nome2 # scrittura
attr_accessor :nome3 # lettura/scrittura# inizializzazione 
def initialize(nome1, nome2, nome3)
# variabili di istanza della classe@nome1 = nome1 
@nome2 = nome2
@nome3 = nome3endend
```

```
require '.\_amici'
# costruzione dell'oggetto
d = Friends.new('Carla', 'Luca', "Elena")# da errore: non è setter# d.nome1="Genoveffa"d.nome2="Genoveffa"
d.nome3="Genoveffa"puts d.nome1
# da errore: non è un getter# puts d.nome2puts d.nome3
```
Prima di proseguire dobbiamo dare uno sguardo ad un importante concetto espresso da una semplice keyword: **self**. Detto brevemente, **self** si riferisce all'oggetto stesso, un po' come una persona può riferirsi a se con "*me stesso*".

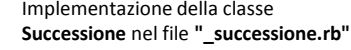

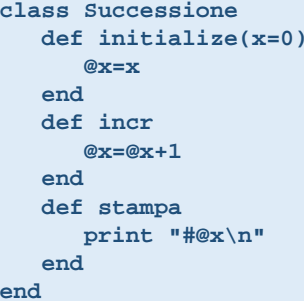

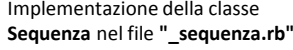

Implementazione del main

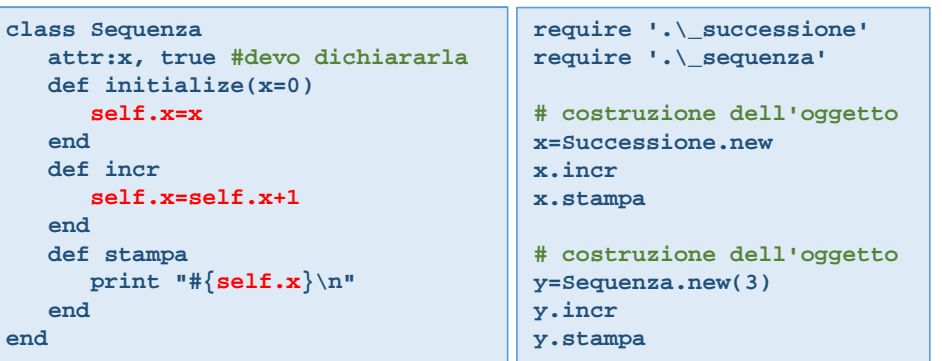

Una caratteristica interessante della classi in Ruby è che essere possono essere riaperte per aggiungere o modificare delle funzionalità.

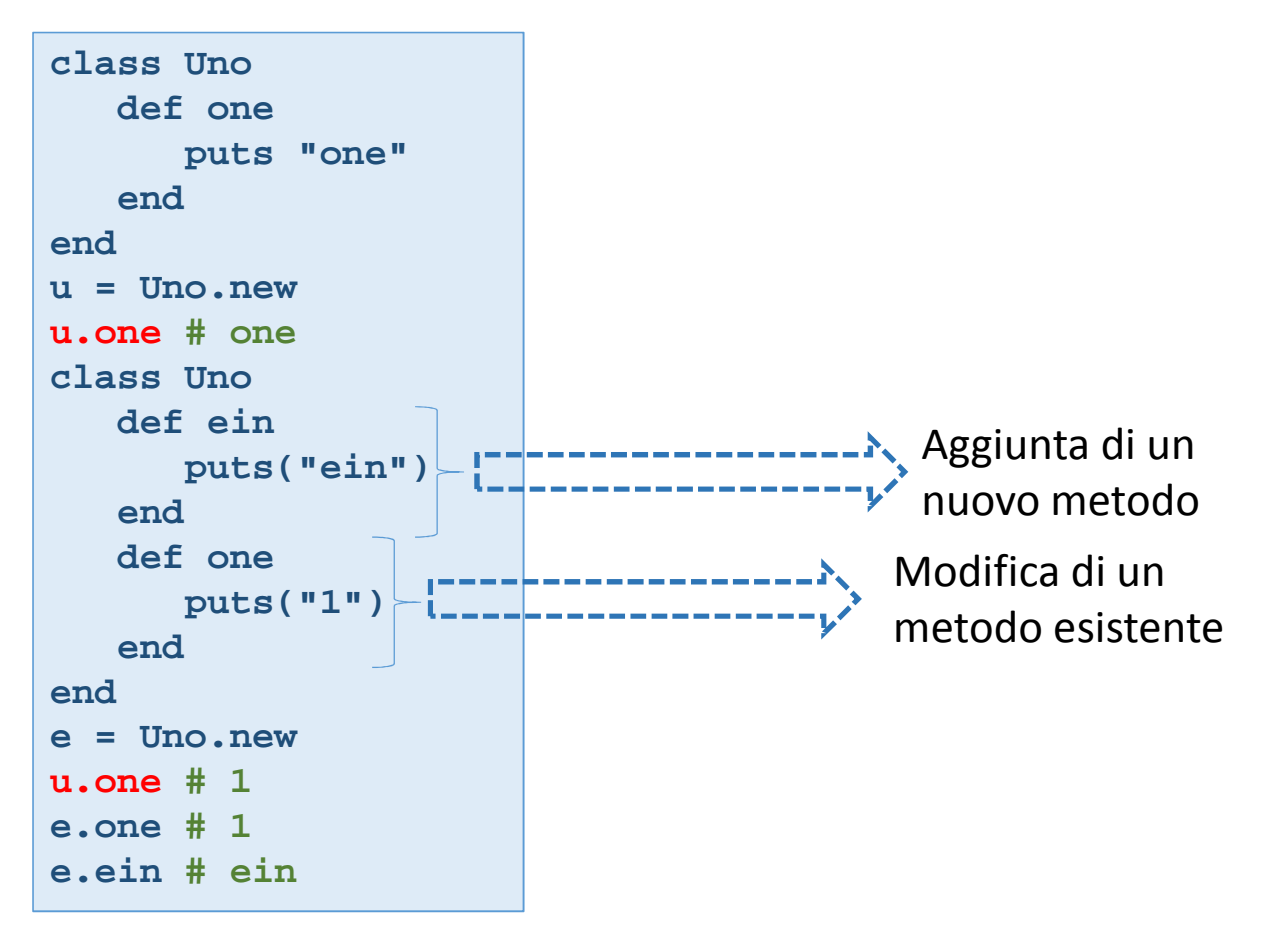

All'interno delle classi possiamo trovare delle costanti. Ricordiamoci l'uso della maiuscola con la quale deve iniziare il nome di una costante. Per accedere ad una costanti dall'esterno basta scrivere **NomeClasse::NomeCostante**.

Le **variabili di classe** consentono di conservare informazioni rilevanti per la classe e per gli oggetti da questa derivanti. In questo senso esse sono private (non sono quindi visibili all'esterno) ma disponibili per la classe e le sue istanze. A caratterizzare questa tipologia di variabili è il loro prefisso che è costituito da un coppia di **@@**. Quindi per definire la variabile di classe nristanze dovremo scrivere:

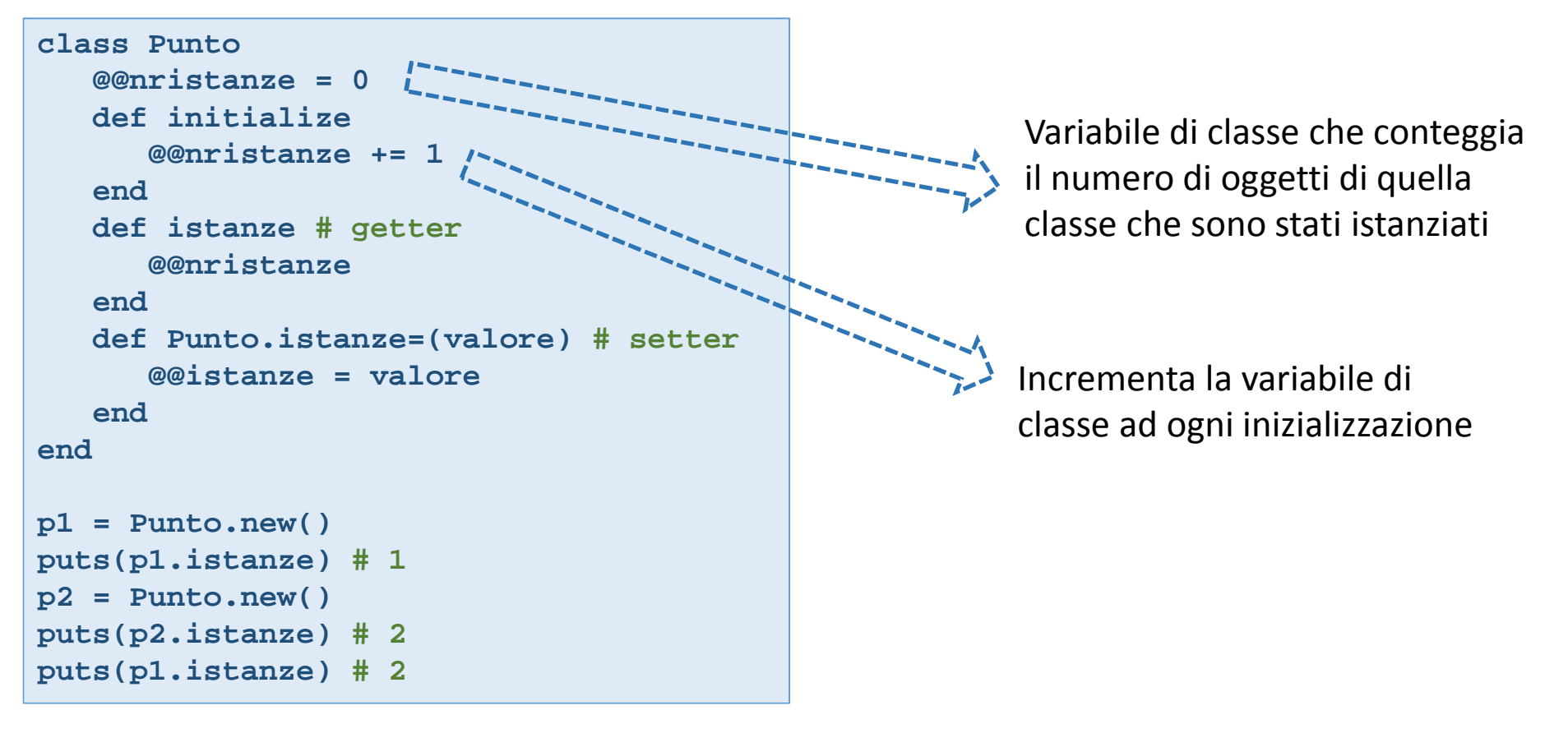

Torniamo ora parlare dei metodi e della loro visibilità. Esistono tre keywords in Ruby che modificano le possibilità di accesso ai metodi e quindi definiscono il perimetro del loro utilizzo; tali parole chiave sono **public**, **private** <sup>e</sup>**protected**. Chi ha già esperienza di programmazione object oriented troverà familiari questi modificatori.

La prima parola, **public**, è la più semplice; esso significa che il metodo può essere invocato liberamente senza alcuna restrizione. Ogni metodo di una classe *è pubblico di default*. Fa eccezione ovviamente **initialize** che *è private di default*. Un metodo **private** è invece riservato alla implementazione della classe stessa. Può essere richiamato da un altro metodo interno ma non può essere richiamato tramite un oggetto *obj*. In breve se *metodo1* è un metodo privato questo può essere richiamato all'interno della classe come *metodo1* ma non come *obj.metodo1* e nemmeno nel formato *self.metodo1*. Questo non vale per i **public** e nemmeno per i **protected**.

I metodi marcati come **protected** possono essere invocati dagli oggetti creati a partire dalla classe in cui sono definiti e dalle sue sottoclassi e dagli oggetti da queste derivati.

```
class Testprivate
... # sezione privataprotected
... # sezione privatapublic 
... # sezione pubblicaend
```
Un altro punto da segnalare è un metodo alternativo alla creazione di "sezioni" dedicate ai metodi pubblici, privati e protetti. Tale sistema prevede l'etichettatura successiva dei metodi in questo modo

```
class Test
... # definizione metodiEndpublic
          public :metodo1
protected :metodo4, :metodo2private :metodo2
```
Quando si parla di classi occorre parlare di concetti come ereditarietà, polimorfismo etc...

**Ereditarietà**: si tratta di un concetto che lega tra di loro due classi, una di esse sarà identificata come *superclasse*, in soldoni si potrebbe dire quella creata per prima e l'altra è definita come *sottoclasse* in quanto deriva tutta o in parte le sue caratteristiche dalla superclasse (se volete potete chiamarle madre e figlia, o padre e figlio, o anche classe base e classe derivata). Dal punto di vista pratico, si dice anche una sottoclasse estende la superclasse o le superclassi da cui deriva. Vedremo come questo abbia effettivamente un senso. L'ereditarietà può essere singola o multipla; nel primo caso una sottoclasse può discendere da una e una sola superclasse, nel secondo caso può avere più progenitori. Si tratta di una differenza sostanziale ai fini pratici. Ruby, come la maggior parte dei linguaggi, adotta il primo approccio. Ruby lavora adottando l'ereditarietà singola e questo è quanto. Tramite l'ereditarietà è possibile creare complesse gerarchie con molti livelli di classi. In particolare, se è vero che una sottoclasse può avere una sola superclasse è però altrettanto vero che ogni classe può avere quante sottoclassi si vogliono da essa derivanti. Quindi le strutture gerarchizzate saranno per lo più simile ad alberi a testa in giù.

Ma cosa vuol dire in pratica "ereditare"? In breve, se una certa classe ha determinate proprietà una sottoclasse da essa derivante le possiede anch'essa senza bisogno di ridefinirle. Questo non impedisce che la sottoclasse possa avere proprietà sue che non sono presenti nella superclasse e che possa ridefinire ciò che eredita dalla superclasse. A questo punto è arrivato il momento di dare uno sguardo ad un po' di codice.

Si osservi quel **<** che altro non è che l'operatore adottato in Ruby per innescare l'ereditarietà. Il metodo **hi**, definito nella classe padre risulta disponibile per eredità nelle istanze della classe figlia **DueSaluti**.

```
class UnSalutodef hi
puts "Hi"endendclass DueSaluti < UnSalutodef ciao
puts "ciao"endends1 = UnSaluto.new
s2 = DueSaluti.news1.hi
s2.hi
s2.ciao
```
Nel caso non fosse noto quale sia la superclasse di una sottoclasse, Ruby mette a disposizione il metodo **superclass**che ci permette di risalire di un gradino nella gerarchia delle classi.

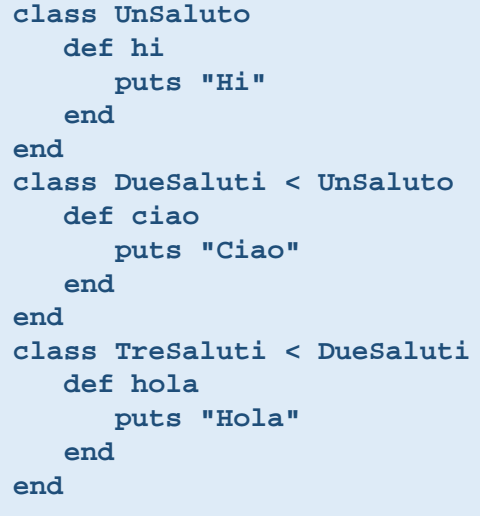

L'utilizzo in cascata del metodo **superclass** consente di evidenziare la gerarchia di una classe.La classe **TreSaluti** è discendente da una generica classe **Object** che risulta sottoclasse di **BasicObject**: la root del sistema di classi di Ruby. Non esiste progenitore di **BasicObject**. Sopra questa radice c'è il nulla (**nil**). Il metodo **ancestors** fornisce un array con tutta la gerarchia delle classi. Si noti che **TreSaluti.class** restituisce **class** essendo **TreSaluti** un'istanza della classe **class**.

```
puts(TreSaluti.superclass) # DueSaluti
puts(TreSaluti.superclass.superclass) # UnSaluto
puts(TreSaluti.superclass.superclass.superclass) # Object
puts(TreSaluti.superclass.superclass.superclass.superclass) # BasicObject
puts(TreSaluti.ancestors.to_s) # Array: [TreSaluti, DueSaluti, UnSaluto,Object, Kernel, BasicObject]
puts(TreSaluti.class.ancestors.to_s) # Array: [Class, Module, Object, KernelBasicObject]puts(UnSaluto.superclass) # Object
puts(UnSaluto.superclass.superclass) # BasicObject
puts(UnSaluto.superclass.superclass.superclass) # nil
```
Questione diversa è quella dell'**overriding**. In altre parola, possiamo ereditare un metodo o una proprietà da una superclasse ma potremmo anche volerne modificare in qualche modo il funzionamento. Il procedimento è molto semplice e consiste nella semplice riscrittura del metodo con le modifiche che vogliamo applicare. L'esempio che segue è inerente a questa tecnica:

```
class Uno
def one; puts "1"; endend
class UnoDue < Uno
def two; puts "2"; endend
class UnoDueTre < UnoDuealias due :two
def two; puts "2Bis"; endend 
s1 = UnoDueTre.news1.due # 2
s1.two # 2Bis
```
In questo modo potete continuare ad utilizzare quanto fatto nel metodo **two** della classe **UnoDue**.

```
class UnSaluto
def hi; puts "Hi"; endend
class DueSaluti < UnSaluto
def ciao; puts "Ciao"; endend
class TreSaluti < DueSaluti
def ciao; puts "Ciao - 2"; end
end 
s2 = DueSaluti.new
s3 = TreSaluti.news2.ciao # Ciao
s3.ciao # Ciao - 2
```
Ruby dimostra una certa elasticità. Supponiamo ad esempio di dover effettuare l'**override** di un metodo di una superclasse ma vorremmo anche conservare il lavoro fatto in quest'ultimo per poterlo utilizzare senza doverlo riscrivere. Come si può fare? Certo, attraverso la keyword **alias**, che usa la sintassi:

**alias nomenuovo :nomemetodosuper**

# La classe **Numeric**

http://ruby-doc.org/core-2.3.1/Numeric.html

La classe **Numeric** è una classe di base che definisce in forma generale i metodi e gli attributi che avranno le sottoclassi come **Fixnum**, **Bignum**, <sup>e</sup>**Float**. È all'interno di questa classe che sono definiti sia gli operatori diComparazione che moltissimi altri metodi utili ad effettuare la manipolazione di oggetti numerici.Per accedere ai metodi della classe di un oggetto, è necessario utilizzare la cosidetta *dot-notation*.Un metodo molto importante, che non fa parte realmente della classe **Numeric**, ma della classe **Object**, è ilmetodo **num.to\_s** , che trasforma il contenuto di **num** in una stringa (sequenza di caratteri).

### **Sottoclasse FIXNUM**http://ruby-doc.org/core-2.3.1/Fixnum.html

La sottoclasse principe di *Numeric* è la classe **Fixnum**, che definisce i numeri interi. In generale la definizione di un numero intero si ottiene mediante l'assegnazione ad una variabile di un numero intero (*dove non viene indicato il separatore decimale che rappresentato dal punto*).

## **num=100**

Il range dei numeri **Fixnum** si estende fino ad una determinata dimensione, definita dalla configurazione dell'interprete. Quando si sfora questo range, automaticamente l'interprete trasforma il **Fixnum** in un **Bignum**, che dal punto di vista del tempo di esecuzione del codice è molto meno efficiente. A livello di interfaccia (polimorfismo) le due classi sono del tutto uguali.

Definita la variabile, **num** , questa ha la possibilità di utilizzare i metodi tipici definiti nella classe *Fixnum* e nella classe *Numeric*. Per poter accedere ai metodi, ancora una volta faremo uso della *dot-notation*.

## **Sottoclasse FLOAT**

Un numero reale si definisce per mezzo della assegnazione ad una variabile di un numero con valore decimale o in notazione scientifica. Quella variabile diventa una istanza della classe **Float**, e risponde a tutte le regole della aritmetica tra numeri reali.

```
num = 1234.56 # Numero reale
num_ns = 1.23456e3 # Notaz. Scientifica – e3 indica 10**3
```
Il range della classe **Float** si estende da **−∞** <sup>a</sup>**+∞**. Infatti nel caso di una divisione per 0, il risultato è ∞. Nella classe Fixnum invece una divisione per 0 genera un errore. Ruby rappresenta l'infinito mediante una costante: **Infinity**. Qualche volta può capitare che operazioni portino a risultati non rappresentabili o che possano essere considerati come non numeri. In questo caso il risultato viene rappresentato con un **NaN** (Not a Number). Vediamo nel pratico questo cosa significa, soprattutto nell'utilizzo della divisione:

```
# Aritmetica degli interia_int = 12
b_int = 60
x_int = a_int / b_int# Aritmetica dei floata_flt = 12.0
b_flt = 60.0
d_flt = 0.0
y_flt = a_flt / b_flt
z_flt = a_flt / d_fltputs "x (intero) -> #{x_int}"puts "y (float) -> #{y_flt}"
puts "z (float) -> #{z_flt}"
```
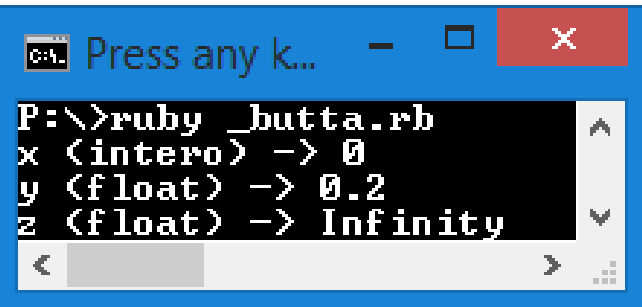

Nella divisione tra interi restituisce come risultato ancora un valore intero

## Metodi della classe **Numeric**

## **num.ceil**

Ritorna il numero intero più piccolo possibile che risulti maggiore o uguale del numero **num**.

```
puts 12.1.ceil # ==> 13
puts 12.9.ceil # ==> 13
puts 12.ceil # ==> 12
puts -12.1.ceil # ==> -12
puts -12.9.ceil # ==> -12
puts -12.ceil # ==> -12
```
## **num.floor**

Ritorna il numero intero più grande possibile che risulti minore o uguale del numero **num**.

```
puts 12.1.floor # ==> 12
puts 12.9.floor # ==> 12
puts 12.floor # ==> 12
puts -12.1.floor # ==> -13
puts -12.9.floor # ==> -13
puts -12.floor # ==> -12
```
## **num.abs – num.magnitude**

Restituisce il valore senza segno di **num**.

**puts -12.3.abs # ==> 12.3 puts -12.magnitude # ==> 12**

## **num.nonzero?**

Restituisce **num** (se stesso **self**) se il valore è diverso da zero altrimenti **nil**.

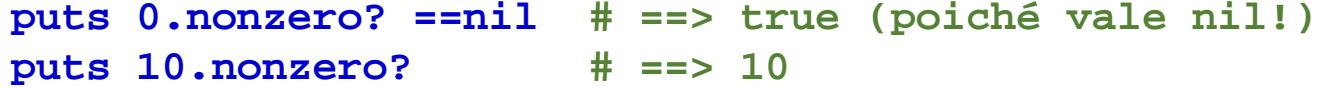

# **num1.divmod(num2) [num1.div(num2), num1.modulo(num2)]**

Restituisce un vettore contenente il quoziente e il resto della divisione tra **num1** <sup>e</sup>**num2**. In altre parole restituisce **[num1/num2 , num1 % num2]**

```
num1, num2 = 17, 7
puts num1.divmod(num2).to_s # ==> [2, 3]
puts [num1/num2, num1 % num2].to_s # ==> [2, 3] - num1/num2 è ancora un intero
puts [num1.div(num2), num1.modulo(num2)].to_s # ==> [2, 3]
```
## **num.integer?**Restituisce true se il valore **num** è un intero. puts 1.integer? # ==> true puts (1.0).integer? # ==> false **num.round(ndigit)**Restituisce il numero **num** arrotondato a **ndigit** cifre decimali. **puts 5191.25943.round(-4) # ==> 10000 puts 5191.25943.round(-3) # ==> 5000 puts 5191.25943.round(-2) # ==> 5200 puts 5191.25943.round(-1) # ==> 5190 puts 5191.25943.round(0) # ==> 5191puts 5191.25943.round(1) # ==> 5191.3 puts 5191.25943.round(2) # ==> 5191.26 puts 5191.25943.round(3) # ==> 5191.259puts 5191.25943.round(4) # ==> 5191.2594**

## **num.class**

Restituisce il nome della classe di appartenenza.

```
puts "1 => #{1.class}" # ==> 1 => Fixnum
puts "100**100 => #{(100**100).class}" # ==> 100**100 => Bignumputs "1.0 => #{1.0.class}" # ==> 1.0 => Float
```
# Metodi della classe **Fixnum**

## **int.succ – int.next**

Ritorna il numero intero successivo a **int**.

puts 1.next # ==> 2 **puts 1.succ.succ # ==> 3**

## **int.even – int.odd**

Ritornano **true** se **int** è rispettivamente pari/dispari.

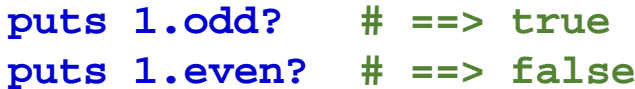

## **int.to\_s - int.to\_s(base)**

Restituisce la stringa corrispondente all'intero **int** convertito nella **base** indicata. Se la **base** non è indicata usa come base 10.

```
puts 255.to_s(2) # ==> 11111111puts 255.to_s(8) # ==> 377
puts 255.to_s(16) # ==> ff
```
## **int.to\_f**

Trasforma l'intero **int** in **Float**.

**puts 1.to\_f # ==> 1.0**

# int.size<br>
Restituisce la dimensione in byte del numero int.<br>
puts 1.size  $\# == > 4$ <br>
int.bit\_length<br>
Restituisce il numero di bit della rappresentazione binaria di int.<br>
puts 126.bit\_length  $\# == > 7$ <br>
int+num - int-num - int **int+num – int-num – int\*num – int/num – int\*\*num**

Operatori algebrici. Il tipo restituito dipende dal numerico **num**.

**puts 126.bit\_length # ==> 7**

## **int1 << n – int >> n**

Shift a sinistra/destra di **n** bit della rappresentazione binaria di **int**.

```
puts 15.to_s(2).rjust(8,"0")+" << "+(15 << 2).to_s(2).rjust(8,"0")# "00001111 << 00111100" - Shift a sinistra di 2 bit
puts 224.to_s(2).rjust(8,"0")+" >> "+(224 >> 3).to_s(2).rjust(8,"0") # "11100000 >> 00011100" - Shift a destra di 3 bit
```
## **int1 | int2 – int1 & int2 – int1 ^ int2**

**OR**, **AND** <sup>e</sup>**XOR** a bit tra la rappresentazione binaria di **int1** <sup>e</sup>**int2**.

```
puts 203.to_s(2)+" 203"
puts 104.to_s(2).rjust(8,"0")+ " 104"
puts (104 | 203).to_s(2).rjust(8,"0")+" OR a bit " 
puts (104 & 203).to_s(2).rjust(8,"0")+" AND a bit "
puts (104 ^ 203).to_s(2).rjust(8,"0")+" XOR a bit "
```
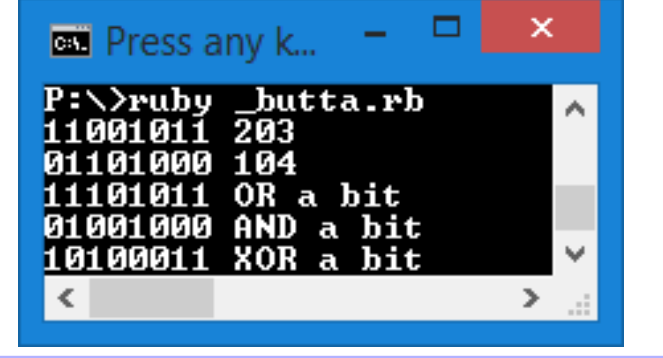

## **int[n]**

Restituisce l'ennesimo bit della rappresentazione binaria di **int**.

```
puts 5[2].to_s+ 5[1].to_s+ 5[0].to_s # ==> "101"
```
# Metodi della classe **FLOAT**

## **flt.infinite?**

Restituisce 1 se **flt** è uguale alla costante **Infinity**, -1 se è pari a **-Infinity** mentre **nil** se si tratta di un numero finito.

**puts (0.0).infinite? # ==> nilputs (-1.0/0.0).infinite? # ==> -1puts (+1.0/0.0).infinite? # ==> 1**

## **flt.nan?**

Restituisce true se **flt** non è una valida rappresentazione di un Floating Point IEEE 754

**puts (0.0/0.0).nan? # ==> true**

## **flt.next\_float – flt.prev\_float**

Restituisce il successivo/precedente float rappresentapile dopo **flt**.

```
p 1.0.next_float # ==> 1.0000000000000002p 1.0.prev_float #=> 0.9999999999999999
```
## **flt.truncate – flt.to\_i**

Restituisce il numero **num** arrotondato a **ndigit** cifre decimali.

```
puts 1.25943.truncate # ==> 1
puts 1.95943.truncate # ==> 1
```
## **flt.razionalize([eps]) – flt.to\_r**

Restituisce una semplice approssimazione del valore **flt** tale che valga la relazione:

```
flt-|eps! <= risultato <= flt+|eps|
```
Se **eps** non è fornito verrà assegnato in modo automatico. **flt.razionalize(0)** è equivalente a **flt.to\_r**.

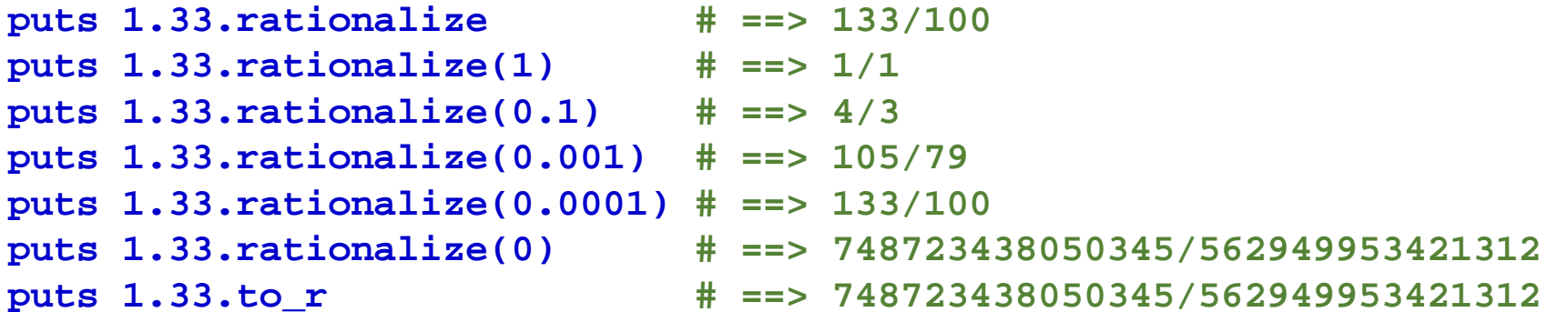

# La classe **String**

http://ruby-doc.org/core-2.3.1/String.html

La classe delle stringhe è una classe molto simile alla classe **Array**. Entrambe rappresentano un vettore dielementi ordinato, ma nel caso della classe **String**, contiene unicamente caratteri. La manipolazione di stringhe e la loro gestione è molto utile a livello di generazione di output e interfaccia uomo macchina, ma anche per moltissime altre applicazioni, quali la codificazione dei dati o l'autenticazione.

Ruby mette a disposizione diverse modalità per creare delle stringhe (sequenze di simboli alfanumerici). Quando si utilizza il singolo apice le possibili sostituzioni sono ridotte al minimo. Ecco degli esempi

## **puts 'All\'orizzonte\nvedo il \\nulla\\' # ==> All'orizzonte\nvedo il \nulla\ puts String(12) # ==> "12"**

Quando si utilizza il doppio apice **"** sono ammesse diverse sostituzioni. Ecco degli esempi

## **puts "All\'orizzonte\nvedo il nulla" # ==> All'orizzonte<a capo>vedo il nulla puts "\103\151\141\157" # ==> "Ciao" (codici Ascii in ottale)**

 La differenza tra la stringa costruita con un *apice singolo* e quella costruita con l'*apice doppio* risiede principalmente nella **interpolazione**. L'interpolazione si effettua utilizzando la sintassi **#{...}** dove al posto dei puntini si inserisce una qualsiasi espressione in linguaggio Ruby. Il costrutto **#{...}** indica all'interprete che il contenuto deve essere valutato e sostituito con la corrispondente rappresentazione sotto forma di stringa.

```
puts '2 + 2 = #{2 + 2}' # ==> 2 + 2 = #{2 + 2}
puts "2 + 2 = #{2 + 2}" # ==> 2 + 2 = 4
```
Per formato si intende lo stile con il quale un numero/dato deve essere stampato a schermo. La sintassi utilizzata da Ruby è del tutto compatibile a quella del C. In generale il formato si esplicita nel modo seguente

## **"Stringa formato" % [lista, delle, variabili]**

La **stringa di formato**, tra apici singoli o doppi, è specificata a sinistra del carattere % mentre le variabili che dovranno essere sostituite devono essere separate da una virgola. Questa sintassi viene usata all'interno delle parentesi graffe della interpolazione.

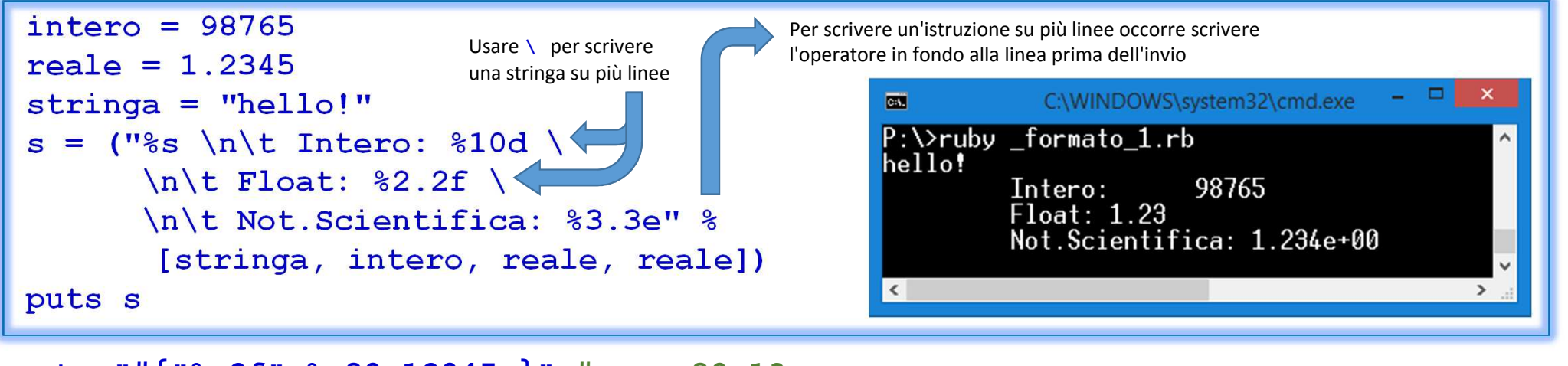

```
puts "#{"%.2f" % 89.12945 }" # ==> 89.13
puts "#{"%10s %03d" % ["ciao",1] }" # ==> ......ciao.001 // I punti indicano spazi
```
Per accodare una stringa **Str2** ad un'altra **Str1** (concatenazione) abbiamo 2 modi:

**Str1=Str1+Str2Str1 << Str2**

La codifica **US-ASCII** consente la *rappresentazione numerica* dei caratteri alfanumerici, simboli di punteggiatura e altri simboli. Il metodo collegato alla codifica ascii per le stringhe è:

## **Str.ord**

Restituisce la codifica Ascii del primo carattere della stringa.

## **puts "Ave Students".ord ==> 65**

Poiché il numero dei simboli usati nelle lingue naturali è molto più grande dei caratteri codificabili con **US-ASCII** è stato necessario espandere il set di codifica. Le varie estensioni utilizzano 128 caratteri aggiuntivi codificabili utilizzando l'ottavo bit disponibile in ogni byte. L'IBM introdusse una codifica a 8 bit sui suoi IBM PC con varianti per i diversi paesi. Le codifiche IBM risultavano ASCII-compatibili, poiché i primi 128 caratteri del set mantenevano il valore originario (US-ASCII). Le varie codifiche vennero divise in pagine (**code page**).

Le diverse code page differivano nei successivi 128 caratteri aggiuntivi codificati utilizzando l'ottavo bit disponibile in ogni byte. I pc costruiti per il Nord America utilizzavano la code page 437, per la Grecia la code page

737, per l'Italia e la Francia la **code page 850**. Per vedere in DOS la pagina attiva occorre usare il comando dos **chcp**. Nella slide successiva il set di caratteri (esclusi quelli US-ASCII) relativi alla **code page 850** 

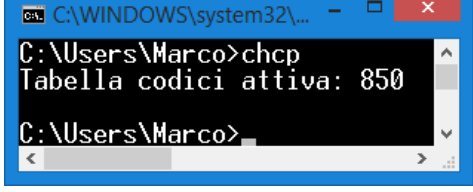

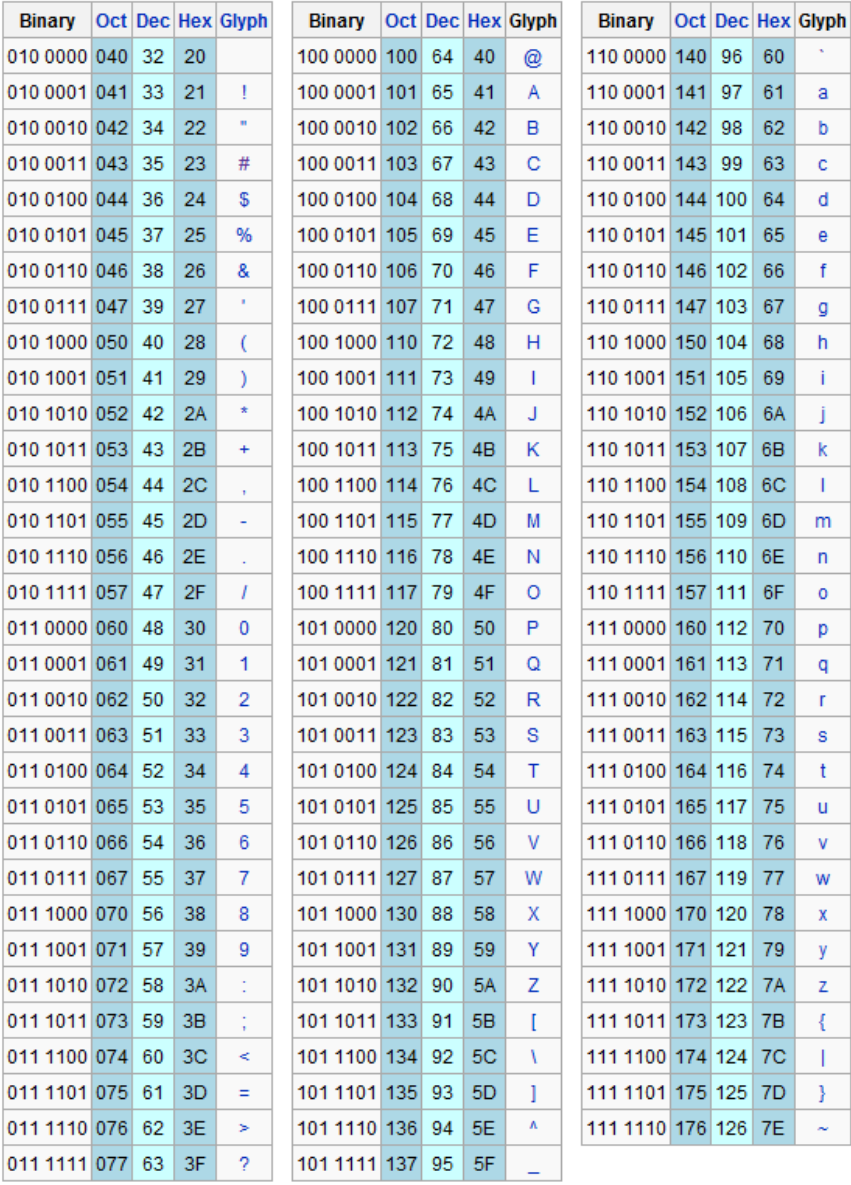

Vademecum RUBY

Per stampare un carattere appartenente alla all'ASCII esteso possiamo utilizzare le codifiche presenti in tabella:

## **print "\u2592"print 178.chr(Encoding::CP850)**

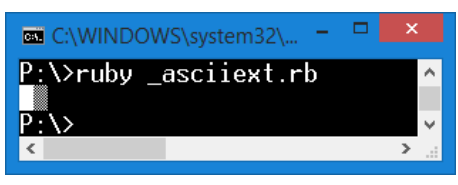

In seguito al proliferare di codifiche proprietari<br>
I'ISO rilasciò uno standard denominato ISO/IEC<br>
8859 contenente un'estensione a 8 bit del set<br>
ASCII. Il più importante fu l'ISO/IEC 8859-1, de<br>
anche **Latin1**, contenent In seguito al proliferare di codifiche proprietarie, l'ISO rilasciò uno standard denominato ISO/IEC 8859 contenente un'estensione a 8 bit del set ASCII. Il più importante fu l'ISO/IEC 8859-1, detto anche **Latin1**, contenente i caratteri per i linguaggi dell'Europa Occidentale. Lo standard ISO/IEC 8859 rappresenta la base di partenza per le codifiche **ISO-8859-1** <sup>e</sup>**Windows-1252** (*utilizzato come standard di default per le versioni europee di Windows*). **ISO-8859-1** è la codifica di default dei documenti HTML distribuiti mediante il protocollo HTTP con MIME Type del tipo "*text*".

## **print Encoding.list**

 $-a$  $-1$  $-2$  $-3$  $-5$  $-7$  $-8$  $-9$  $-\lambda$  $-R$  $-c$  $-\mathbf{D}$  $-R$  $-F$  $-4$  $-6$  $\Omega$ ේ  $\bar{\mathbf{z}}$ NUL  $\bullet$  $\bullet$  $\bullet$  $\bullet$ ٠  $\circ$ ō  $\overline{b}$ f. 舂  $\overline{\phantom{a}}$  $\blacksquare$  $n 0000$ 2633 2638 2665 2666 2663 2660 2022  $2508$ 2508 2509 2642 2640 2663 2668 2630  $\sqrt{a}$  $\mathbf{I}$  $\overline{2}$  $\overline{A}$  $5<sup>5</sup>$ 6  $\overline{7}$  $\mathcal{R}$ **q**  $12$  $\overline{3}$  $10$  $11$  $13$ 14 15 4  $\mathbf{u}$  $\mathbb{q}$ S  $\mathsf{L}$  $\overline{\mathbf{v}}$ ь  $\Delta$  $\overline{\phantom{0}}$  $\ddot{\bullet}$  $\leftrightarrow$ A  $\ddot{\bullet}$  $\mathbf{I}$  $\rightarrow$  $\leftarrow$ 221F  $1 -$ 25BA **25C4** 2195 203C 00B6 00A7 **25AC** 21A8 2191 2193 2192 2190 2194 2582 **25BC** 16 17 18 19 20 21 22 23 24 25 26 27 28 29 30  $31$ p  $\mathbf r$  $\mathbf t$  $\overline{\mathbf{v}}$  $\bar{z}$  $\overline{A}$  $\mathcal{A}$  $\sim$  $\triangle$  $\alpha$ s  $\mathbf{u}$ w  $\mathbf{x}$ y  $7-$ 0070 0071 0072 0073 0074 0075 0076 0077 0078 0079 007A 007B 0070 007D 007E 2302  $112$  $113$ 114 115 116 117 118 119  $120$ 121 122  $123$ 124 125 126 127 Å å ê è  $\hat{1}$ ì  $\overline{Q}$ ü  $\acute{\text{e}}$ â ä à ë ï Ä  $\overline{Q}$  $8-$ 0007 oorc 00E9 00E2  $00E4$  $00E0$ 00E5 00E7 OOEA  $00EB$  $00EB$ OOEF OOEE  $00EC$  $00C4$ 00C5 128 129 130 131 132 133 134 135 136 137 138 139 140 141 142 143  $\acute{\text{E}}$ 巫  $\hat{\circ}$  $\ddot{\circ}$  $\delta$  $\hat{\mathbf{n}}$ ù ÿ Ö Ü  $\mathbf{f}$  $\mathbf{x}$  $\mathbf{f}$ æ ø Ø  $9-$ 00C9 00E6 0006 00F4 00F6 00F2 OOFB 00F9 OOFF  $00D6$ oope 00F8 00A3  $00D8$ 00D7 0192 152 144 145 146 147 148 149 1.50 151 153 1.54 155 156 157 1.58 159 Ñ  $\overline{a}$ á  $\mathbf{f}$  $\acute{o}$  $\bullet$  $4<sub>6</sub>$ ú ñ  $\omega$  $1/2$ å  $\infty$  $\overline{\phantom{0}}$ ÷, ≪  $A -$ 00E1 OOED 00F3 **OOFA** 00F1 00D1 00AA OOBF 00AE **OOAC** 00BD OOBC 00A1 **OOAB** OOBB OOBA 172 160 161 162 163 164 165 166 167 168 169 170 171 173 174 175 Š m À Щ ≣  $\overline{a}$ Á Â  $\odot$  $\ddot{\text{c}}$ ¥  $\overline{\mathbf{u}}$  $\mathbf{I}$  $B -$ 2591 2592 2593 2502 2524 0001 0002 0000 00A9 2563 2551 2557 255D 00A2 00A5 2510 176 177 178 179 180 181 182 183 184 185 186 187 188 189 190 191  $\mathbf{I}$  $\mathbf{\mathbf{\mathbf{\bot}}}$ Щ ⋕  $\ddagger$ ╨ ╠ ┞ ã Ã  $\overline{\phantom{0}}$  $\equiv$  $\overline{\mathbf{z}}$  $\mathbb{F}$  $\overline{\mathbf{r}}$  $\mathsf{T}$  $C-$ 2514 2534 252C **251C** 2500 253C 00E3 00C3 255A 2554 2569 2566 2560 2550 256C 00A4 192 193 194 195 196 197 198 199 200 201 202 203 204 205 206 207 Í Î J Ì п Ê Ë È Ï п ð  $\overline{E}$  $\mathbf{I}$  $\Gamma$  $\blacksquare$  $D-$ 00F0  $00D0$ 00CA OOCB  $00C8$ 0131 oocp OOCE OOCF 2518 250C 2588 2584 0086  $00CC$ 2580 208 209 210 211 212 213 214 215 216 217 218 219 220 221 222 223  $=$ ó Ú Ù Ý  $\mathcal{L}$ ô ò Õ Û ý  $\mathbb{B}$ õ  $\mathbf{b}$ Þ  $\mu$  $E-$ 00D3 OODF 00D4 00F5 00D5 00B5 OOFE OODE OODA OODB 00D9 OOFD 00D2  $00D$ 00AF 00B4 224 228 232 225 226 227 229 230 231 233 234 235 236 237 238 239  $\bullet$  $\sim$  $\overline{\mathbf{3}}$  $\mathbf{2}$  $\mathbb{q}$ S  $\mathbf{1}$ SHY 士 琢 ÷  $\sim$ П **NBSP**  $=$  $\Delta$  $P-$ 00AD 00B1 2017 OOBE 00B6 00A7 00F7 00B0 **25A0**  $00B$ 00A8 00B7 00B9 00B3 00B2 00A0 240 241 242 244 245 246 248 249 250 251 252 253 254 255 243 247
Per stampare un carattere presente in altre codifiche ecco degli esempi:

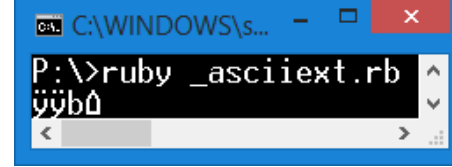

**print 255.chr(Encoding::ISO\_8859\_1) print 255.chr(Encoding::Windows\_1252)print 384.chr(Encoding::UTF\_8)print 127.chr(Encoding::ASCII\_8BIT)**

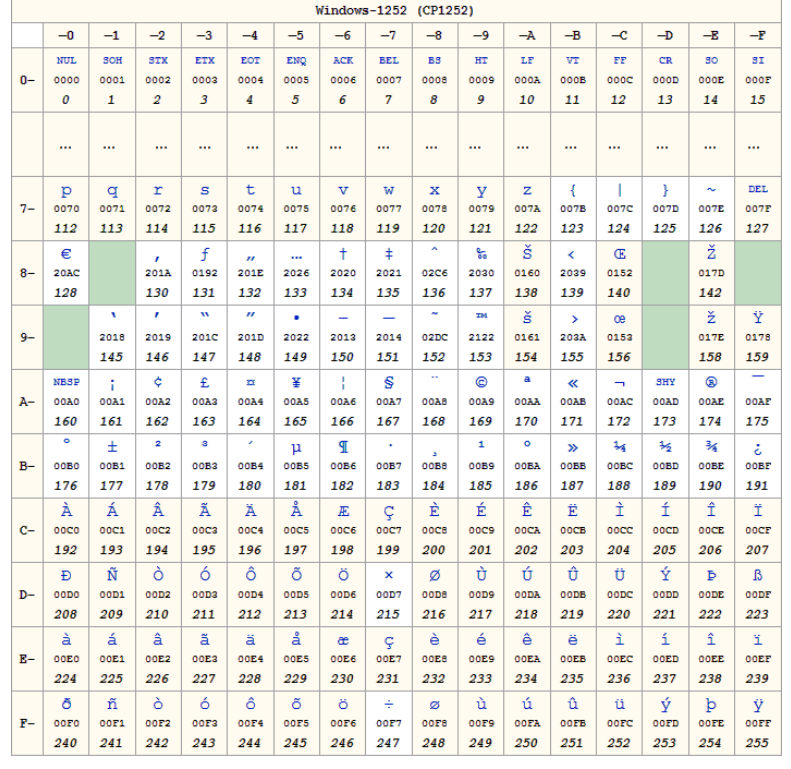

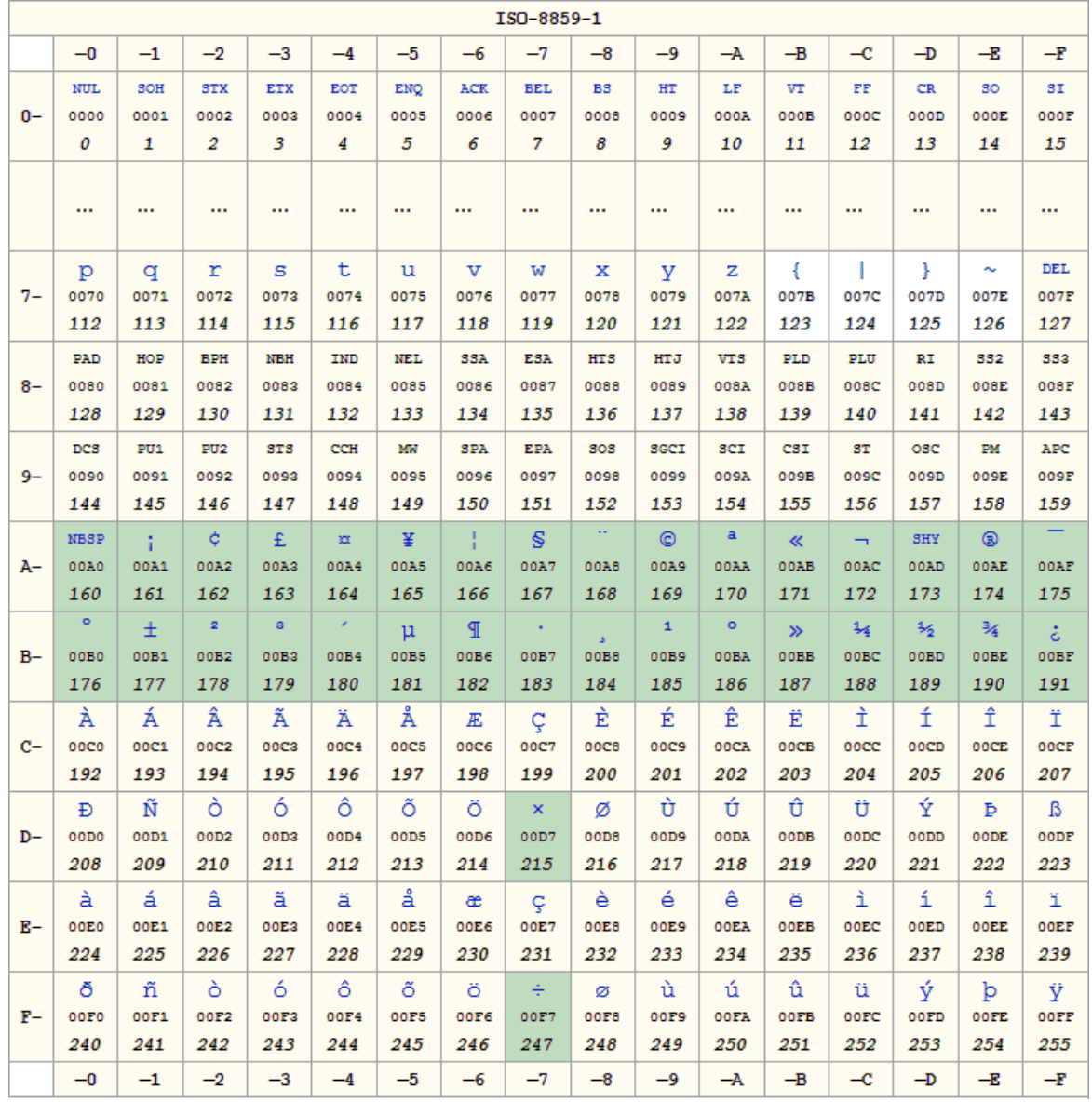

Per inserire una stringa distribuita su più righe possiamo utilizzare queste modalità:

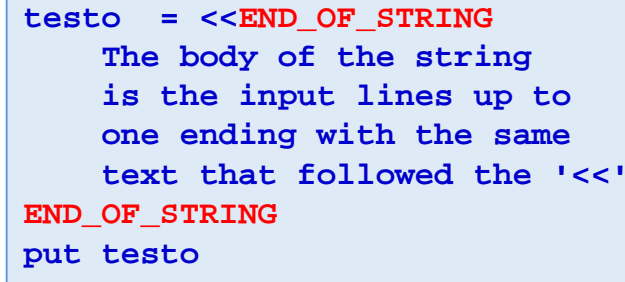

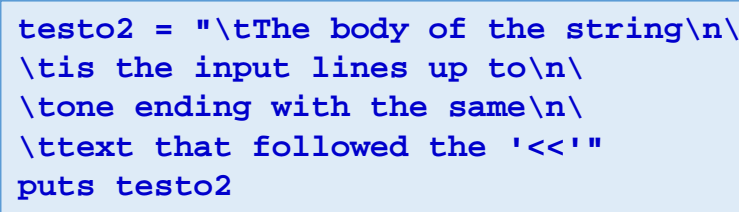

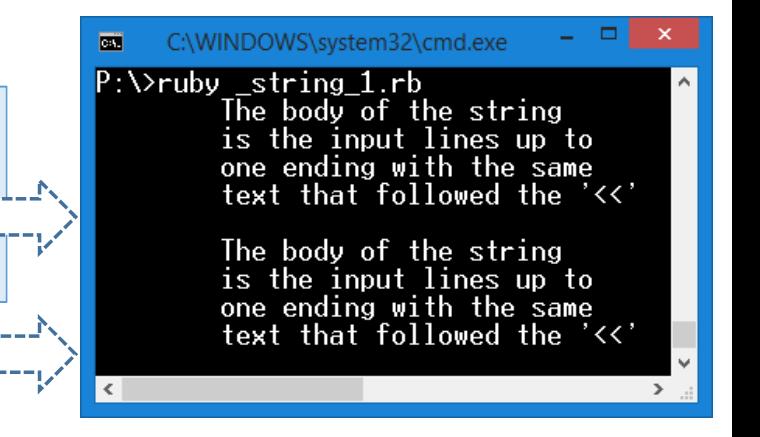

## Metodi della classe **String**

## **String(Oggetto)**

Converte l'argomento in stringa utilizzando il suo metodo **.to\_s**.

**puts String(nil) # ==> "" puts String(12) # ==> "12" puts String([4,-2,3,-23,189,46,343,12]) # ==> "[4,-2,3,-23,189,46,343,12]"puts "1.23456".to\_f # ==> 1.23456**

## **str.length**

Restituisce la lunghezza della stringa **str** in caratteri.

```
puts "SEI ALTiSsImO!".length # ==> 13
```
### **str.empty?**

Restituisce vero se **str** è la stringa vuota **""**.

```
puts "".empty? # ==> true
puts " ".empty? # ==> false
```
#### **str.to\_f**

Converte la stringa **str** in un numero in virgola mobile. Caratteri estranei dopo la fine di un numero valido sono ignorati. Se non abbiamo un numero valido all'inizio il metodo restituisce **0.0**. Questo metodo non genera mai un'eccezione (errore).

```
puts "euro 90".to_f # ==> 0.0
puts "90 euro".to_f # ==> 90.0
puts "9x12 euro".to_f # ==> 9.0
puts "1.23456".to_f # ==> 1.23456
```
## **str.to\_i**

Converte la stringa **str** in un numero intero. Caratteri estranei dopo la fine di un numero valido sono ignorati. Se non abbiamo un numero valido all'inizio il metodo restituisce **0**. Questo metodo non genera mai un'eccezione (errore).

```
puts "euro 90".to_i # ==> 0
puts "90 euro".to_i # ==> 90
puts "9x0 euro".to_i # ==> 9
puts "1.23456".to_i # ==> 1
```
#### **str.upcase**

Restituisce una copia di **str** con tutti i caratteri alfabetici sostituiti con il corrispondente maiuscolo. Solo i caratteri dalla '**a**' alla '**z**' vengono considerati.

```
puts "Sei più alto!".upcase # ==> "SEI PIù ALTO!"
```
#### **str.downcase**

Restituisce una copia di **str** con tutti i caratteri alfabetici sostituiti con il corrispondente minuscolo. Solo i caratteri dalla '**A**' alla '**Z**' vengono considerati.

**puts "SEI ALTiSsImO!".downcase # ==> "sei altissimo!"**

## **str1.chomp – Str1.chomp(str2)**

Elimina da **str1** l'eventuale invio "**\n**" finale oppure la stringa **str2** se è alla fine di **str1**.

```
puts "Ciao\nCiao\n".chomp # ==> "Ciao\nCiao"
print "Arrivederci".chomp("rci") # ==> "Arrivede"
```
## **str.chr**

Restituisce il primo carattere all'inizio della stringa **str**. Equivale a **Str[0]**.

```
puts "Sei più alto!".chr # ==> "S"
```
### **str.ord**

Restituisce la codifica Ascii del primo carattere di **str**.

```
puts "Ave Students".ord # ==> 65 (Codice ascii di "A")
```
#### **str.empty?**

Restituisce vero se **str** è la stringa vuota **""**.

**puts "".empty? # ==> true puts " ".empty? # ==> false**

**i**-esimo carattere di **str**, **<sup>n</sup>** caratteri (si ricorda che la numerazione posizionale dei caratteri parte da zero!). Non modifica la stringa originale.

```
Str.empty?<br>
Restituisce vero se strèla stringa vuota<br>
puts ".empty? # ==> true<br>
puts ".empty? # ==> false<br>
Str.byteslice(i,n)<br>
Estrae, partendo dall'i-esimo carattere of<br>
parte da zerol). Non modifica la stringa c<br>
puts "S
       puts "SEI ALTiSsImO".byteslice(0) # ==> "S"
       puts "SEI ALTiSsImO".byteslice(-1) # ==> "O"
       puts "SEI ALTiSsImO".byteslice(4,5) # ==> "ALTiS"
       puts "SEI ALTiSsImO".byteslice(4..8) # ==> "ALTiS"
       puts "SEI ALTiSsImO".byteslice(4...8) # ==> "ALTi" (con … l'estremo è
                                                                                            escluso!)
```
## **str.include?(str2)**

Restituisce **true** se **str2** è presente in **str** come sua sottostringa

```
print "Casotto".include?("a") # ==> true
print "Casotto".include?("so") # ==> true
print "Casotto".include?("e") # ==> false
print "Casotto".include?("O") # ==> false
```
### **str.center(n,ch)**

Se **n** è più grande della lunghezza di **str** il metodo restituisce una nuova stringa lunga **n** dove **str** è posta al centro tra caratteri **ch**. Se invece **n** è minore della lunghezza di **str** allora la funzione restituisce **str**.

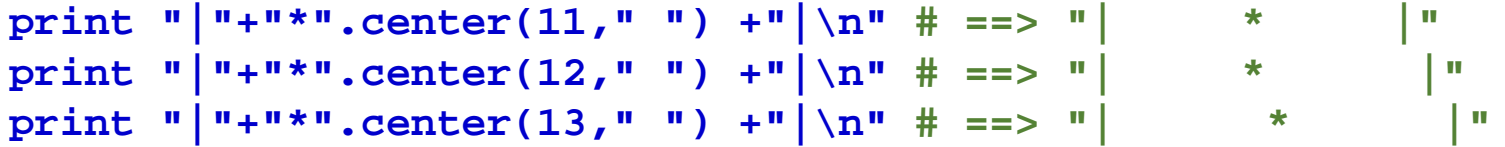

## **str.rjust(n,ch) – str.ljust(n,ch)**

Se **n** è maggiore della lunghezza della stringa **str**, il metodo restituisce una nuova stringa di lunghezza **n**giustificata a destra/sinistra e riempita con caratteri **ch**. In caso contrario restituisce **str**.

```
puts "11101".rjust(8,"0") # ==> "00011101"
puts "ciao".ljust(8) # ==> "ciao " (se ch è omesso usa lo spazio)
```
## **str.split(sep=nil[,limit])**

Restituisce un array contenente le sottostringhe di **str** delimitate dalla stringa **sep**. Se **sep** è omesso e la variabile **\$;** (variabile predefinita \$FIELD\_SEPARATOR) è **nil** allora lo spazio verrà utilizzato come separatore (spazi multipli successivi al primo vengono ignorati).

**print "1,2,3,4,5".split(",") # ==> ["1","2","3","4","5"]**

# La classe **ARRAY**

http://ruby-doc.org/core-2.3.1/Array.html

Talvolta succede che occorra svolgere ripetutamente la stessa operazione su un gruppo di variabili. Essendo variabili distinte non è possibile ripetere la stessa operazione sfruttando i *costrutti iterativi*

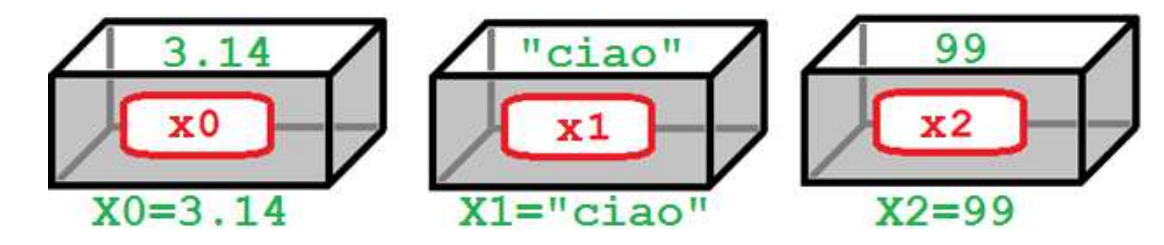

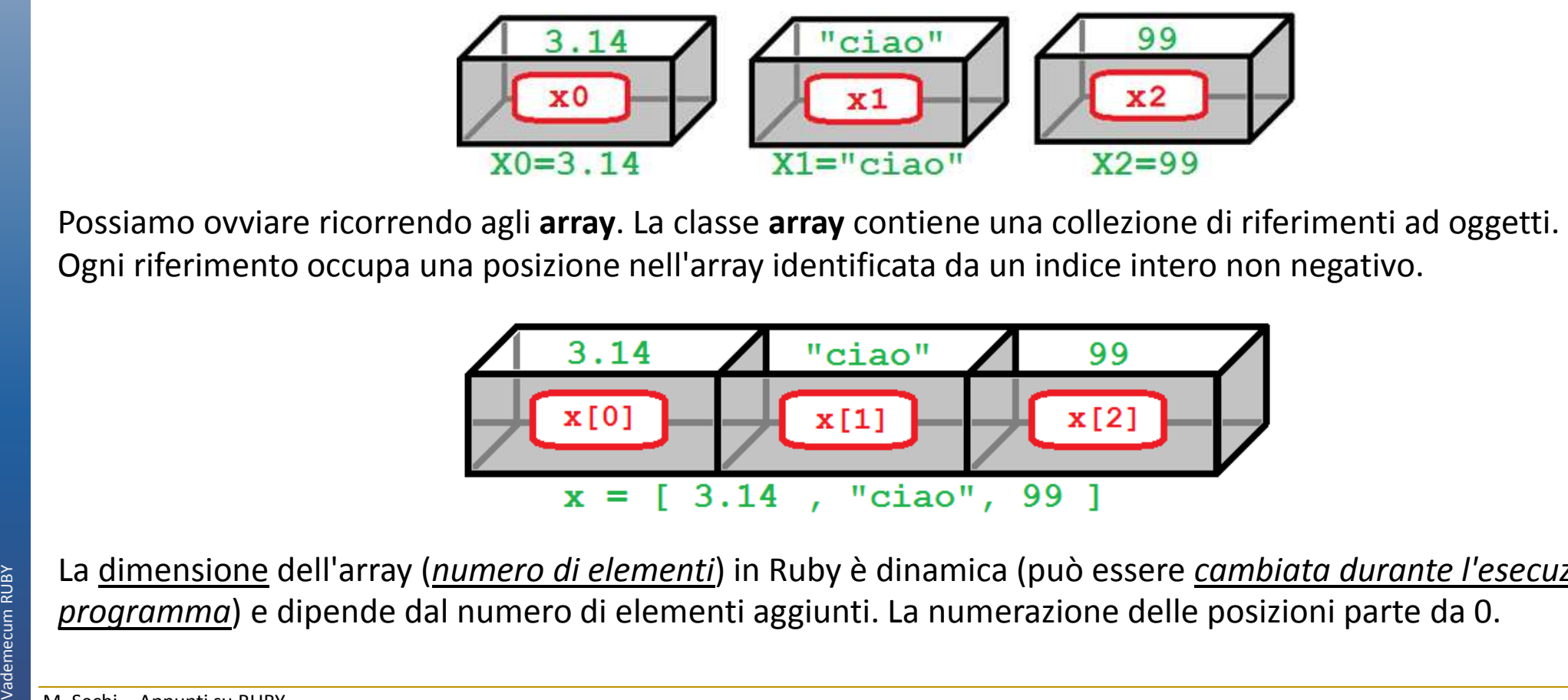

La dimensione dell'array (*numero di elementi*) in Ruby è dinamica (può essere *cambiata durante l'esecuzione del programma*) e dipende dal numero di elementi aggiunti. La numerazione delle posizioni parte da 0.

Gli Array hanno le seguenti caratteristiche:

- • I dati contenute nelle singole caselline del vettore non devono essere necessariamente tutti della stessa classe.
- •L'indice comincia da 0, e si specifica tra parentesi quadre: **Elenco[index]**
- Non è necessario definire a priori la dimensione dell'Array (ovvero il numero delle caselline dentro le •quali possiamo inserire dati). La dimensione dell'Array può quindi variare dinamicamente.
- • Gli array possono essere multidimensionali, ovvero un Array può contenere un altro Array. Spesso ci si riferisce a questo tipo di array con il nome di **Matrici**.

```
# Definizione di un Array vuoto. Esistono 2 modi per definirlo:elenco = Array.new # oppure\overline{a}C:\WINDOWS\system32\cmd.exe
                                                            P:\ruby xxx.rb
elenco = []Primo Elemento: Ciao
                                                            Trimo Liemento, ciao<br>Quinto Elemento del Terzo elemento: 5<br>Dimensione dell'array (prima dell'aggiunta): 3<br>Dimensione dell'array (dopo l'aggiunta): 4

# Inizializzazione array con valori (popolato)elenco = [ "Ciao", 1.123, [1, 2, 3, 4, 5] ]Ultimo elemento: [1.56
puts "Primo Elemento: #{elenco[0]}"
puts "Quinto Elemento del Terzo elemento: #{elenco[2][4]}"
puts "Dimensione dell'array (prima dell'aggiunta): #{elenco.size}"# Possiamo inserire un nuovo elemento alla fine
elenco << [1.56,8.3] #oppure elenco.push([1.56,8.3])
puts "Dimensione dell'array (dopo l'aggiunta): #{elenco.size}"# Per accedere all'ultimo elemento ecco 3 modi:
puts "Ultimo elemento: #{elenco[-1]}, #{elenco.last}, #{elenco[elenco.size-1]}"
```
L'utilizzo dell'array permette di evitare di avere un numero di linee di codice proporzionale al numero di variabili necessarie a memorizzare una serie di dati (*si veda l'esempio sottostante*).

```
# INIZIALIZZAZIONEscore1=0.0 # --- INIZIALIZZAZIONE
score2=0.0score=[]
score3=0.0
average=0.0...n=10
scoreN=0.0
# INPUT
average=0.0
1.upto(n) do |i|# INPUT
print "Digita il #{i}^ punteggio: "
print "Digita il 1^ punteggio: "score[i-1]=gets.to_fscore1 = gets.to_fend 
print "Digita il 2^ punteggio: "score2 = gets.to_f
# ALGORITMO: calcola la media

print "Digita il 3^ punteggio: "score.each { |x| average=average+x.to_f }
score3 = gets.to_faverage=average/score.length #anche count
...# OUTPUT
print "Digita il N^ punteggio: "
puts "Il punteggio medio e': #{average}."scoreN = gets.to_faverage = score1 # ALGORITMO: C:\WINDOWS\system32\cmd.exe

average = average+score1::\RailsInstaller\Ruby2.2.0\bin>ruby sorgenti\_man_array1.rb

average = average+score2Digita il 1^ punteggio: 1
...Digita il 2^ punteggio: 2

average = average+scoreNDigita il 3^ punteggio: 3
                                               Digita il 4^ punteggio:
average = average / NDigita il 5^ punteggio: 5
# OUTPUTIl punteggio medio e': 3.0.

puts "Il punteggio medio e': #{average}." 
                                               C:\RailsInstaller\Ruby2.2.0\bin>
```
M. Sechi - Appunti su RUBYDipartimento di Ingegneria Meccanica e Industriale – Elementi di informatica e programmazione Vademecum RUBY

Vademecum RUBY

L'attraversamento di un array consiste nello scorrere l'intero contenuto mediante un indice. Il costrutto for si adatta molto bene allo scopo

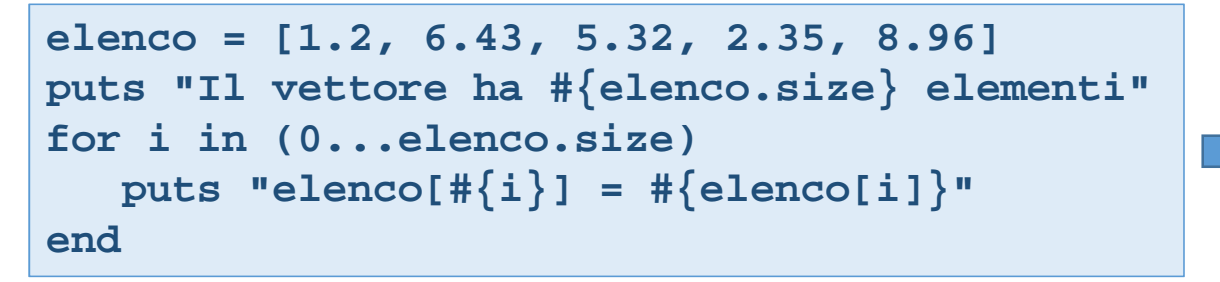

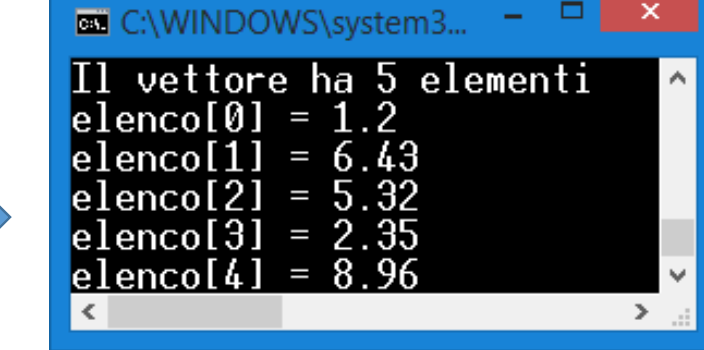

Per stampare una sottosequenza possiamo indicare tra [] l'indice iniziale e quello finale.

```
elenco = [1.2, 6.43, 5.32, 2.35, 8.96]
puts elenco[1,3] # stampa 6.43, 5.32, 2.35
```
## **Esercizi ARRAY FOR**

- A. Generare una sequenza di 10 valori casuali nell'intervallo reale [1,10] e stamparla in modo rovesciato.
- B. Generare una sequenza di 1000 interi casuali appartenenti all'intervallo [10,100]. Leggere successivamente un valore **x**e stabilire se tale valore è presente nella sequenza e in caso affermativo indicare la sua prima posizione. *Suggerimento: costruire una funzione che dato un numero x e un vettore v[] di valori restituisce: - la posizione di x nel vettore v[] se esiste - nil nel caso x non sia presente in v[].*
- C. Costruire un programma che determini, in una sequenza di interi casuali compresi nell'intervallo [-50, 50] quante volte appare il minimo valore
- D. Si consideri un array contenente la seguente sequenza: **[1 2 3 4 … N]**. Si costruisca una prima funzione che ribalta il contenuto dell'array utilizzando un eventuale array di supporto. Successivamente si implementi un'altra funzione che, senza utilizzare ulteriori array di supporto, ribalta il contenuto ovvero restituisce **[N, N-1, … , 2,1]**.
- E. Costruire un programma che genera un vettore di **n** numeri interi da 1000 a 99.999 e restituisca il loro **MCD** <sup>e</sup>**mcm**.
- F. Generare 10 numeri float (range a piacere) e restituire il valore che più si avvicina alla media della sequenza
- G. Generare una sequenza di lunghezza casuale (compresa tra 3 e 10) di 0 e 1. Interpretare la sequenza come un numero binario  $b_n b_{n-1}$ .. $b_2 b_1 b_0$  e convertirlo nel corrispondente numero in base 10 utilizzando la formula  $\sum_{i=0}^n 2^i \cdot b_i$  $i=0$
- H. Costruire una breve applicazione che genera 10 numeri nell'intervallo [10, 100) e restituisce la differenza minima tra una qualsiasi coppia di numeri della sequenzaPer generare le sequenze numeriche utilizzare la seguente funzione
- I. Generare 2 sequenze di interi casuali di lunghezza compresa tra 4 e 10. Visualizzare successivamente gli elementi in comune (non è ammesso l'utilizzo dell'operatore **&** sugli array).
- J. Generare una sequenza di numeri casuali compresi tra 1 e 100 e salvarli in un elenco di 100 numeri. Successivamente rimuovere tutti i duplicati (non è permesso l'uso del metodo **uniq**)

```
def GeneraSequenza(n,da,a)
rnd=Random.new(Random.new_seed)x=Array.new()
n.times { x << rnd.rand(da..a) }return xend
# esempio d'uso: x=GeneraSequenza(10,3,8)
```
## **Soluzione A**

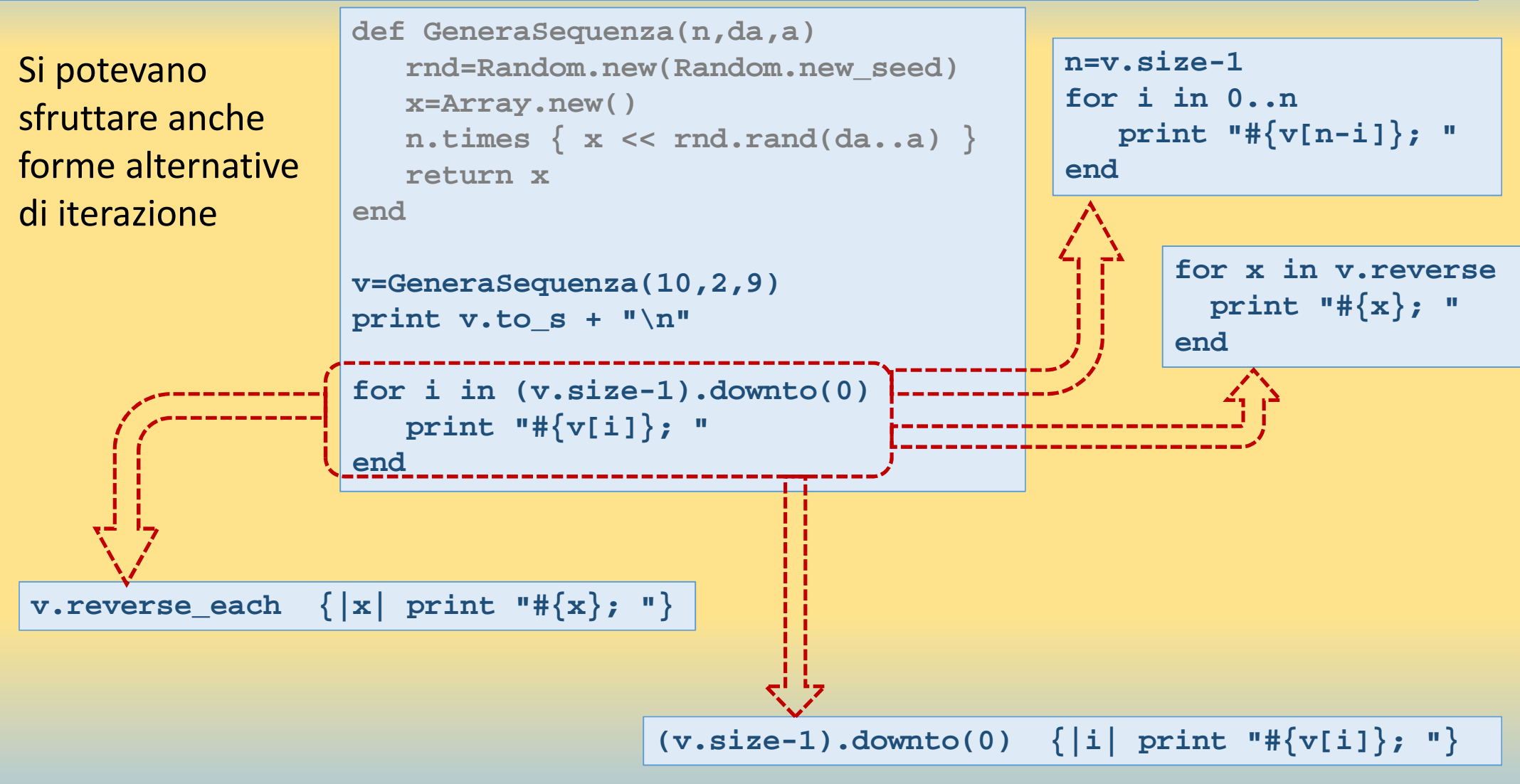

## **Soluzione B**

```
def GeneraSequenza(n,da,a)...
rnd=Random.new(Random.new_seed)x=Array.new()
n.times { x << rnd.rand(da..a) }return xenddef Ricerca(x, v)n=v.size-1else
for i in 0..n
return i if v[i]==xendend
return nilEnd...\overline{\mathbf{m}}C:\WINDOWS\system32\cmd.exe
```

```

v=GeneraSequenza(50,10,100)
print v.to_s + "\n" # per verifica!
print "Dammi il valore da cercare: "x=gets.to_i
p=Ricerca(x,v)
```

```
if p==nil
print "Non trovato"
print "E' nella posizione #{p}"
```
P:\>ruby \_array\_2.rb<br>[86, 46, 73, 26, 40, 11, 13, 79, 89, 52, 70, 87, 84, 18, 22, 73, 81, 100, 17, 42<br>, 28, 64, 22, 47, 47, 72, 65, 19, 75, 62, 93, 96, 95, 13, 62, 62, 66, 99, 78, 25<br>, 49, 30, 26, 64, 84, 91, 48, 85, 51, 9 Dammi il valore da cercare: 51 E' nella posizione 48

## **Soluzione C**

```
def GeneraSequenza(n,da,a)
rnd=Random.new(Random.new_seed)x=Array.new()
n.times { x << rnd.rand(da..a) }return xend
```

```
def minimo(v)
min=Float::INFINITYn=v.size-1
for i in 0..n
min = v[i] if (min > v[i])end
return min
```

```
...
def conta(x,v)nr=0
n=v.size-1
for i in 0..n
nr=nr+1 if (x == v[i])end
return nrend
```

```
v=GeneraSequenza(10,-50,50)
print v.to_s + "\n" # per verificam=minimo(v) # oppure m=v.minnr=conta(m,v)
print "Il minimo #{m} appare #{nr} volte"
```
**End**

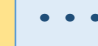

```
m.
                                                                                              \boldsymbol{\mathsf{x}}C:\WINDOWS\system32\cmd.exe
 菌
P:\>ruby _array_3.rb<br>[-2, 49, 47, 16, -42, -34, -10, -7, -42, 20]<br>[1 minimo -42 appare 2 volte
                                                                                                  Α
                                                                                                  \checkmarkP:\>
                                                                                              \geq
```
## **Soluzione D**

```
def Ribalta(v)t=[]
n=v.size-1
for i in 0..n
t[i]=v[n-i]end
return tendv=[1,2,3,4,5,6,7,8,9,10]
```

```

puts v.to_s # per verificab=Ribalta(v)
print b.to_s # per verifica
```
M. Sechi - Appunti su RUBY

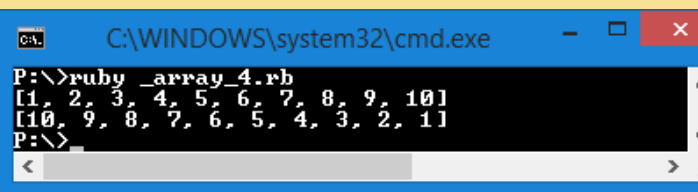

```
def RibaltaINLINE(v)n=v.size-1
for i in 0..n
break if (i >= n-i)t=v[i]
v[i]=v[n-i]v[n-i]=tendendv=[1,2,3,4,5,6,7,8,9,10]
puts v.to_s # per verificaRibaltaINLINE(v)
print v.to_s # per verifica
```
Si osservi che se passo alla funzione un vettore la funzione è in grado di modificarne il contenuto. Generalmente il passaggio dei parametri in Ruby è a valore.

## **Soluzione E**

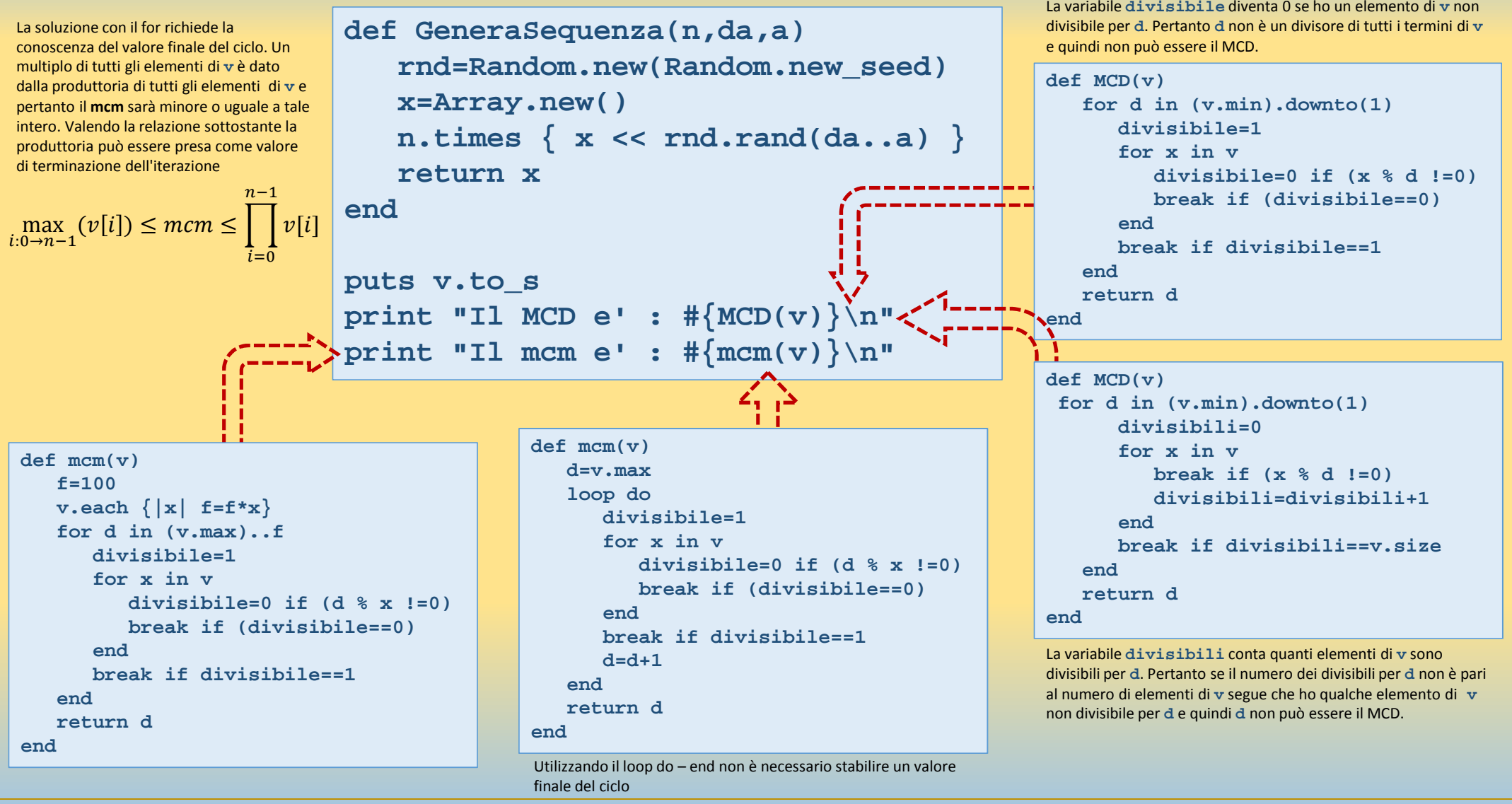

M. Sechi - Appunti su RUBY

Dipartimento di Ingegneria Meccanica e Industriale – Elementi di informatica e programmazione Vademecum RUBY

Vademecum RUBY

## **Soluzione F**

```
\begin{tabular}{|l|l|l|} \hline \textbf{p-vicino=0} & # determine $i$ (1) = m$; abs \\ \hline distribution = (v(1) = m) . abs \\ \hline \textbf{for} i in 1..(v.size-1) \\ \hline \textbf{if } \text{distmin} = (v[i] = m) . abs \\ \hline \textbf{distmin} = (v[i] = m) . abs \\ \hline \textbf{p-vicino=1} \\ \hline \textbf{end} \\ \hline \textbf{end} \\ \hline \textbf{end} \\ \hline \textbf{end} \\ \hline \textbf{end} \\ \hline \textbf{in} \\ \textbf{in} \\ \hline \textbf{v=GeneraSequenza(10,-5.0,5.0,3)s=0.0 # determino la mediav.each {|x| s=s+x}m=s/v.size
p_vicino=0 # determino il valore + vicino alla mediadistmin=(v[0]-m).abs
for i in 1..(v.size-1)
if distmin > (v[i]-m).absdistmin=(v[i]-m).absp_vicino=iendend
puts "Il valore #{v[p_vicino]} e' quello che + si avvicina alla media #{m}"
```
La funzione di generazione della sequenza è stata modificata con l'aggiunta di un parametro opzionale (**cifredec**) che consente di ottenere sequenze casuali con un numero di decimali a piacere. L'uso del parametro opzionale, opportunamente gestito, consente di mantenere la compatibilità con le soluzioni dei precedenti esempi.

## **Soluzione G**

```

rnd=Random.new(Random.new_seed)n=rnd.rand(3..10)
b=GeneraSequenza(n,0,1,0,rnd)
```

```
s=0
for i in 0..(b.size-1)
s=s+b[i]*(2**(b.size-1-i))end
print b.join("")+" = #{s}"
```
La funzione di generazione della sequenza è stata ulteriormente modificata con l'aggiunta del parametro opzionale (**rnd**) che consente di riutilizzare un generatore di sequenze casuali già attivato in precedenza. L'uso del parametro opzionale, opportunamente gestito, consente di mantenere la compatibilità con le soluzioni dei precedenti esempi.

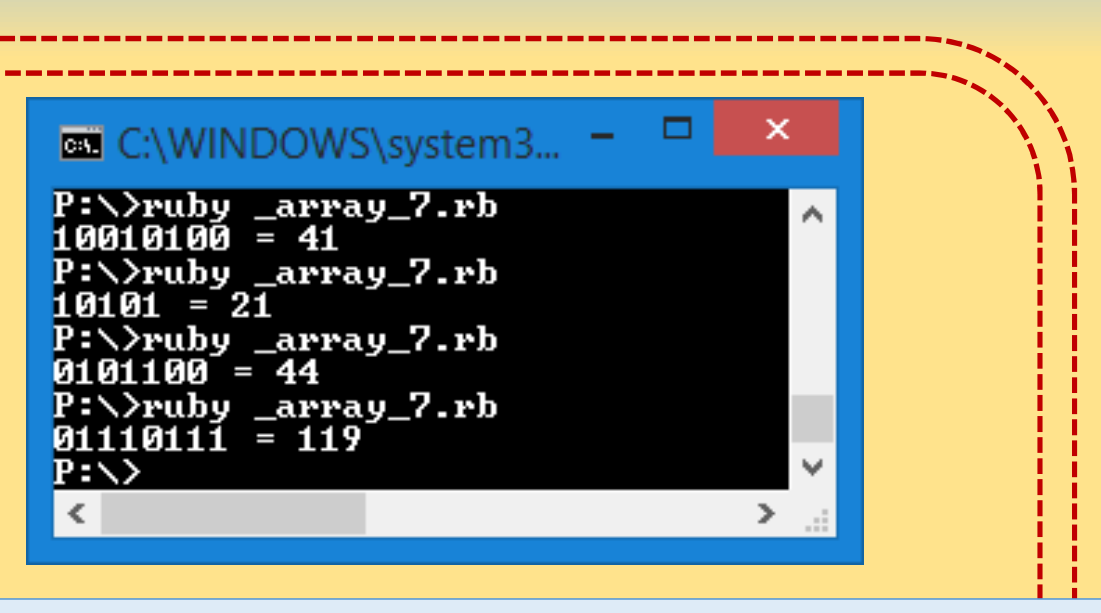

```
def GeneraSequenza(n,da,a, cifredec=0, rnd=nil)
rnd=Random.new(Random.new_seed) if rnd==nilx=Array.new()
n.times { x << rnd.rand(da..a)}if cifredec!=0
(0..(x.size-1)).each { |i| x[i]=x[i].round(cifredec) }end
return xend
```
## **Esercizi ARRAY WHILE**

- A. Costruire un programma che legge una sequenza di numeri la cui lunghezza non è nota a priori (la sequenza si considera terminata quando l'utente digita 0). Al termine della lettura viene stampata la sequenza invertendo l'ordine di digitazione (l'ultimo valore letto è il primo ad essere stampato).
- B. Costruire programma che legge una sequenza di numeri la cui lunghezza non è nota a priori (la sequenza si considera terminata quando l'utente digita 0). Al termine della lettura l'elenco dei numeri deve già risultare ordinato in modo crescente. Occorre quindi inserire il nuovo elemento in modo opportuno all'interno dell'Array
- C. Costruire un programma che legge una sequenza di cognomi (si supponga che la sequenza termini quando l'utente digita la stringa vuota ""). I cognomi, nell'elenco iniziale, possono essere anche ripetuti più volte nella sequenza. Al termine della lettura viene fornito l'elenco, privo di ripetizioni, con tutti i cognomi digitati (non è ammesso l'uso del metodo uniq).

## **Soluzione A**

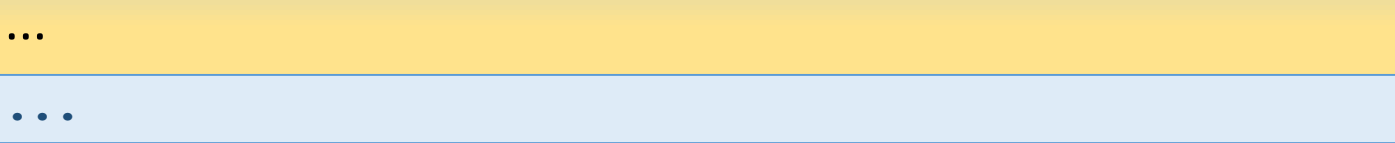

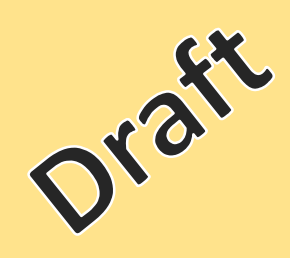

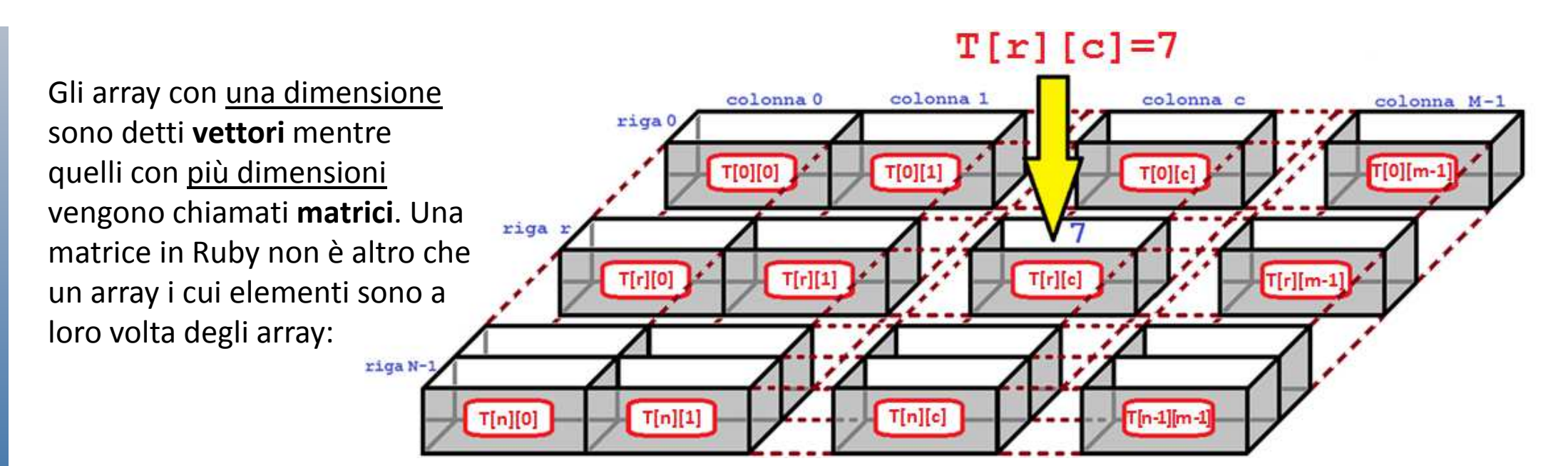

```
un array i cui elementi sono a<br>
loro volta degli array:<br>
\frac{\pi_{\text{max}}}{\pi_{\text{min}}}}<br>
Per accedere ad un preciso elemento si utilizzano le sue coordinate<br>
matrice – [[1, 2], [3, 4]]<br>
matrice - each { | x| puts x, to_s }<br>
matri
       matrice = [[1, 2],[3, 4]]
matrice.each { |r| puts r.to_s }matrice << [5, 6]
puts matrice.to_s
matrice.push([7,8])puts matrice.to_s
matrice.unshift(["A","B"])puts matrice.to_s
puts matrice[0][0] # [r,c] o [r][c]
```
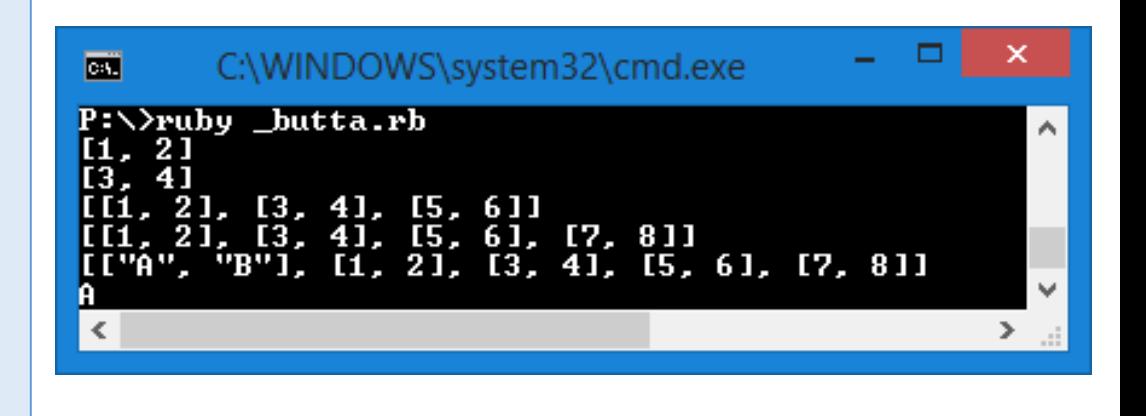

## **Esercizi MATRICI**

- A. Costruire un programma che genera una matrice **2**x**4** e stampa la sua trasposta (non è ammesso utilizzare il metodo **traspose**)
- B. Sia **A** una matrice NxM e **c** una costante reale. Costruire il programma che stampa il prodotto scalare **c∙A**
- C. Sia **A** <sup>e</sup> **B** due matrici **N**x**M**. Costruire il programma che stampa la somma tra le matrici **A+B**

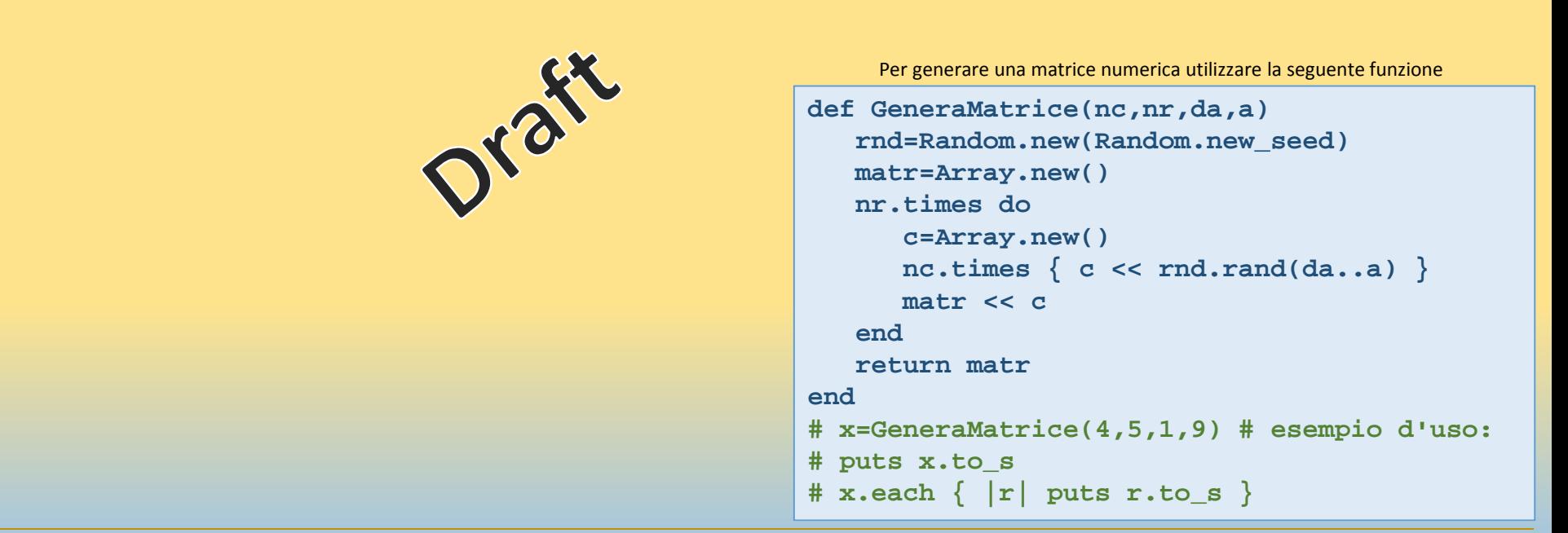

 $\mathbf{A}$ 

 $\begin{bmatrix} 1 & 2 \end{bmatrix}$  $3 \quad 4$ 

 $5\qquad 6$ 

 $7<sup>8</sup>$ 

 $A^T$ 

 $\begin{bmatrix} 1 & 3 & 5 & 7 \end{bmatrix}$ 

 $2 \quad 4 \quad 6 \quad 8$ 

## **Soluzione A**

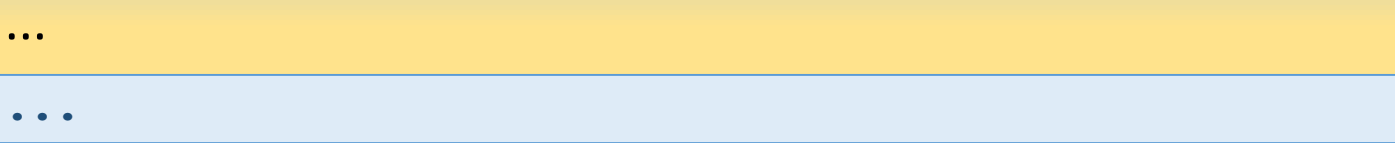

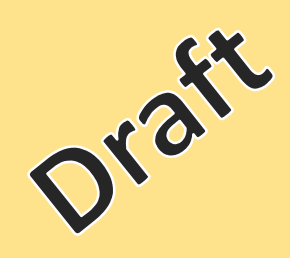

## Metodi della classe **Array**

## **Array.new() – [] – [val 1, .. . , valn]**

Permette di creare un nuovo array

```
elenco = []
elenco = Array.new #==> []
elenco[3]="Ciao" #==> [nil, nil, nil,"Ciao"]elenco = Array.new(3) #==> [nil, nil, nil]
elenco = Array.new(3, true) #==> [true, true, true]
elenco = [1, 1.3, "ciao"]
elenco = Array.new(5){ \vert index \vert index ** 2 } #==> [0, 1, 4, 9, 16]
```
#### **Arr.empty**

Ritorna **true** se l'array è vuoto.

**print [].empty? # ==> true print [nil].empty? # ==> false print ["ciao", 12, 11.01].empty? # ==> false**

## **Arr.length – Arr.size – Arr.count**

Restituisce il numero di elementi in **Arr**.

**puts [1.2, 16.43, 5.32, 0.35, 8.96].size # ==> 5 puts [1.2, 16.43, 5.32, 0.35, 8.96].length #==> 5puts [1.2, 16.43, 5.32, 0.35, 8.96].count #==> 5**

#### **Arr.min**

Restituisce il più piccolo elemento in **Arr**.

**puts [1.2, 16.43, 5.32, 0.35, 8.96].min # ==> 0.35puts ["Marco", "Paola", "Anna", "Walter", "Michele"].min # ==> "Anna"**

#### **Arr.max**

Restituisce il massimo elemento in **Arr**.

```
puts [1.2, 16.43, 5.32, 0.35, 8.96].max # ==> 16.43
puts ["Marco", "Paola", "Anna", "Walter", "Michele"].max # ==> "Walter"
```
### **Arr.clear**

Svuota l'array.

```
elencoA = [1, 2, 3, 4]
elencoA.clear # ==> []
```
## **Arr.first**

Restituisce il primo elemento di **Arr**.

**[1.2, 6.43, 5.32, 2.35, 8.96].first # ==> 1.2**

### **Arr.last**

Restituisce l'ultimo elemento di **Arr**.

**[1.2, 6.43, 5.32, 2.35, 8.96].last # ==> 8.96**

#### **Arr.compact**

Ritorna un array identico ad **Arr** senza gli elementi **nil**.

```
[1.2, nil, 16.43, nil, 8.96].compact # ==> [1.2, 16.43, 8.96]
```
#### **Arr.sort**

Restituisce un array ordinato contenente gli elementi di **Arr**.

**elenco = [1.2, 6.43, 5.32, 2.35, 8.96].sortputs elenco.to\_s elencoO=elenco.sortputs elencoO.to\_s**

## **Arr.delete(x)**

Elimina da **Arr** tutti gli elementi uguali a **x**.**elenco=[1, 2, 2, 4, 2, 6]elenco.delete(2)print elenco # ==> [1, 4, 6]**

## **Arr.delete\_at(p)**

Restituisce l'elemento in posizione **p** e lo elimina dall'array **Arr** (quindi modifica l'array!).

```
elenco=[1, 2, 2, 4, 2, 6]x=elenco.delete_at(3)puts x # ==> 4
print elenco # ==> [1, 2, 2, 2, 6]
```
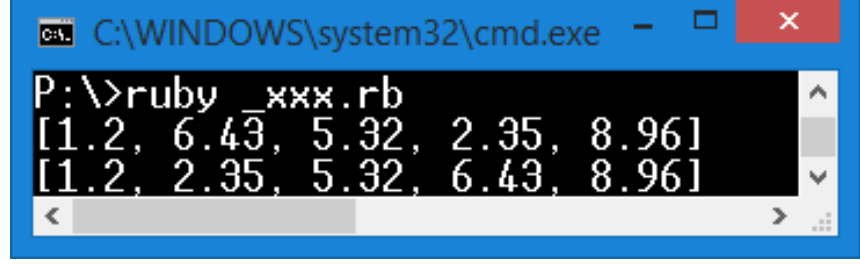

## **Arr.drop(n)**

Restituisce un array contenente gli elementi di **Arr** posti a partire dalla posizione **n**.

```
elenco=[1.2, 16.43, 5.32, 0.35, 8.96]
print elenco.drop(3) # ==> [0.35, 8.96]
```

```
Arr. pop<br>
Estrae l'ultimo elemento dell'array Arr (la cui dimensione quindi diminuisce di una unità)<br>
elenco=[1.2, 16.43, 5.32, 0.35, 8.96]<br>
x=elenco.pop<br>
print elenco # ==> [1.2, 16.43, 5.32, 0.35]<br>
Arr. push (x) - Arr
```
Aggiunge alla fine dell'array Arr l'elemento x.

```
elenco=[1.2, 16.43, 5.32, 0.35, 8.96]
elenco << "ciao" # ==> [1.2, 16.43, 5.32, 0.35, 8.96, "ciao"]
```
## **Arr.unshift(x)**

Inserisce **x** all'inizio di **Arr**.

```
elenco=[1.2, 16.43, 5.32, 0.35, 8.96]elenco.unshift(7) 
puts elenco # ==> [7, 1.2, 16.43, 5.32, 0.35, 8.96]
```
### **Arr.shift**

Estrae il primo elemento (quindi lo elimina!) all'inizio di **Arr**.

```
elenco=[1.2, 16.43, 5.32, 0.35, 8.96]x=elenco.shiftputs x # 1.2
print elenco # ==> [16.43, 5.32, 0.35, 8.96]
```
## **Arr.insert(p, <sup>x</sup> 1[,x2,...<sup>x</sup>n])**

Aggiunge in **Arr**, a partire dalla posizione **p**, l'elenco dei valori **x1…xn**.

```
elenco=[1.2, 16.43, 5.32, 0.35, 8.96]
print elenco.insert(2,"A","B") # ==> [1.2, 16.43, "A", "B", 5.32, 0.35, 8.96]
```
## **Arr.rindex [{ |e| block}]**

Ritorna la posizione dell'ultimo elemento di **Arr** uguale a **x**. Nel caso vi sia una sezione **block** quello che per ultimo soddisfa la condizione indicata nel blocco. Se non trovato restituisce **nil**

```
a = [ "a", "b", "b", "b", "c" ]
puts a.rindex("b") # ==> 3
puts a.rindex("z") # ==> nil
print a.rindex \{ |x| | x == "b" \} # == > 3
```
## **Arr.index(x)**

 Ritorna la posizione del primo elemento di **Arr** uguale a **x**. Nel caso vi sia una sezione **block** quello che per primo soddisfa la condizione indicata nel blocco. Se non trovato restituisce **nil**

```
a = [ "a", "b", "b", "b", "c" ]
puts a.index("b") # ==> 1
puts a.index("z") # ==> nil
print a.index { |x| x == "b" } # ==> 1
```
## **Arr[p,n]**

Restituisce un array utilizzando gli **n** elementi di **Arr** posti a partire dalla posizione **p**.

```
elenco=[1.2, 16.43, 5.32, 0.35, 8.96]
print elenco[1,3] # ==> [16.43, 5.32, 0.35]
```
## **Arr[p..n]**

Restituisce un array utilizzando gli elementi di **Arr** posti a partire dalla posizione **p** fino alla posizione **n**.

```
elenco=["A", "B", "C", "D", "E", "F", "G", "H", "I"]print elenco[3..4] # ==> ["D","E"]
```
**i**-esimo di **Arr**. **fetch** permette di mostrare un avviso se la richiesta è "*out of range*".

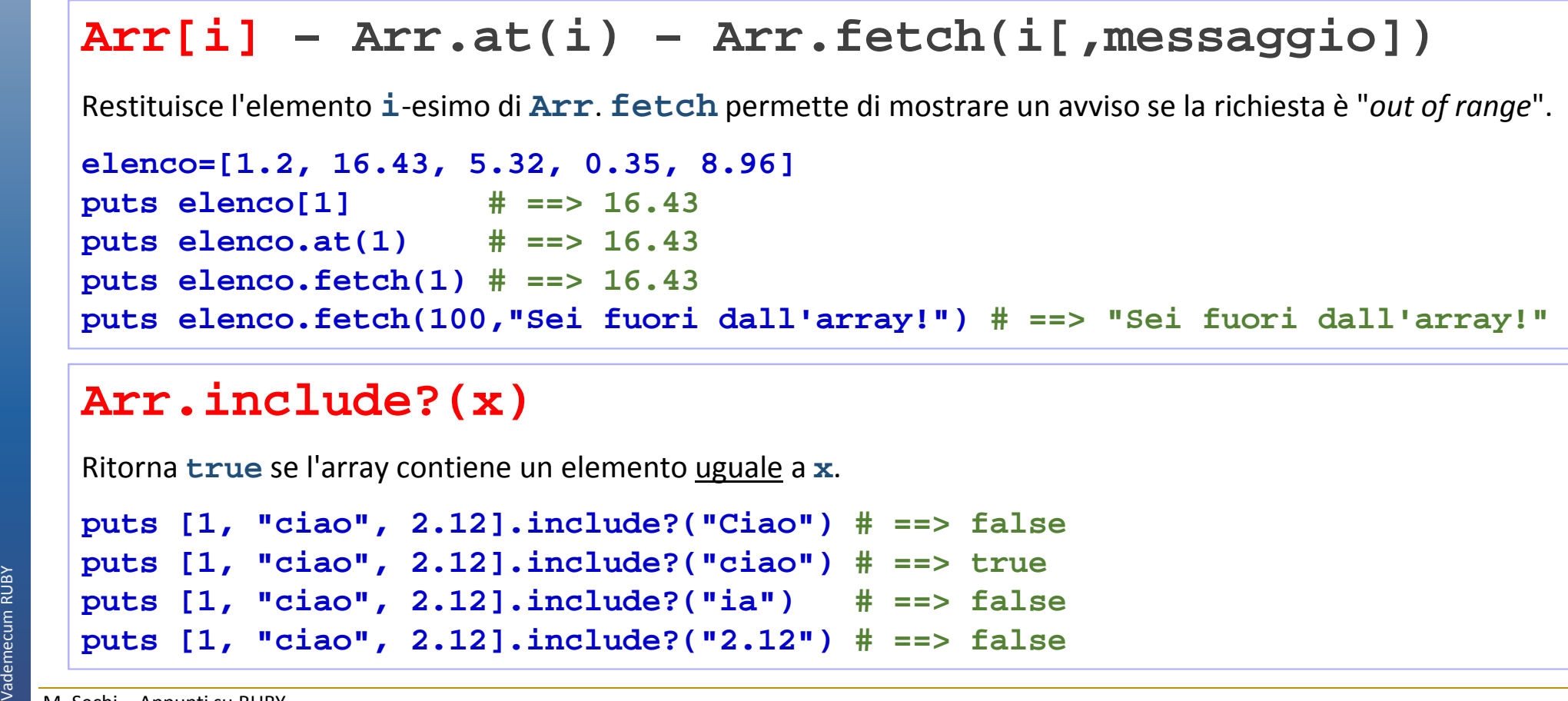

#### **Arr.include?(x)**

Ritorna **true** se l'array contiene un elemento uguale <sup>a</sup> **x**.

```
puts [1, "ciao", 2.12].include?("Ciao") # ==> false
puts [1, "ciao", 2.12].include?("ciao") # ==> true
puts [1, "ciao", 2.12].include?("ia") # ==> false
puts [1, "ciao", 2.12].include?("2.12") # ==> false
```
## **Array.slice(p) - Array.slice(p,n) – Arr.slice(n..m)**

Consente di leggere uno o più elementi dell'array **Arr**. Sono equivalenti a: **Arr[p]**, **Arr[p,n]** <sup>e</sup>**Arr[n..m]**

```
elenco = ["a", "b", "c", "d", "e"]
print elenco.slice(1) # ==> "b"
print elenco.slice(2..3) # ==> ["c", "d"]
print elenco.slice(1,2) # ==> ["b", "c"]print elenco.slice(-1) # ==> "e"
print elenco.slice(6) # ==> nil
```
#### **Arr.uniq**

Restituisce un array identico ad **Arr** ma senza duplicati (l'array **Arr** resta inalterato!).

```
elenco=[1, 2, 2, 4, 2, 6, 1]
print elenco.uniq # ==> [1, 2, 4, 6]
```
### **Arr1 & Arr2**

 Restituisce un nuovo array contenente gli elementi in comune tra i 2 array **Arr1** <sup>e</sup>**Arr2** senza duplicati. L'ordine rispetta quello del primo array.

```
elencoA = [1, 5, 2, 2, 9, 6, 3, 7]
elencoB = [7, 2, 4, 6, 1, 5]
print elencoA & elencoB # ==> [1, 5, 2, 6, 7]
```
## **Arr1 + Arr2**

Restituisce un nuovo array ottenuto concatenando tutti gli elementi di **Arr1** con quelli di **Arr2**.

```
elencoA = [1, 2, 3, 4]
elencoB = [4, 5, 6]
print elencoA + elencoB # ==> [1, 2, 3, 4, 4, 5, 6]
```
### **Arr1 - Arr2**

Restituisce un nuovo array contenente gli elementi di **Arr1** che non sono in **Arr2** rimuovendo tutti i duplicati. L'ordine rispetta quello del primo array.

```
Arr * Str<br>
Restituisce una stringa contenente tutti gli elementi di Arr separati da str.<br>
elencoA = [1, 5, 2, 2, 9]<br>
print elencoA * " - " # ==> "1 - 5 - 2 - 6 - 7"<br>
Arr1 - Arr2<br>
Restituisce un nuovo array contenente 
       elencoA = [1, 9, 2, 2, 9, 6, 3, 7]
       elencoB = [7, 2, 4, 6, 1, 5]
       print elencoA - elencoB # ==> [9, 9, 3]
```

```
Arr.take(n)
```
Restituisce un array contenente i primi elementi di **Arr** (l'array originale resta inalterato).

```
elenco=[1.2, 16.43, 5.32, 0.35, 8.96]
print elenco.take(3) # ==> [1.2, 16.43, 5.32]
```
## **Arr.select {|x| condizione}**

Estrae gli elementi di **Arr** che soddisfano la condizione. L'array originale **Arr** non viene modificato

```
elenco=[1, 2, 3, 4, 5, 6]
estraz=elenco.select { |x| x % 2 == 0 }
print estraz # ==> [2, 4, 6]
```

```
Arr.reject {|x| condizione}
Estrae gli elementi di Arr che non soddisfano la condizione. L'array originale Arr non viene modificato
elenco=[1, 2, 3, 4, 5, 6]
estraz=elenco.reject { |x| x % 2 == 0 }
print estraz # ==> [2, 4, 6]
```
## **Arr.delete\_if {|x| condizione}**

Rimuove dall'array tutti gli elementi che soddisfano la condizione (l'array originale **Arr** viene quindi modificato).

```
elenco = [1, 2, 5, 2, 9, 6, 3, 7]
elenco.delete_if { |x| x <=3 }
print elenco # ==> [5, 9, 6, 7]
```
### **Arr.keep\_if {|x| condizione}**

Rimuove dall'array tutti gli elementi che non soddisfano la condizione (l'array originale **Arr** viene quindi modificato).

```
elenco = [1, 2, 5, 2, 9, 6, 3, 7]
elenco.keep_if { |x| x <=3 }
print elenco # ==> [1, 2, 2, 3]
```
#### **Arr.join(sep)**

Trasforma l'array **Arr** in una stringa separando ogni elemento con **sep**.

```
elenco = [1, 2, 3, 4]
elenco.join(" // ") # ==> "1 // 2 // 3 // 4"[].join(" – ") # ==> ""
```
#### **Arr.pack(direttiva)**

Compatta il contenuto dell'array **Arr** in sequenze binarie corrispondenti alla **direttiva** passata come argomento

**print**  $[65, 66, 65, 66]$ .pack('IiiI').to  $s+$ ".\n" # ==> "A B A B ." **print [65,66,65,66].pack('CccC').to\_s+".\n" # ==> "ABAB."print [65,66,65,66].pack('Qqq').to\_s+".\n" # ==> "A B A."print**  $[65,66,65,66]$ .pack('Q').to  $s+$ ".\n" # ==> "A." **print**  $\lceil "A" \rceil \cdot \text{pack}("A3A4") \cdot \text{to} \quad s+ \cdot \cdot \text{in}$ **"** # ==> "A B  $\cdot$  "

Ecco un elenco dei possibili valori della **direttiva**

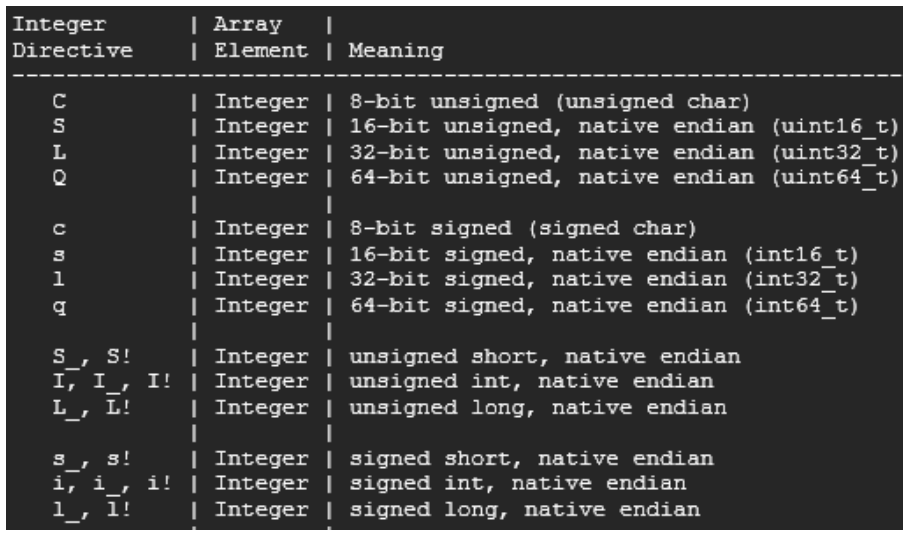

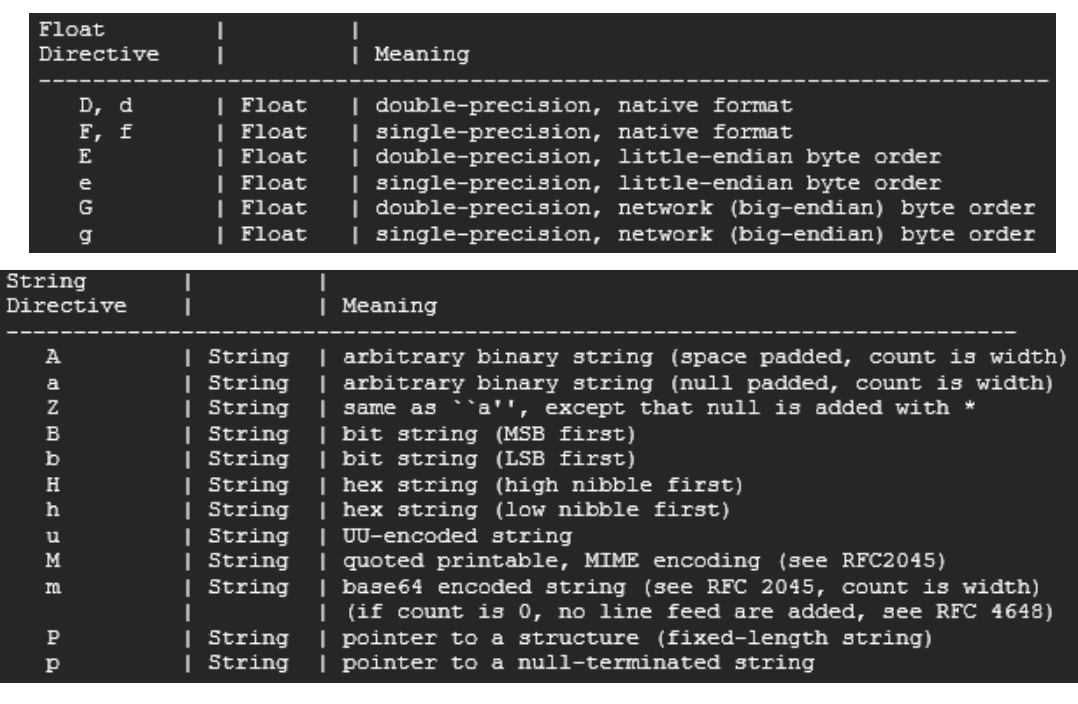

Il metodo **pack** accetta come argomento una stringa di direttive (un char per ogni elemento dell'array). Se la lunghezza dell'argomento non coincide con quella dell'array gli elementi del vettore in eccesso vengono ignorati

## **Arr.combination(n) [{ |c| block }]**

Quando viene invocato produce tutte le combinazioni di lunghezza **n** di elementi presi dall'array **Arr**. Se non viene dato alcun blocco viene restituito un **enumeratore**.

```
a=[1, 2, 3]
```
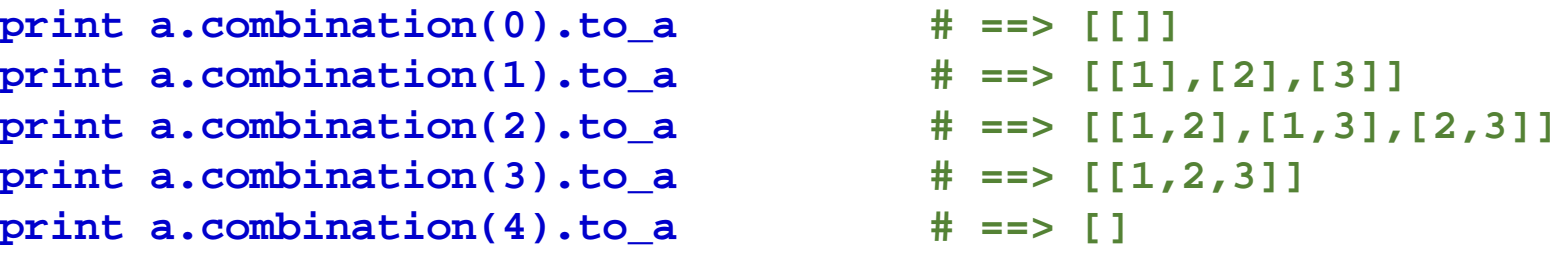

## **Arr.permutation(n) [{|p| block}]**

Quando viene invocato produce tutte le permutazioni di lunghezza **n** di elementi presi dall'array **Arr**. Se non viene dato alcun blocco viene restituito un **enumeratore**.

```
a=[1, 2, 3]
print a.permutation(1).to_a # ==> [[1],[2],[3]]
print a.permutation(2).to_a # ==> [[1, 2],[1, 3],[2, 1],[2, 3],[3, 1],[3,2]]
print a.permutation(3).to_a # ==> [[1, 2, 3],[1, 3, 2],[2, 1, 3],[2, 3, 1],
                                  [3, 1, 2], [3, 2, 1]]
print a.permutation(0).to_a # ==> [[]] # 1 permutazione di lunghezza 0
print a.permutation(4).to_a # ==> [] # nessuna permutazione di lunghezza 4
```
### **Arr.collect [{|c| block }] - Arr.map [{|c| block }]** Crea un nuovo array contenenti i valori ritornati dal blocco.**a = [ "a", "b", "c", "d" ]print a.collect { |x| x + "!" } #=> ["a!", "b!", "c!", "d!"]**

### **Arr.flatten([livello])**

Ritorna un nuovo array monodimensionale i cui elementi sono ottenuti estraendo tutti gli elementi presenti in un qualsiasi sottoarray contenuto in **arr**. L'argomento opzionale livello determina il livello di recursione per l'appiattimento.

```
a = [ ["a", ["b", "c"]], [["d", "e"], [["f", "g"], "h"], "i"], "l" ]
puts a.flatten.to_s
puts a.flatten(1).to_s
puts a.flatten(2).to_sC:\WINDOWS\system32\cmd.exe
  \overline{\phantom{a}}ViV. VIVI
```
# **La classe HASH**<br>http://ruby-doc.org/core-2.3.1/Hash.html

http://ruby-doc.org/core-2.3.1/Hash.html

Gli **Hash**, a volte chiamati anche *Dizionari* sono dei contenitori non-ordinati di dati. Come gli Array, possono contenere diversi elementi al loro interno. A differenza degli Array, gli elementi contenuti all'interno di un Hash non sono ordinati ne identificati per mezzo di un indice a valore crescente ma vengono individuate per mezzo di chiavi (keys) univoche. Solitamente le chiavi utilizzate negli Hash, per motivi puramente prestazionali, sono dei **simboli** ma potrebbero essere anche stringhe!.

Proviamo a costruire un Hash che descrive il "contatto" di una persona: nome, cognome, numero di telefono e indirizzo mail:

Per accedere ad un elemento dello hash usiamo le [ ] con al loro interno la chiave. Diventa molto più semplice

```
persona = {:nome => "Mario",
:cognome => "Rossi",
:telefono => "+39 02 123987",
:mail => "mario.rossi@mail.com"}
puts "#{persona[:nome]} #{persona[:cognome]}"
puts "- tel: #{persona[:telefono]}"
puts "- mail: #{persona[:mail]}"
```
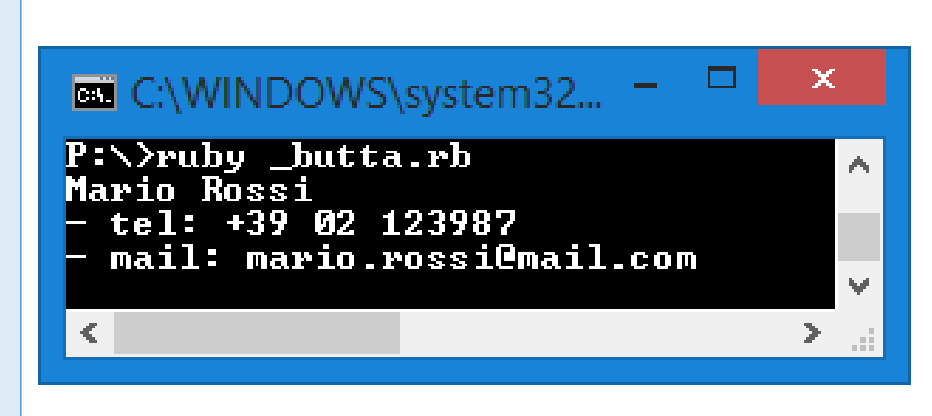

Dipartimento di Ingegneria Meccanica e Industriale – Elementi di informatica e programmazione Vademecum RUBY Vademecum RUBY

definire strutture complesse, nelle quali accedere senza dover ricordarsi a memoria la posizione di ogni elemento.

Uno **Hash** è chiamato anche *Array associativo*. Un Hash può essere creato utilizzando la forma implicita

```
eta = { "Rossi" => "10", "Verdi" => "6" }puts "Rossi"+eta["Rossi"]
```
Si può utilizzare la seguente sintassi alternativa quando le chiavi sono simboli. Quindi al posto di scrivere

```
eta = { :Rossi => "10", :Verdi => "6" }
```
possiamo scrivere:

```
eta = { Rossi: "10", Verdi: "6" }
```
Ogni chiave definita mediante un **simbolo** può essere letta in questo modo

```
eta = { Rossi: "10", Verdi: "6" }puts "Rossi: "+eta[:Rossi]
```
Uno Hash può essere creato anche mediante il suo metodo **new**. Hash ha un **default** che è ciò che viene restituito quando la chiave di accesso utilizzata non esiste. Se il **default** non è stato impostato hashrestituisce **nil**. Il **default** può essere definito inserendo il valore come argomento del metodo **new** oppure

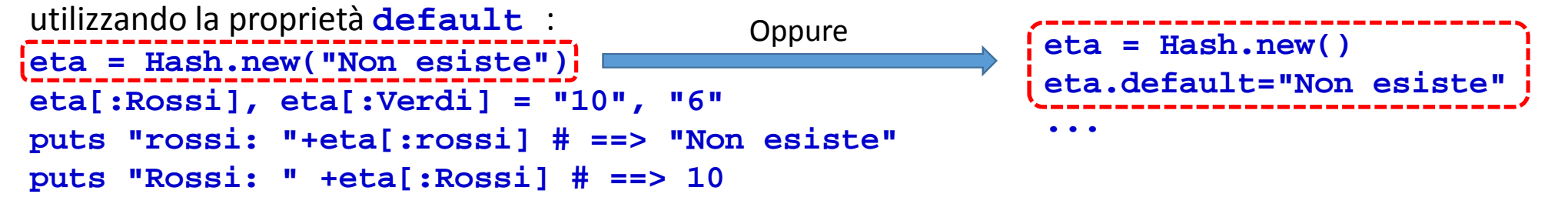

Gli Hash sono utilizzati anche per fornire un nome ai parametri delle funzioni. Si osservi che nessuna parentesi è utilizzata in quel caso. Se l'ultimo argomento è un Hash non è necessario nell'istruzione di chiamata utilizzare le parentesi.

```
def StampaNominativo(parametri)
puts parametri[:cognome]+" "+parametri[:nome]enddef StampaElenco(parametri)
parametri.each { |key, value| puts ":#{key}=#{value}"}endStampaNominativo :cognome => "Sechi", :nome => "Marco"StampaNominativo cognome: "Peroni", nome: "Elena"
StampaElenco :cognome => "Sechi", :nome => "Marco"
```
## **Esercizi HASH**

- A. Costruire una rubrica telefonica (inserite in un array **db** i cui elementi sono degli HASH le cui voci sono: Cognome, Nome e Telefono) . Implementare successivamente le seguenti funzioni:
	- **stampaElenco →** accetta come argomenti il **db** e stampa per ogni elemento tutte le singole voci<br>- ri cercaPer → accetta come argomenti dove (campo dove cercare) e **cosa** (valore cercato) e r
	- **ricercaPer** accetta come argomenti **dove** (*campo dove cercare*) e **cosa** (*valore cercato*) e restituisce l'HASH che soddisfa i requisiti della ricerca).
	- **ordinaPer** accetta come argomento **dove** (campo da utilizzare per la ricerca) e riordina array **db**

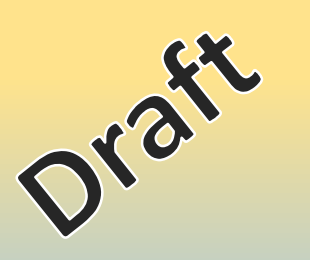

## **Soluzione A**

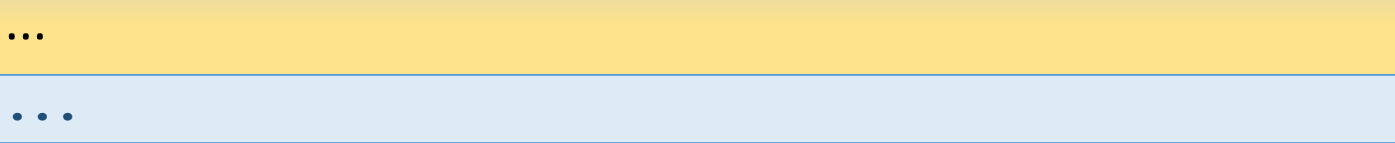

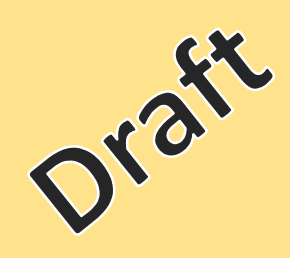

## Metodi della classe **Hash**

```
Hash(Oggetto) – Hash(key
1,value1,…) –Hash([key1,value1],…)
```
Crea uno hash utilizzando gli argomenti passati

```
Crea uno hash utilizate gli argenti passati<br>
Hash ["a", 100, "b", 200] \# == {n a" =>100, "b" =>200}<br>
Hash [ [ ["a", 100], ["b", 200] ] ] \# == {n a" =>100, "b" =>200}<br>
Hash["a" = > 100, "b" => 200] \# == {n a" =>100, "b" =>200}<br>

      Hash["a", 100, "b", 200] # ==> {"a"=>100, "b"=>200}
Hash[ [ ["a", 100], ["b", 200] ] ] # ==> {"a"=>100, "b"=>200}
Hash["a" => 100, "b" => 200] # ==> {"a"=>100, "b"=>200}Hash[:a => 100, :b => 200] # ==> {:a=>100, :b=>200}
Hash[a:100, b:200] # ==> {:a=>100, :b=>200}
```
#### **hsh1 < hsh2**

Restituisce true se **hsh2** è un sottoinsieme proprio di **hsh1**.

**h1 = {a:1, b:2} h2 = {a:1, b:2, c:3} h1 < h2 # ==> true h2 < h1 # ==> falseh1 < h1 # ==> false**

#### **hsh1 <= hsh2**

Restituisce true se **hsh2** è uguale o un sottoinsieme di **hsh1**.

```
h1 = \{a:1, b:2\}
h2 = {a:1, b:2, c:3}
h1 <= h2 # ==> true
h2 <= h1 # ==> false
h1 <= h1 # ==> true
```
### **hsh.key(value)**

Restituisce la **chiave** del primo elemento che ha come valore **value**. Se non esiste il valore **value** il metodo restituisce **nil**.

```
print ({ "a" => 100, "b" => 200, "c" => 300, "d" => 300 }).key(200) # ==> "b"
```
#### **hsh1 == hsh2**

Due hash sono uguali se ognuno contiene le stesse chiavi e se per ogni chiave corrisponde lo stesso valore

```
h1 = \{ "a" => 1, "c" => 2 \}
h2 = { "a" => 1, "b" => 2, "c" => 3 }
h3 = { "b" => 2, "c" => 3, "a" => 1 }
h4 = { "a" => 1, "d" => 2, "f" => 3 }puts h1 == h2 # ==> false
puts h2 == h3 # ==> true (stessi elementi ma in posizione diversa)puts h3 == h4 # ==> false
# non posso dichiarare chiavi duplicate nello stesso hash!
# h = { "a" => 1, "c" => 2, "a" => 1 } mi da un warning (duplicated key)!
```
#### **hsh[key]=value – hsh.store(key,value)**

Abbina alla chiave **key** il valore **value**.

```
h={"a"=>9, "c"=>4}
h.store("b", 42) # ==> 42
puts h #=> {"a"=>9, "c"=>4, "b"=>42}h.store("a", 12) # ==> 42
puts h #=> {"a"=>12, "c"=>4, "b"=>42}
```
#### **hsh.clear**

Svuota l'hash

 $h = \{ "a" \implies 1, "c" \implies 2 \}$ **h.clear # ==> {}**

#### **h.assoc(key)**

Restituisce un array di 2 elementi contenente la coppia **[key, value]** dove **value** è il valore associato alla chiave **key**. Se **key** non è presente in **hsh** verrà restituito **nil** (il **default** value viene ignorato in ogni caso).

```
h={ "a"=>1, "b"=>2 }
h.default="Non trovato"
print h.assoc("b") # ==> ["b",2]print h.assoc("x") # ==> nil
```
#### **h.rassoc(value)**

Restituisce un array di 2 elementi contenente la coppia **[key, value]** dove **key** è la prima chiave associata al valore **value**. Se **value** non è presente in **hsh** verrà restituito **nil** (il **default** value viene ignorato).

```
h={ "a"=>1, "b"=>2, "c"=>1, "d"=>2, "e"=>1 }print h.rassoc(2) # ==> ["b",2]print h.rassoc(5) # ==> nil
```
## **hsh.delete\_if {|key,value| block}**

Elimina fisicamente gli elementi che soddisfano la condizione indicata nel blocco.

```
h = \{ "a" => 100, "b" => 200, "c" => 300 }
h.delete_if {|key, value| key >= "b" }
print h # ==> {"a"=>100}
```
### **hsh.each {|key,value| block}**

Esegue il blocco per ogni elemento in **hsh** passando come parametro la coppia **key-value**.

```
h = \{ "a" => 100, "b" => 200 }

h.each {|key, value| puts "#{key} = #{value}" }
```
**a = {1=> "one", 2 => [2,"two"], 3 => "three"}**

**a.flatten(2) # => [1, "one", 2, 2, "two", 3, "three"]**

#### **hsh.flatten(level)**

Restituisce un array mono-dimensionale ottenuto appiattendo l'hash. Ogni chiave **key** e valore **value** vengono inseriti come elementi dell'array restituito. Il metodo non appiattisce ricorsivamente ma il livello è determinato dall'argomento opzionale **level**.

**a.flatten # => [1, "one", 2, [2, "two"], 3, "three"] # ==> come flatten(1)**

```
Dipartimento di Ingegneria Meccanica e Industriale – Elementi di informatica e programmazione Vademecum RUBY
Vademecum RUBY
```
## **hsh.has\_key?(x) – hsh.include?(x) – hsh.key?(x) – hsh.member?(x)**

Restituisce true se **x** è uno delle chiavi di **hsh**.

 $h = \{$  "a" => 100, "b" => 200 } **h.has\_key?("a") # ==> trueh.has\_key?("z") # ==> false**

#### **hsh.has\_value?(x)**

Restituisce true se **x** è uno dei valori di **hsh**.

 $h = \{$  "a" => 100, "b" => 200 } **h.has\_value?(100) # ==> trueh.has\_value?(999) # ==> false**

#### **hsh.to\_s**

Restituisce il contenuto dell'hash sotto forma di stringa.

```
print ({ "a" => 100, "b" => 200 }).to_s # ==> {"a"=>100,"b"=>200}
```
#### **hsh.invert**

Restituisce un nuovo Hash ottenuto utilizzando come valori le chiavi e come chiavi i valori di **hsh** . Se una chiave ha lo stesso valore di un'altra chiave allora l'ultima che viene definita verrà utilizzata come valore mentre il precedente verrà scartato.

```
h = \{ "n" => 100, "m" => 100, "y" => 300, "d" => 200, "a" => 0 }

print h.invert # ==> { 100=>"m", 300=>"y", 200=>"d", 0=>"a" }
```
#### **hsh1.merge(hsh2)**

Restituisce un nuovo hash (non modifica quindi **hsh1**!) composto dagli elementi di **hsh1** <sup>e</sup>**hsh2**. Il valore assegnato alle chiavi presenti sia in **hsh1** <sup>e</sup>**hsh2** è quello presente in **hsh2**. In presenza di una sezione block il valore verrà determinato dall'esecuzione del blocco che ha come parametri la chiave **key**, il suo valore in **hsh1**(**oldval)** e in **hsh2** (**newval**).

```
h1 = { "a" => 100, "b" => 200 }
h2 = { "b" => 254, "c" => 300 }
h1.merge(h2) # ==> {"a"=>100, "b"=>254, "c"=>300}
h1.merge(h2) {|key,oldval,newval| oldval} # ==> {"a"=>100, "b"=>200, "c"=>300}
h1.merge(h2) {|key,oldval,newval| newval} # ==> {"a"=>100, "b"=>254, "c"=>300}h1.merge(h2) {|key,oldval,newval| newval-oldval}# ==> {"a"=>100, "b"=>54, "c"=>300}
```
#### **hsh.keys**

Restituisce un array dove gli elementi sono le chiavi di **hsh**

**print ({ "a" => 100, "b" => 200 }).keys # ==> ["a" ,"b"]** 

## **hsh.delete(key) [{|elem| block}]**

Elimina, se esiste, l'elemento con chiave **key**. Se **key** non è presente in **hsh** verrà restituito **nil**.

```
h={ "a"=>1, "b"=>2 }
h.delete("b") # ==> {"a"=>1}
h.delete("c") { |el| print "#{el} non trovato!" } # ==> c non trovato!
```
#### **hsh.length – hsh.size**

Restituisce il numero di elementi che compone **hsh**.

```
print ({ "a" => 100, "b" => 200 }).length # ==> 2
```
#### **hsh.to\_a**

Converte l'Hash in un array i cui elementi sono array composti dalle coppie **[key,value]** di **hsh**.

```
print ({"a"=>1, "b"=>2, "c"=>3 }).to_a # ==> [["a", 1], ["b", 2], ["c", 3]]
```
### **hsh.select {|x| blocco}**

Restituisce un nuovo hash composto dagli elementi di **hsh** per i quali il blocco risulta vero.

```
h = \{ "a" => 100, "b" => 200, "c" => 300 \}
h.select {|k,v| k > "a"} # ==> {"b" => 200, "c" => 300}
h.select \{|k,v| \ v < 200\} \ # ==&gt; \{ "a" =&gt; 100\}
```
### **hsh.reject {|x| blocco}**

Restituisce un nuovo hash composto dagli elementi di **hsh** per i quali il blocco risulta falso.

 $h = \{$  "a" => 100, "b" => 200, "c" => 300 } **h.reject {|k,v| k < "b"} # ==> {"b" => 200, "c" => 300} h.reject**  $\{|k,v| v > 100\}$  # ==>  $\{|u| = 100\}$ 

#### **hsh.shift**

Restituisce un array contenente i 2 elementi (**key** <sup>e</sup>**value**) del primo elemento che viene poi rimosso da **hsh**.

```
h = \{ 1 \Rightarrow "a", 2 \Rightarrow "b", 3 \Rightarrow "c" \}x=h.shift # ==> [1, "a"]
puts x.to_s # ==> [1, "a"]
puts h.to_s # ==> {2=>"b", 3=>"c"}]
```
### **hsh.values**

Restituisce un array dove gli elementi sono i valori di **hsh**

**print**  $({$  "a" => 100, "b" => 100  $}$ . values # ==>  $[100, 100]$ 

## Metodi della modulo **Math**

Il modulo Math contiene le funzioni di base trigonometriche e trascendentali

### **Math.sqrt**

Restituisce la radice quadrata del numero passato come argomento. Segnala l'errore **ArgError** se l'argomento è negativo.

**puts Math.sqrt(16) # ==> 4.0**

#### **Math::E – Math::PI**

Restituisce le costanti float corrispondenti al numero di eulero e al pi greco.

**puts Math::E , Math::PI # ==> 2.718281828459045\n3.141592653589793**

#### **Math.cbrt**

Restituisce la radice cubica del numero passato come argomento.

```
puts Math.cbrt(64) # ==> 4.0
```
### **Math.hypot(x,y)**

Restituisce l'ipotenusa ( $\sqrt[2]{x^2 + y^2}$  $\sqrt[2]{x^2+y^2}$ ) di un triangolo rettangolo con lati x e y.

```
puts Math.hypot(3,4) # ==> 5.0
```
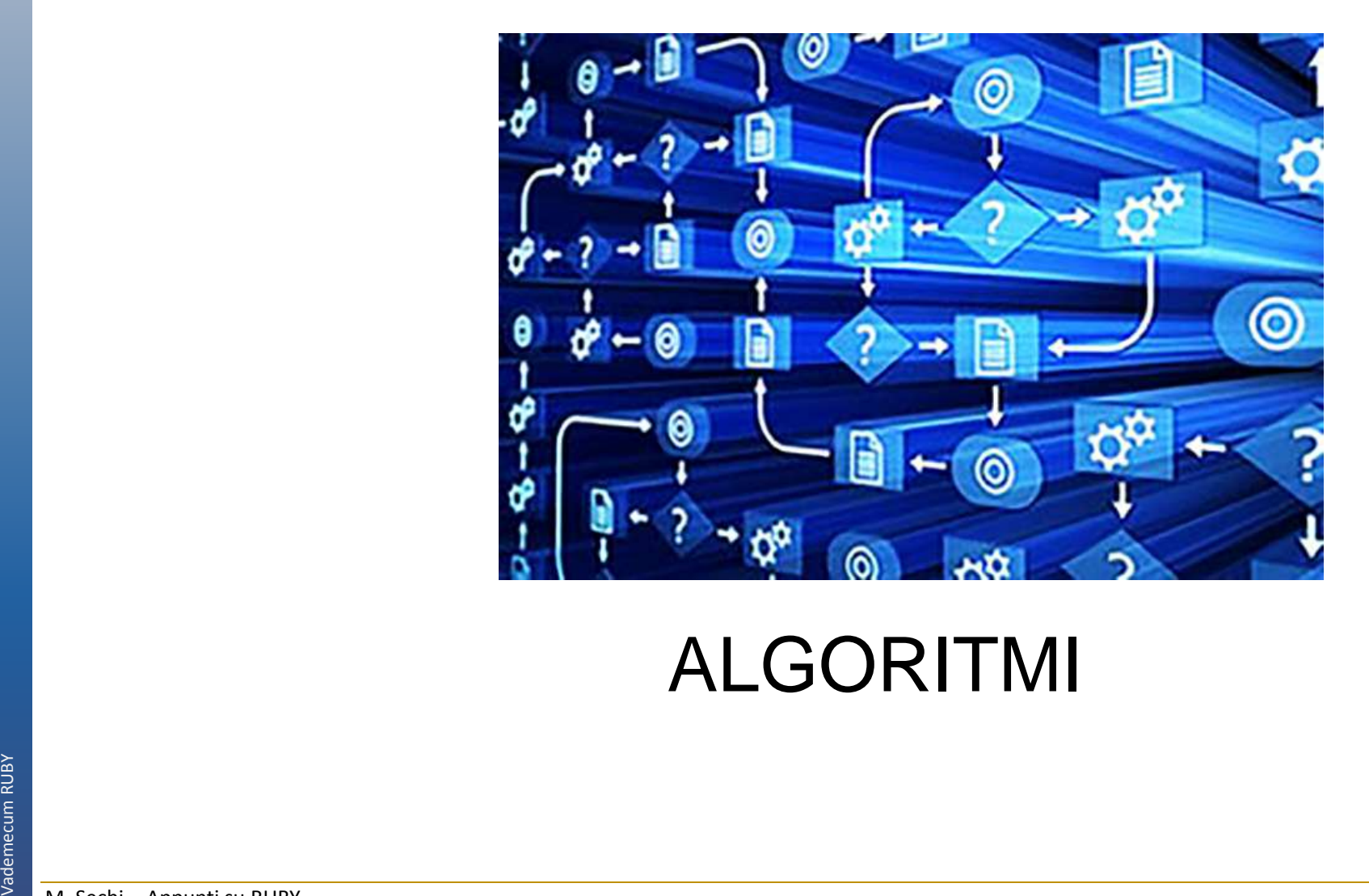

## **Testare se si tratta di un numero - funzioni**

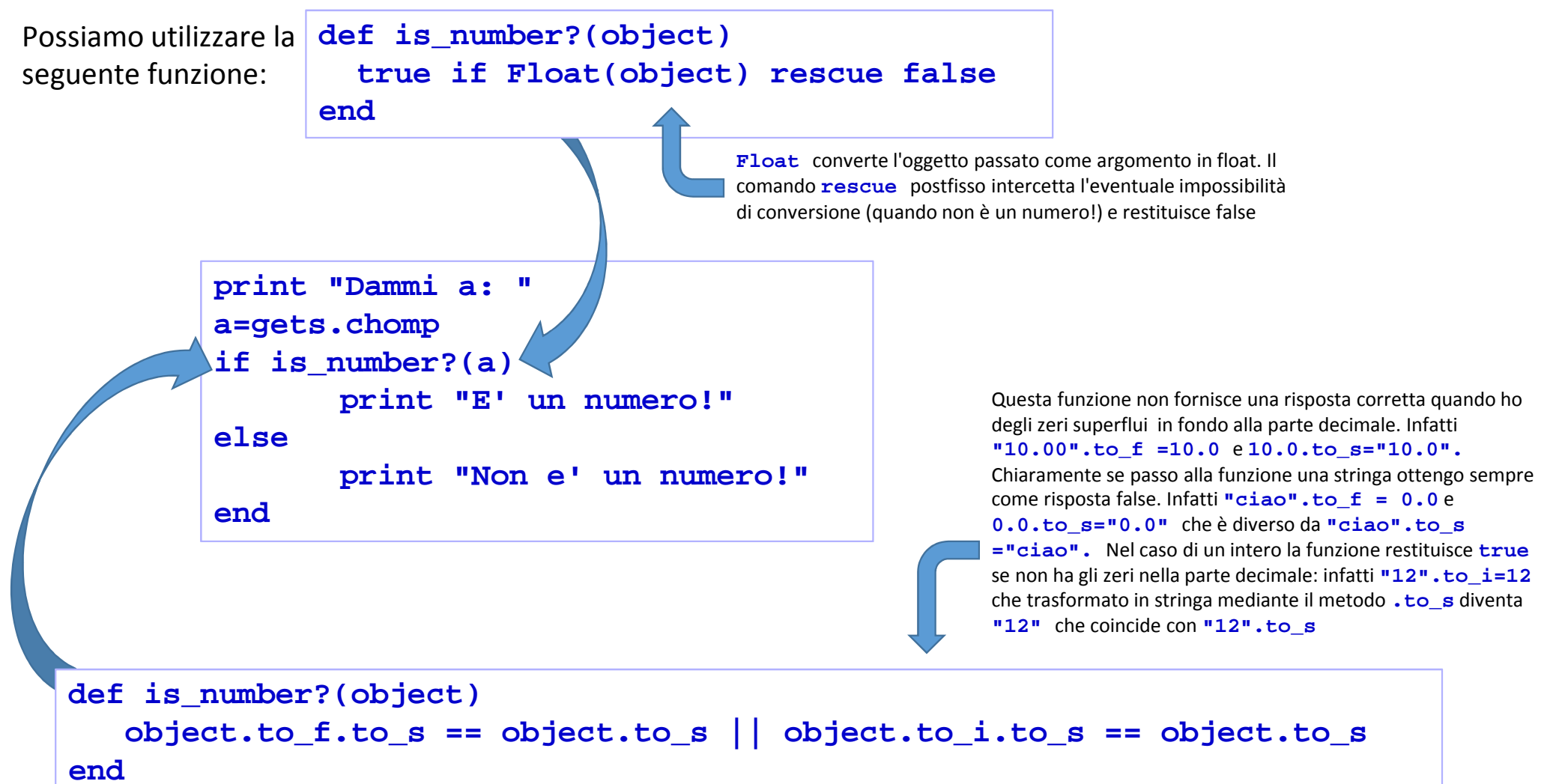

## **Testare se si tratta di un numero - metodo**

Possiamo definire le precedenti funzioni come nuovi metodi della classe **Object** <sup>o</sup>**String**:

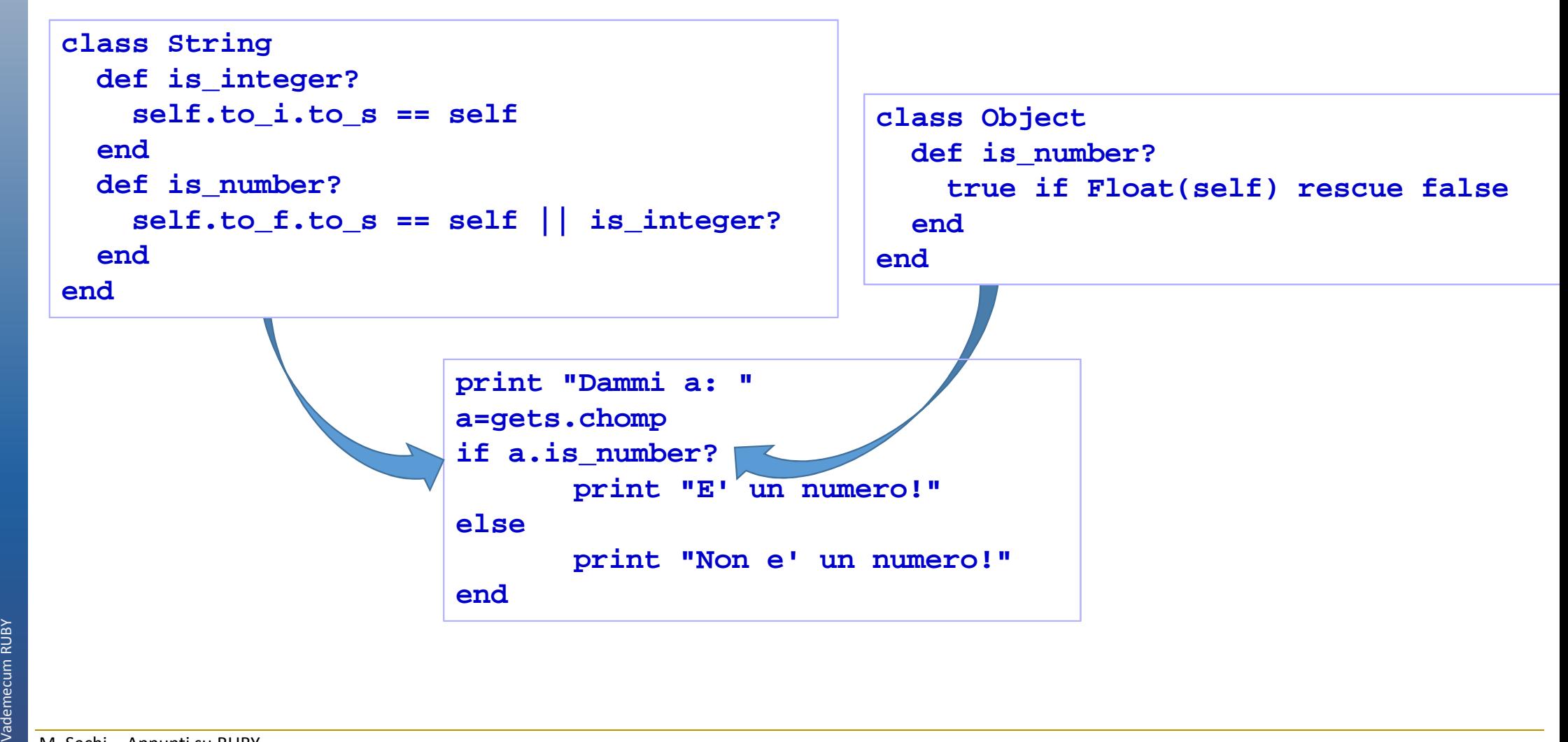

## Determinazione del minimo

L'algoritmo per determinare il valore minimo e massimo contenuto all'interno di un array è di tipo iterativo. Un procedimento potrebbe essere quello di partire considerando gli elementi iniziali come **minimo** <sup>e</sup>**massimo attuali** della nostra sequenza. Successivamente scorriamo l'array elemento per elemento. Se all'i-esima iterazione l'elemento i-esimo **v[i]** risulta minore del **minimoattuale** allora **v[i]** diventa il nuovo **minimoattuale**. Analogamente se l'i-esimo **v[i]** risulta maggiore del **massimoattuale** allora **v[i]** diventa il nuovo **massimoattuale**. Al termine in **minimoattuale**  e **massimoattuale** avremo il valore minimo e massimo della nostra sequenza **v**. Per quanto riguarda l'inizializzazione del minimo e del massimo attuale possiamo ricorrere alla costante **Float::INFINITY**(porrò come minimo attuale iniziale il massimo valore possibile (**Float::INFINITY**) mentre come massimo attuale iniziale il minimo valore possibile (**-Float::INFINITY**). In alternativa si poteva utilizzare i medodi **min** <sup>e</sup>**max** dei vettori.

Esempio di programma che utilizza le funzioni proposte

```
a=[23, 5, 35, 47, 254, 59, "gianni", "berti", "gianniisa", 214]v=EliminaElementiNonNumerici(a)print MinMax(v).to_s+"\n"
print MinMax_1(v).to_s+"\n"
print MinMax_2(v).to_s+"\n"
```
Procedura per eliminare gli elementi non numerici

```
\begin{minipage}[t]{.0cm} {\small\textbf{end} \small{ \begin{minipage}[t]{.0cm} {\small\textbf{end} \small{ \begin{minipage}[t]{.0cm} {\small\textbf{end} \small{ \begin{minipage}[t]{.0cm} {\small\textbf{end} \small{ \begin{minipage}[t]{.0cm} {\small\textbf{end} \small{ \begin{minipage}[t]{.0cm} {\small\textbf{end} \small{ \begin{minipage}[t]{.0cm} {\small\textbf{end} \small{ \begin{minipage}[t]{.0cm} {\small\textbf{end} \small{ \begin{minipage}[t]{.0cm} {\small\textbf{end} \small{ \begin{mindef EliminaElementiNonNumerici(v)b=[]
for i in 0..(v.size-1) do
if v[i].is_a?(Numeric) then
b.push(v[i]) # b << v[i]endend
return bend
```

```
def MinMax_1(v)
min = Float::INFINITY
max = -Float::INFINITY
for i in 0..(v.size-1) do
min = v[i] if (v[i] < min)
max = v[i] if (v[i] > max)end
return [min, max]end
```
## Bubble SORT

 L'algoritmo di ordinamento (sorting) **bubble sort** è un metodo iterativo per l'ordinamento di una sequenza di dati. Fondamentalmente ci spostiamo, ad ogni iterazione, lungo il vettore comparando due a due gli elementi, procedendo in una direzione stabilita. Se il numero a sinistra è maggiore di quella a destra, i due elementi vengono scambiati di posizione.

Dopo la prima iterazione il valore massimo si trova sempre in ultima posizione, quindi nell'iterazione successiva siriducono i confronti di una unità. Effettuate le iterazioni necessarie a coprire tutto l'Array, il vettore finale risulteràordinato.

Il Bubble sort non è un algoritmo efficiente: ha una complessità computazionale dell'ordine di θ(n<sup>2</sup>) confronti, con **n** elementi da ordinare; si usa solamente a scopo didattico in virtù della sua semplicità, e per introdurre i futuri programmatori al ragionamento algoritmico e alle misure di complessità.

```
elenco=[3, 7, 4, 9, 5, 2, 6, 1]
for j in 1...elenco.length do # Scorro tutto l'array# scorro tutte le coppie da sinistra a destrafor i in (0...(elenco.length - j)) 
        if elenco[i] > elenco[i.next] #swap
elenco[i], elenco[i.next] = elenco[i.next], elenco[i]endendendScript che implementa l'algoritmo del bubble sort senza alcuna ottimizzazione.Nella slide successiva un piccolo miglioramento: se non ho avuto swap segue che l'array è ordinato per cui è inutile proseguire e esco con un break dal ciclo.
```

```
elenco=[3, 7, 4, 9, 5, 2, 6, 1]
puts "Stato iniziale ----> #{elenco}"symbSwap="\u2514\u2500\u2500\u2510"# Scorro tutto l'array
for j in 1...elenco.length do
puts "\nIterazione #{ "%2d " % j} ----> #{elenco}"hoscambiato=false
# scorro tutte le coppie da sinistra a destrafor i in (0...(elenco.length - j)) 
      if elenco[i] > elenco[i.next] #swapt=elenco[i]
elenco[i]=elenco[i.next]elenco[i.next]=t
puts (" "*22)+(" "*i)+ symbSwapputs (" "*21)+"#{elenco}"
Evito con questa variabile di hoscambiato=trueendend
#termino in anticipo se non ho fatto scambibreak if (!hoscambiato) end
puts "\nStato finale ----> #{elenco}"elenco[i], elenco[i.next] = elenco[i.next], elenco[i]Potevo usare in alternativa:

continuare poiché senza scambi l'array è ordinato.
```
 $\Box$ **EX C:\WINDOWS\system32\c...** P:\}ruby bubblesort.rb<br>Stato iniziale ----> [3, 7, 4, 9, 5, 2, 6, 1] Iterazione 1 ----> [3, 7, 4, 9, 5, 2, 6, 1]  $[3, 4, 7, 9, 5, 2, 6, 1]$  $[3, 4, 7, 5, 9, 2, 6, 1]$  $[3, 4, 7, 5, 2, 9, 6, 1]$  $[3, 4, 7, 5, 2, 6, 9, 1]$  $[3, 4, 7, 5, 2, 6, 1, 9]$ Iterazione 2 ----> [3, 4, 7, 5, 2, 6, 1, 9]  $[3, 4, 5, 7, 2, 6, 1, 9]$  $[3, 4, 5, 2, 7, 6, 1, 9]$  $[3, 4, 5, 2, 6, 7, 1, 9]$  $[3, 4, 5, 2, 6, 1, 7, 9]$ Iterazione 3 ----> [3, 4, 5, 2, 6, 1, 7, 9]  $[3, 4, 2, 5, 6, 1, 7, 9]$  $[3, 4, 2, 5, 1, 6, 7, 9]$ Iterazione 4 ----> [3, 4, 2, 5, 1, 6, 7, 9]  $[3, 2, 4, 5, 1, 6, 7, 9]$  $[3, 2, 4, 1, 5, 6, 7, 9]$ Iterazione 5 ----> [3, 2, 4, 1, 5, 6, 7, 9]  $[2, 3, 4, 1, 5, 6, 7, 9]$  $[2, 3, 1, 4, 5, 6, 7, 9]$ Iterazione 6 ----> [2, 3, 1, 4, 5, 6, 7, 9]  $[2, 1, 3, 4, 5, 6, 7, 9]$ Iterazione 7 ----> [2, 1, 3, 4, 5, 6, 7, 9]  $[1, 2, 3, 4, 5, 6, 7, 9]$ Stato finale ----> [1, 2, 3, 4, 5, 6, 7, 9]  $\mathsf{P}:\triangle \succ$  $\langle$  $\geq$  In realtà tutti gli elementi che si trovano a valle dell'ultimo scambio effettuato risultano ordinati e si può evitare di trattarli ancora nell'iterazione successiva.

```
elenco=[3, 7, 4, 9, 5, 2, 6, 1]
puts "Stato iniziale ----> #{elenco}"# Scorro tutto l'arrayfine=elenco.length-1
for j in 1...elenco.length do
puts "\nIterazione #{ "%2d " % j} ----> #{elenco}"ultimoscambio=0
# scorro tutte le coppie da sinistra a destrafor i in (0...fine) 
if elenco[i] > elenco[i.next] #swapt=elenco[i]
elenco[i]=elenco[i.next]elenco[i.next]=t
puts (" "*22)+(" "*i)+"\u2514\u2500\u2500\u2510"puts (" "*21)+"#{elenco}"ultimoscambio=iendend
fine=ultimoscambioend
puts "\nStato finale ----> #{elenco}"Evito con questo assegnamento di di continuare oltre l'ultimo scambio poiché oltre l'array risulta ordinato.
```
## I Files

 I file, la loro lettura e la loro scrittura, sono solitamente un concetto ostico per i neofiti della programmazione. L'utilizzo dei file da parte di un programma è solitamente molto diverso rispetto a quello di una persona. Pensate ad un file di testo, lo aprite con il vostro editor e usate il mouse per portarviesattamente nella posizione che volete.

Per un programma non è così. Il file è un flusso (stream) di dati che si attraversa. Non esiste una posizione assoluta, ma solo una posizione relativa rispetto all'inizio del file. Ruby mette a disposizione delle funzioni di alto livello per la gestione di files, che per nostra comodità sono visti come sequenza di righe (quindi stringhe interrotte dal carattere nuova linea **\n** ).

Nei File dobbiamo tenere in considerazione 3 cose:

- •attributi di accesso al file (in lettura, scritture, o lettura e scrittura?)
- •encoding esterno del file
- $\bullet$  encoding interno del file •

Durante la apertura di un file in Ruby, dobbiamo specificare in che modo vogliamo accedere a tale file. Per quanto riguarda l'encoding, ci basti sapere che tutti i caratteri diversi dai 256 caratteri fondamentali della tabella ASCII, sono espressi per mezzo di codici. La codifica di tale codice è chiamata **encoding**. Se un vostro collega russo vi invia un file creato sul suo computer che ha un determinato encoding, probabilmente è unabuona idea specificare come *encoding esterno* quello relativo al sistema del vostro collega, mentre come *coding interno* quello relativo al nostro sistema, in modo tale da leggere correttamente il file. Se leggete file creati sullo stesso sistema, potrete essere abbastanza sicuri di non dover specificare l'encoding.

Ipotizziamo di avere un file "*file.txt*" nella stessa directory del nostro script. Ogni volta che si apre un file, bisogna ricordarsi di chiuderlo prima di terminare l'esecuzione di uno script, oppure utilizzare unafunzione che lo apra e lo chiuda al posto nostro (un blocco!). Una volta aperto il file in lettura, vogliamo leggere i dati ( Float ) che contiene, separati da una tabulazione. Lo possiamo fare con pochissime righe di codice:.

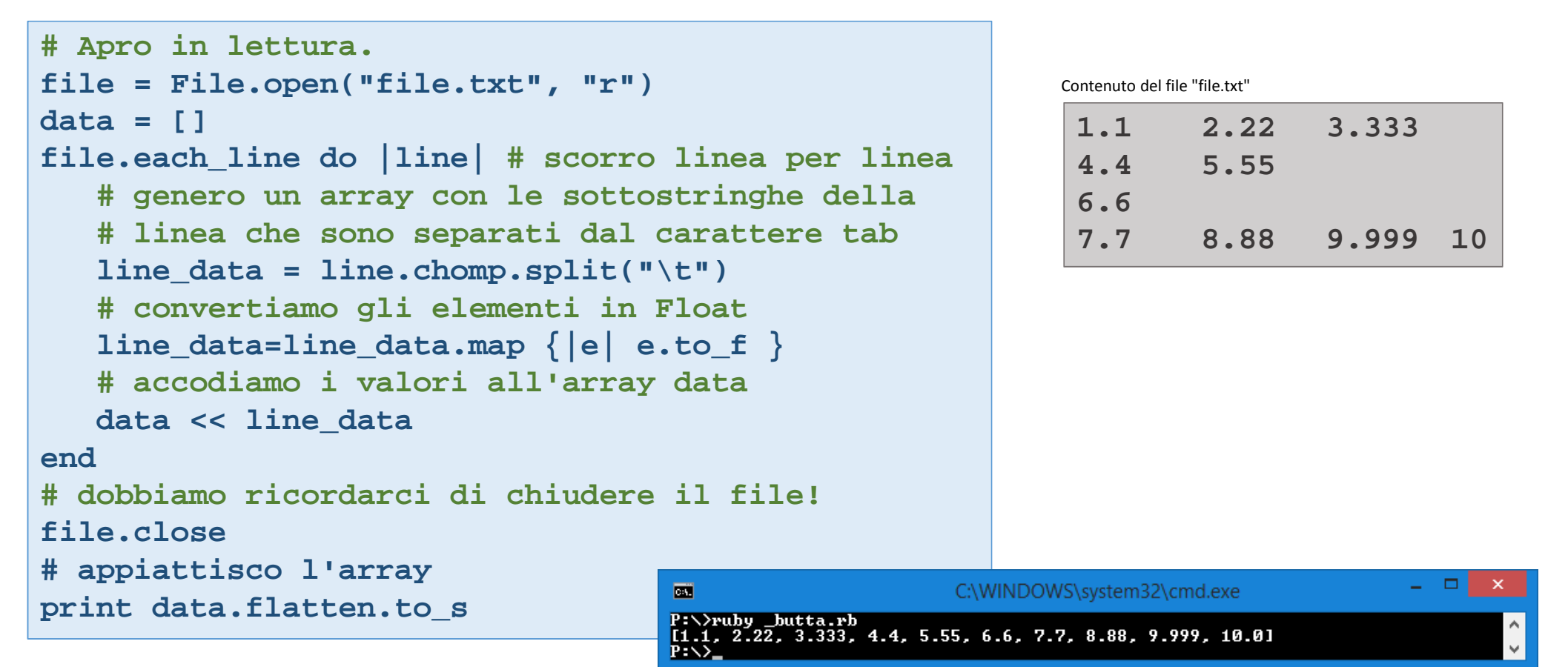

Possiamo anche evitare di aprire e chiudere il file, e lasciarlo fare alla libreria, utilizzando open come se fosse un blocco (questo metodo è da preferirsi in quanto più robusto, al fine di proteggere i dati contenuti nei File)

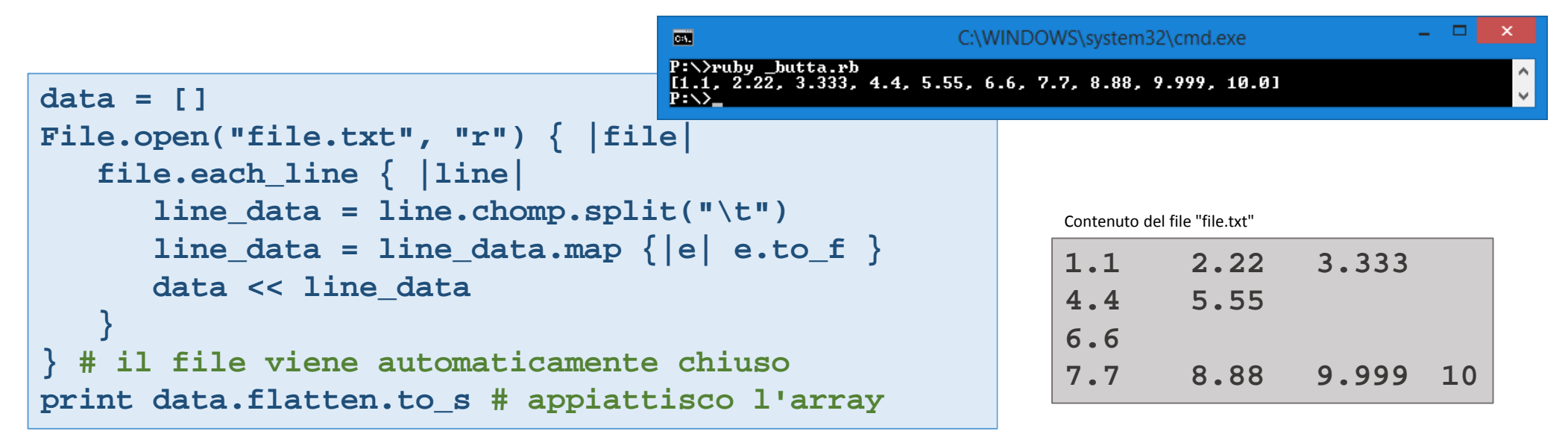

```
Un metodo di livello ancora superiore permette di racchiudere apertura e iterazione tra le linee del file in un colpo solo:data=[]
File.foreach("file.txt", "r") { |allLines|
line_data = allLines.gsub("\n","\t").split("\t")line data = line data.map \{|e| e.to f \}data << line_data
} # ha letto l'intero files
print data.flatten.to_s # appiattisco l'array
```
Per aprire un file in scrittura, utilizziamo l'attributo di accesso "**w**" al posto di "**r**" . La classe mette adisposizione un paio di metodi molto comodi di una istanza di oggetto File:

- •**puts** : inserisce una riga di testo e la termina con il carattere di nuova linea
- •**print** : inserisce dei dati nel file senza aggiungere un carattere di fine linea

Per vedere come funzionano, immaginiamo di avere ancora la nostra variabile **data**, costituita da un Array diFloat, che vogliamo scrivere in un file.

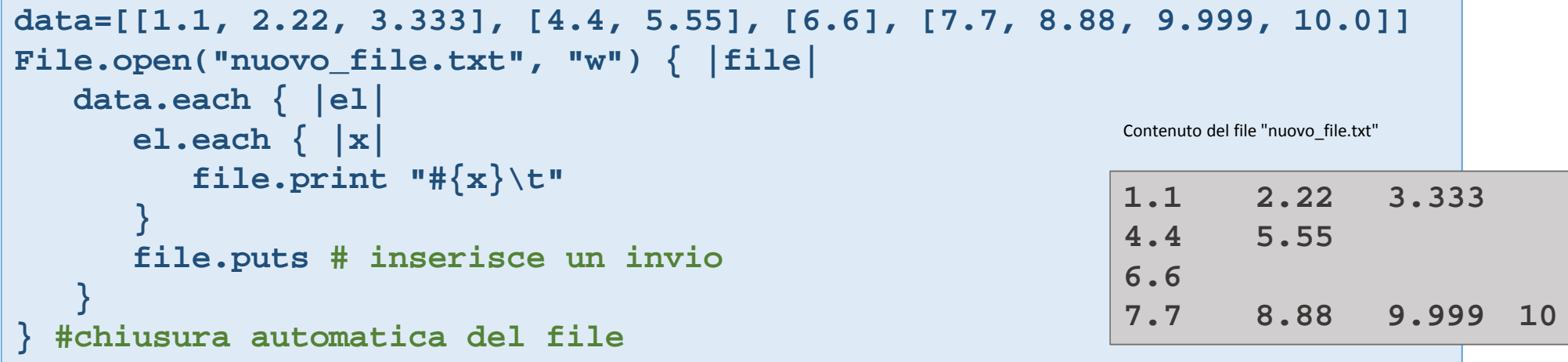

## Gestione errori

Può accadere che durante la esecuzione di un programma qualcosa vada storto! Dobbiamo scrivere il nostro codice in modo tale che sia robusto, ovvero sia in grado di gestire la sua esecuzione anche in occasione di errori.

#### **raise**

Quando l'interprete identifica un errore, esegue un **raise** di un errore, specificando la natura dell'errore e nel limite del possibile un messaggio che possa aiutare il programmatore a capire quale è stato l'errore.

#### **rescue**

In molti casi è necessario gestire tale errore, cercando di recuperare il recuperabile: questo è il caso dellakeyword **rescue** . Il codice che segue **rescue** è eseguito quando un errore viene sollevato dall'interprete.

#### **ensure**

In alcuni casi, nostante i vari tentativi di recupero, non è possibile recuperare tali errori. Ancora non è tuttoperduto. Dopo la keyword **ensure** possiamo inserire del codice che verrà eseguito nonostante sia stato generato un errore non recuperabile. Queste linee sono fondamentali per tentare di salvare i risultati dei nostri calcoli fino al punto in cui è stato generato l'errore, e devono essere utilizzati per routine estremamente robuste che sicuramente andranno a buon fine (come ad esempio la chiusura di un file che avevamo aperto, al fine di salvare i dati e non perderli).

```
def dividi(dividendo, divisore)
# Controllo sugli argomenti in ingresso: definisco una frase di errore predefinita
raise ArgumentError, "Il dividendo deve essere un numero" if not dividendo.is_a?(Numeric)raise ArgumentError, "Il divisore deve essere un numero" unless divisore.is_a? Numeric# Controllo che il divisore sia diverso da zero
raise RuntimeError, "Il divisore deve essere diverso da 0" if divisore == 0puts " : [Dividi(#{dividendo},#{divisore})] = #{dividendo/divisore}!"
exit if divisore <= 10**(-15) # in questo modo genero l'eccezione SystemExit# Gestione dell'errorerescue RuntimeError
puts "RESCUE: [Dividi(#{dividendo},#{divisore})] (RunTimeErr) Cambio divisore!"if divisore == 0 then
divisore += 10**(-15) # il nostro epsilon
retry # riprova ad eseguire la funzione dall'inizio, con divisore modificatoend
rescue ArgumentError=>e
puts "RESCUE: [Dividi(#{dividendo},#{divisore})] (ArgErr - #{e.message}) Ci rinuncio!"
  rescue Exception => e # Tutti gli errori derivano dalla classe "Exception" pertanto con# questa scrittura tutti gli errori verranno gestiti 
puts "RESCUE: [Dividi(#{dividendo},#{divisore})] - (#{e.class} - #{e.message})"
  else
puts "ELSE : [Dividi(#{dividendo},#{divisore})] - Tutto OK (No Errori)"
  ensure
puts "ENSURE: [Dividi(#{dividendo},#{divisore})] - Codice eseguito sempre!\n"+"-"*20
```
Vediamo ora un esempio pratico. Supponiamo di scrivere una funzione che esegue una divisione. La funzione deve generare un errore se i due valori inseriti non sono numeri o se il divisore è nullo:

io!

 $\mathbf{v}$ 

```
enddiv<sub>i</sub>
```
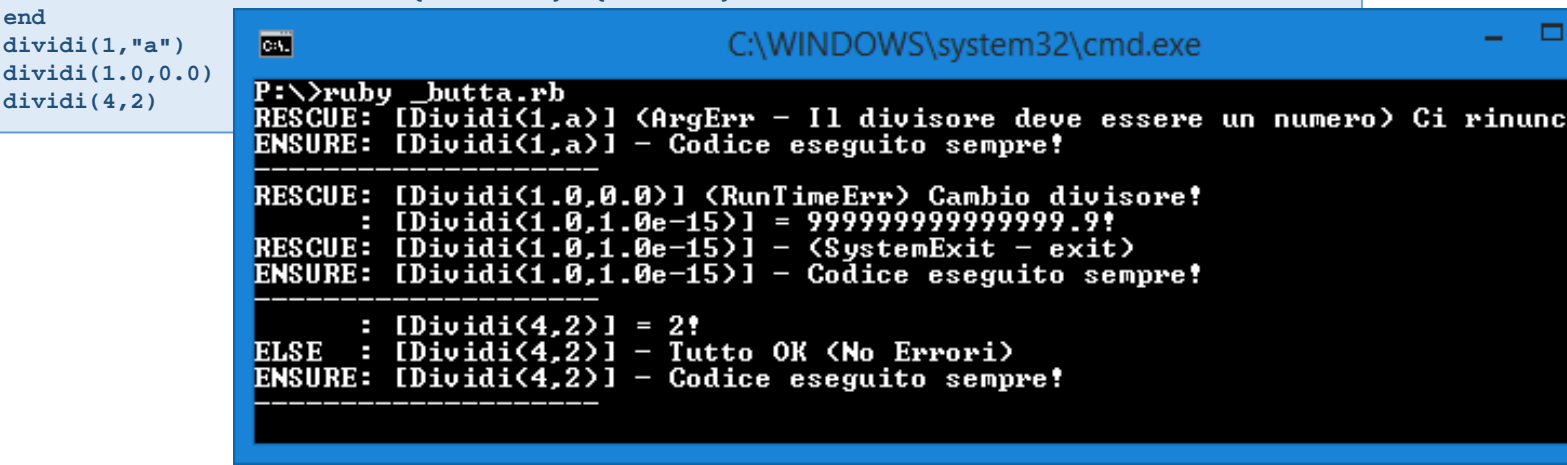

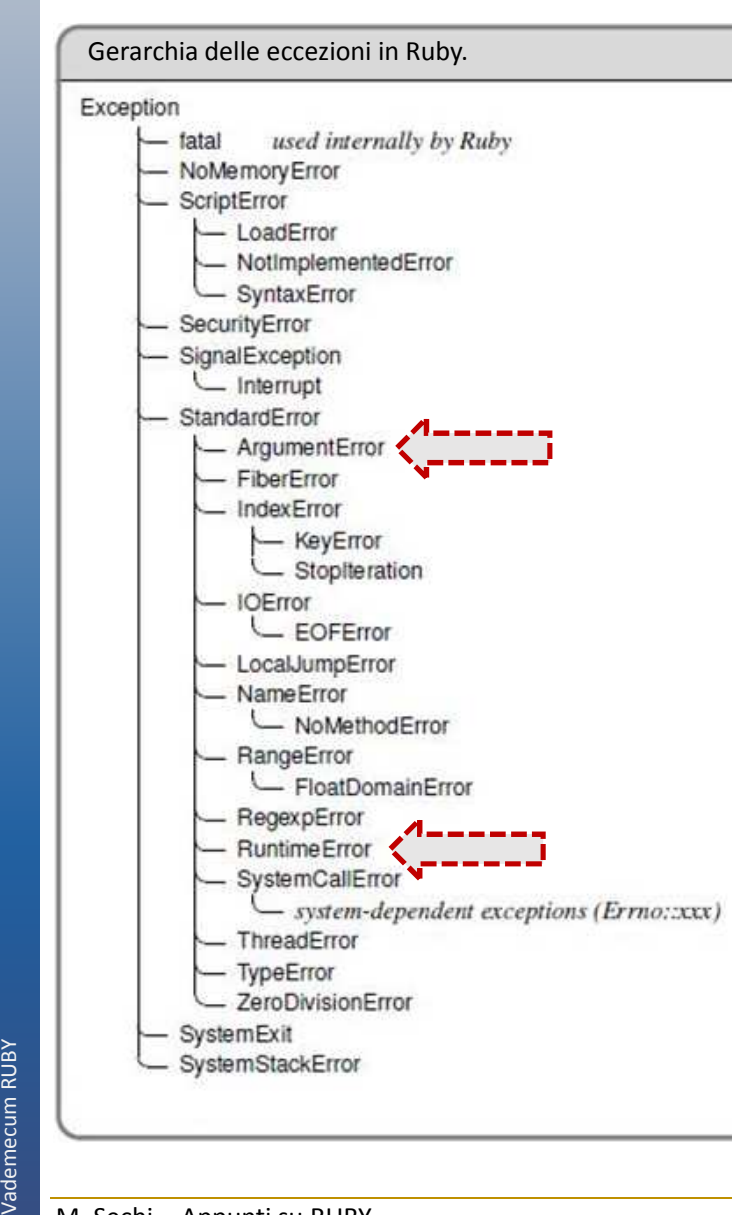

Da notare l'introduzione di due tipi diversi di errore:

- **ArgumentError** : l'errore è sul tipo di argomento passato alla funzione
- **RuntimeError** : gli argomenti sono corretti, ma quello che contiene uno degli argomenti andrà a generare un errore

Gli errori sono innalzati dall'interprete se e solo se l' **if postfisso** ritorna true . Se nessun errore viene generato, la funzione continua con la sua esecuzione classica. In generale lo schema di gestione degli errori è il seguente:

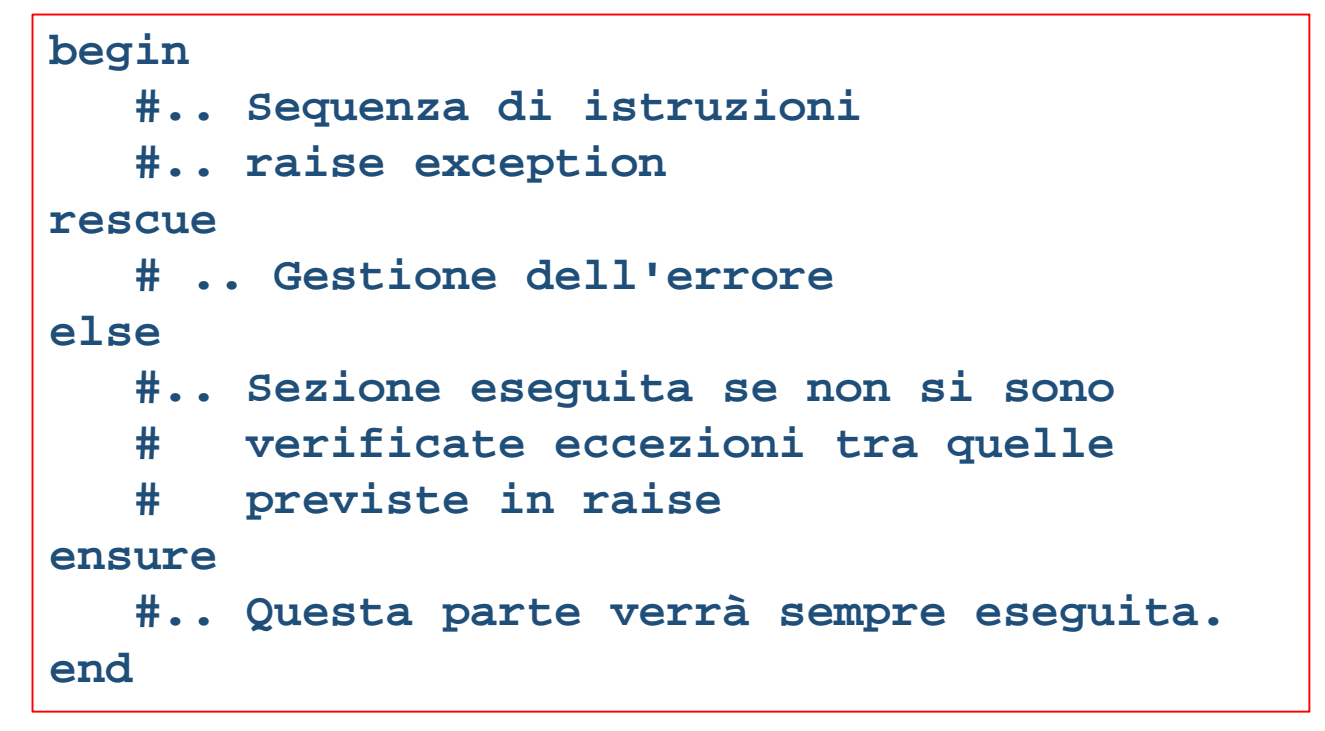

M. Sechi - Appunti su RUBY

Vademecum RUBY

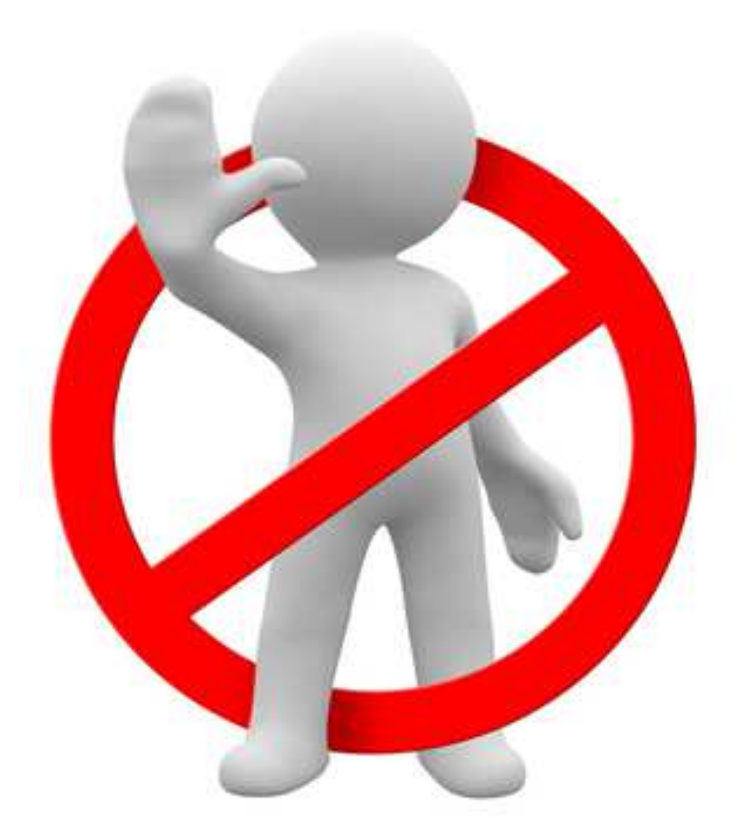
## La classe **Class**

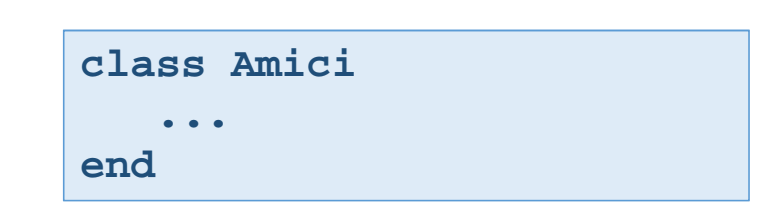

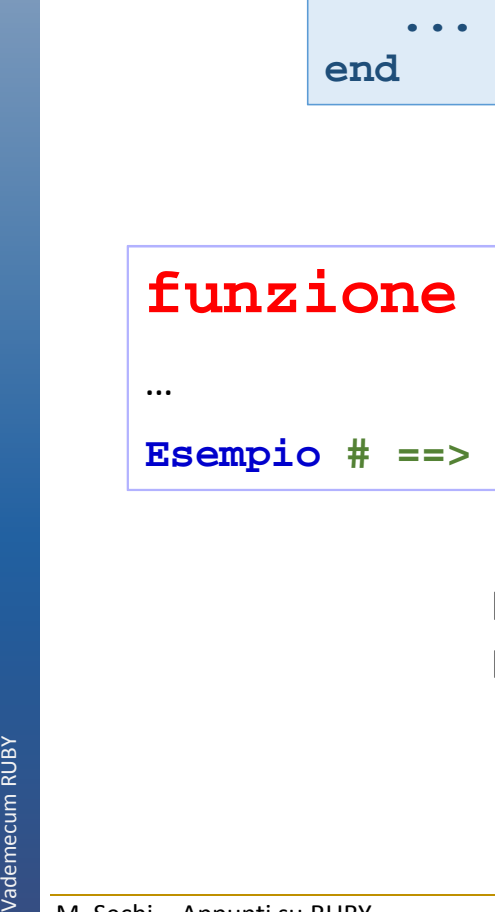

**Esempio # ==> Note**

http://www.evc-cit.info/cit020/beginningprogramming/chp\_02/user\_input.html

M. Sechi - Appunti su RUBY

…

…